TL 242  $.5582.$ 

August 1982 Final Report

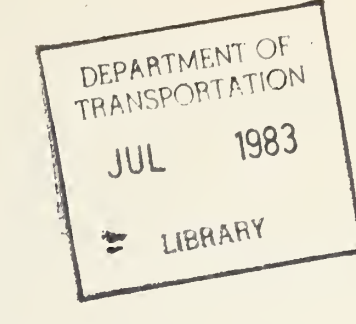

**DOT HS 806 311** 

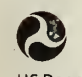

U.S. Department of Tronsportation National Highway

Traffic Safety Administration

# Comprehensive Documentation of Driver (DRACR) and Passenger (PAC) Computer Models

Michael U. Fitzpatrick

Fitzpatrick Engineering Route 5, Box 495A Warsaw, IN 46580

Contract No. DTNH22 <sup>81</sup> C 07550 Contract Amount \$23,945

This document is available to the U.S. public through the National Technical Information Service, Springfield, Virginia 22161

This document is disseminated under the sponsorship of the Department of Transportation in the interest of information exchange. The United States Government assumes no liability for its contents or use thereof.

 $\hat{\mathcal{A}}_{\text{max}}$  and  $\hat{\mathcal{A}}_{\text{max}}$ 

 $\frac{4}{10}$ 

 $\epsilon$ 

 $\frac{1}{l}$ 

 $\vec{f}$ 

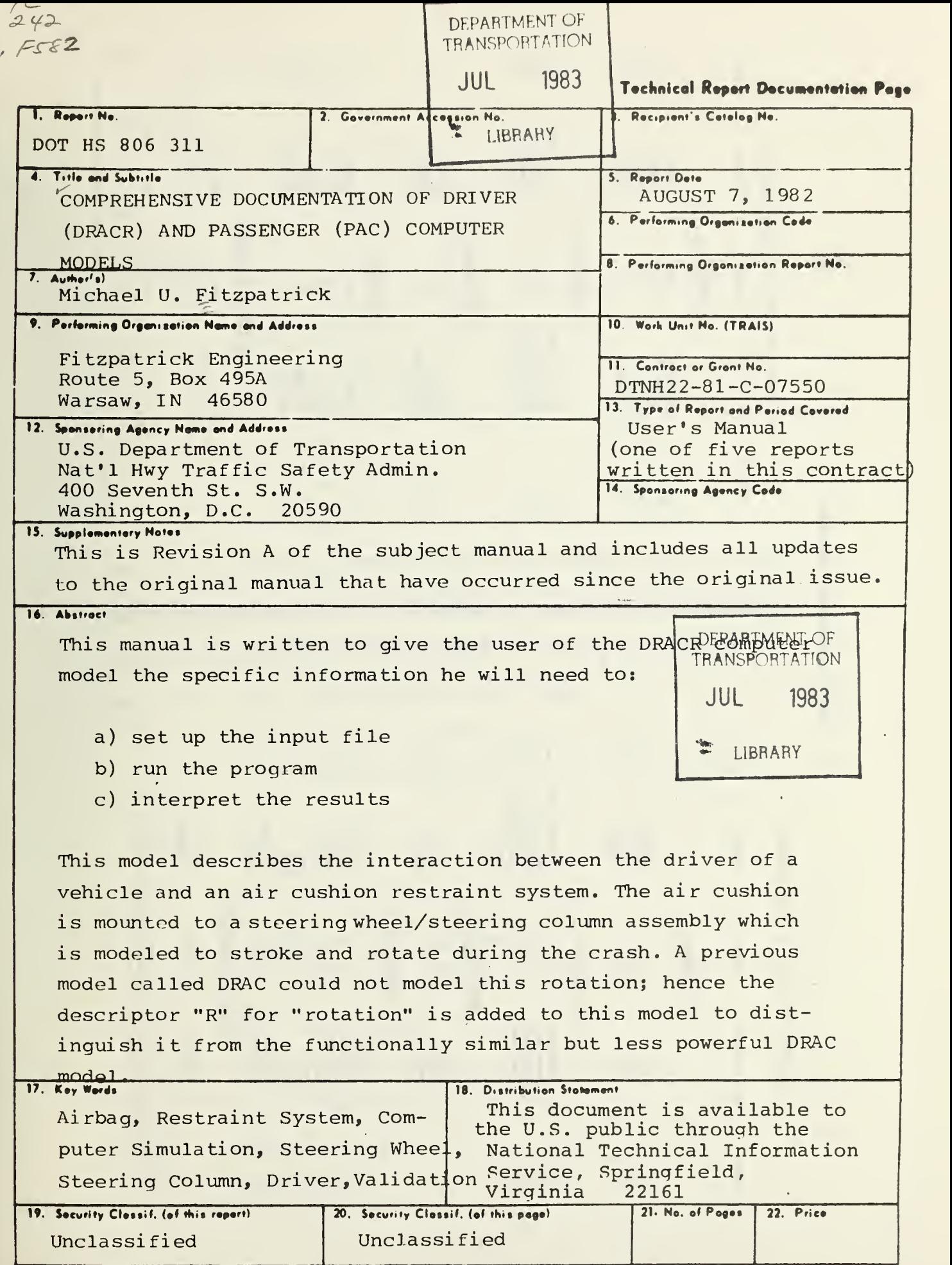

Form DOT <sup>F</sup> 1700.7 (8-72) Reproduction of form and completed page is authorized

 $\ddot{\phantom{1}}$ 

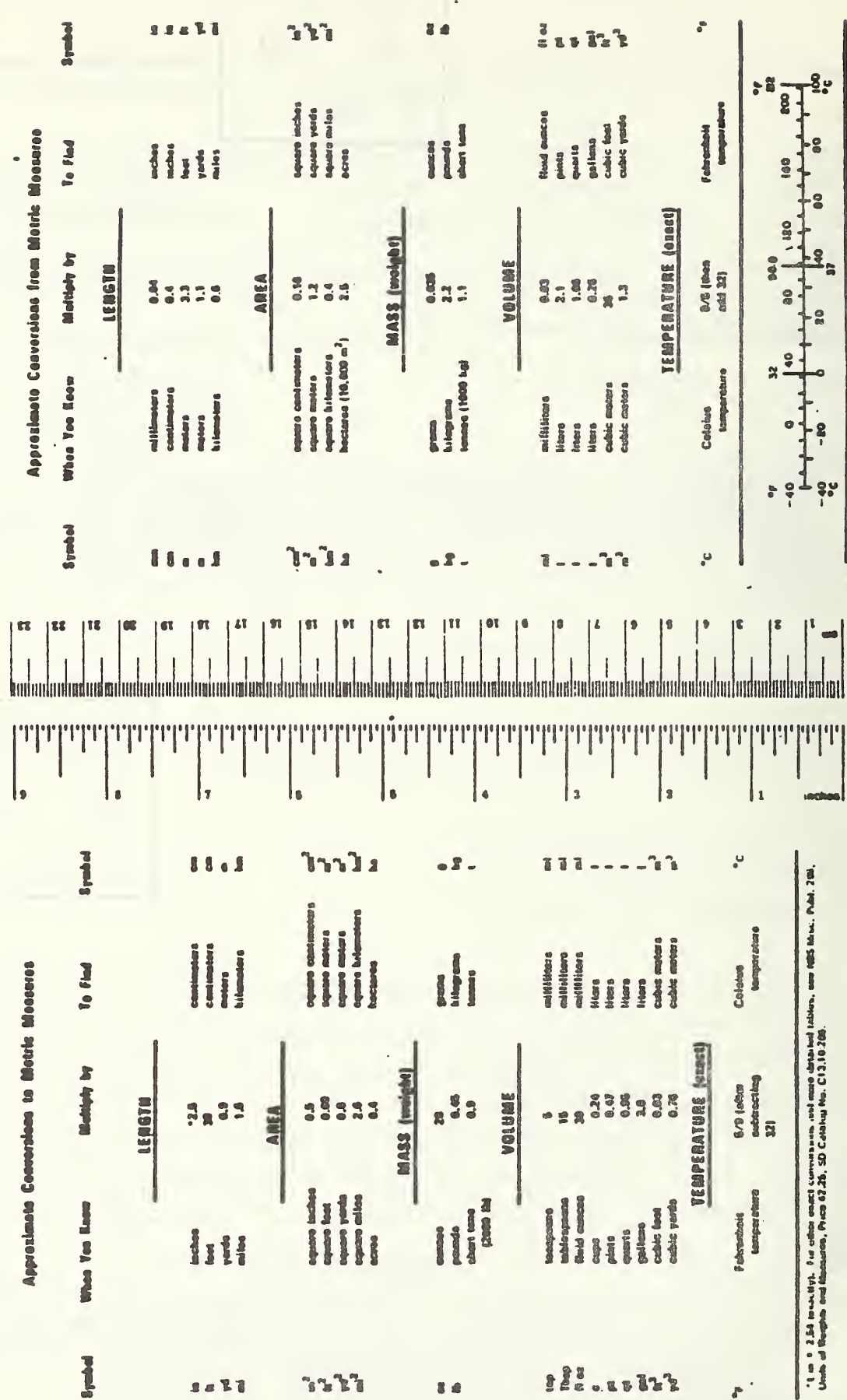

METRIC CONVERSION FACTORS

 $\mathbf{i}$ 

### TABLE OF CONTENTS

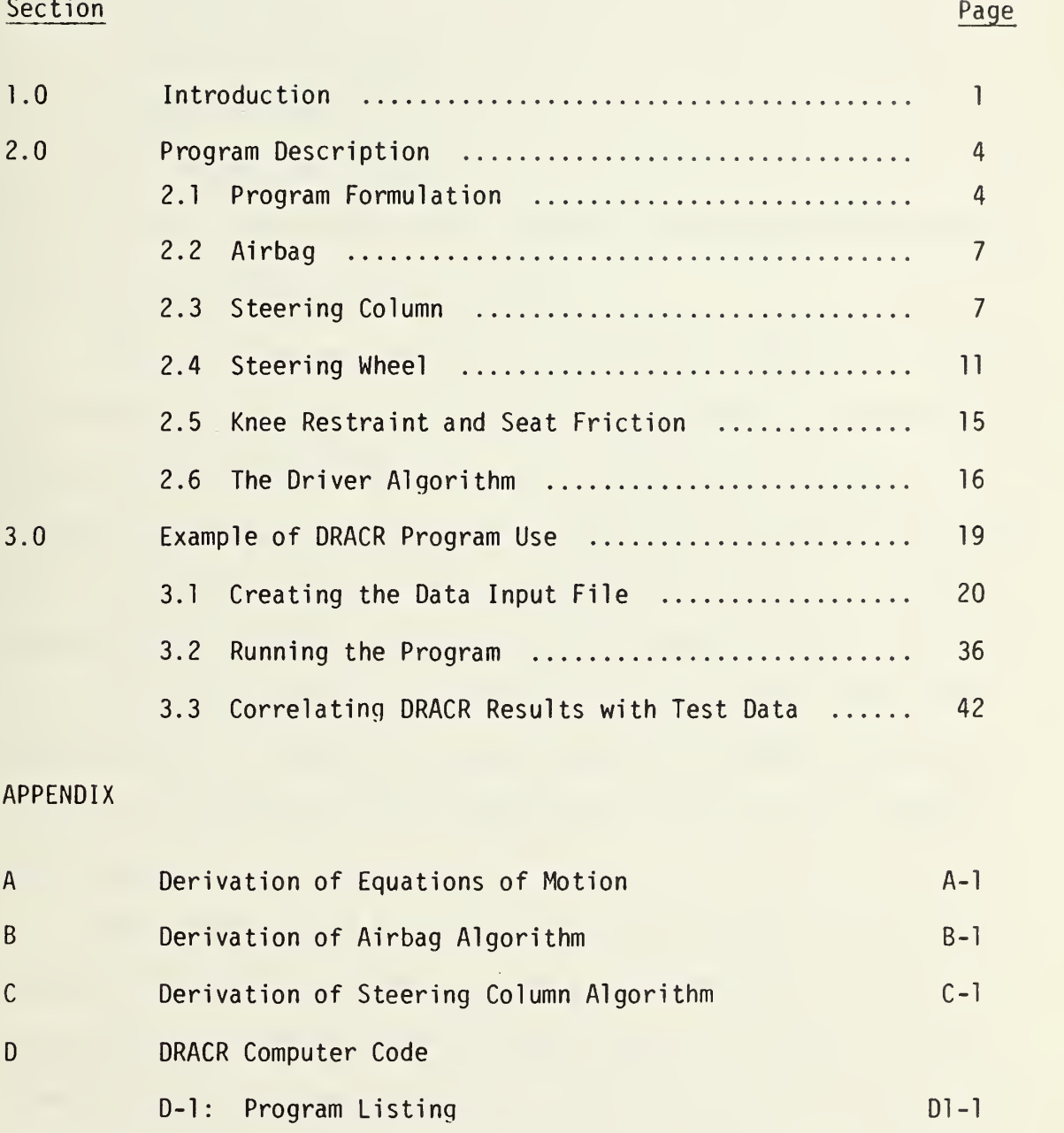

E DRACR Sample Run  $*$  E-l

D-2: Flow Diagrams D2-1

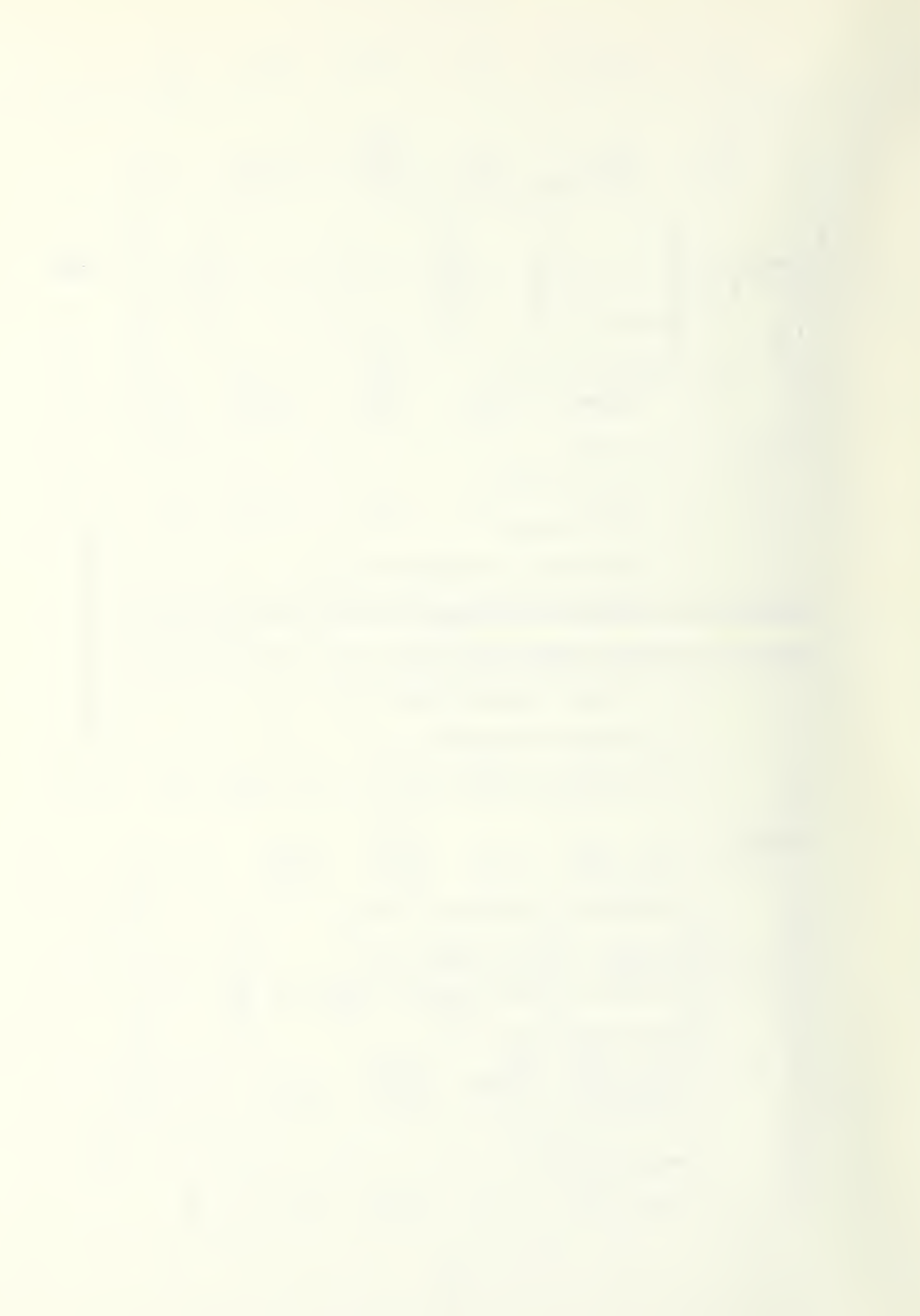

#### 1.0 INTRODUCTION

The purpose of this manual is to give to the potential DRACR user specific information to:

a. Set up the input file

b. Run the program

c. interpret the results

Prior to discussing these things, however, some background information on the DRACR program will be presented.

DRACR is an acronym for "DRiver Air Cushion - Rotation". As the title indicates, the program was written to describe the interaction, during <sup>a</sup> crash, between the driver of <sup>a</sup> vehicle and his airbag. The airbag is mounted to a steering wheel and steering column which is modeled to not only stroke but also rotate during the crash. A previous computer program (DRAC), also written by Fitzpatrick Engineering, does not model the rotation of the steering wheel and column; Hence, the term "rotation" is added to the descriptor of the DRACR program so it can be distinguished from the functionally similar but less powerful DRAC program.

Other programs have been written to describe the interaction between a driver and an airbag but none were specifically suitable to the characteristics exhibited by certain types of restraint systems. Some of the unique characteristics of the DRACR program which exist in combination to provide the greatest versatility and accuracy possible for <sup>a</sup> hardware design type of computer program are:

 $-1 -$ 

- 1. It has the capability of simulating an airbag shape typical of the ellipsoidal shape which almost all driver bags have.
- 2. The program is able to independently describe the simultaneous effects of steering column crush, steering wheel crush, steering column rotation with respect to the compartment, and steering wheel rotation with respect to the column and then assess their effect on the degree of injury imparted to the driver
- 3. The program is set up to be a design tool oriented to the user requirements of a typical restraint system engineer with both the formulation and the input-output in units commonly used and measured in normal hardware design and test environments.
- 4. As <sup>a</sup> design tool, the program is oriented toward the test hardware actually encountered in most test situations. For example, past computer programs might model the driver very accurately but neglect the bag shape actually used and/or the column binding and frictional forces which are almost always present and influence the results greatly.
- 5. DRACR is derived to have the same level of detail, complexity and accuracy for all of the restraint system components. For example, there are several different types of steering columns, all of which behave somewhat differently. It does little good to have an elaborate airbag or driver algorithm and then to include it with <sup>a</sup> steering column algorithm that is so simple it

 $-2 -$ 

is described by only a force-stroke characteristic. To be accurate and capable of describing the important differences between column types in the areas of frictional and binding effects and the wheel and column resistance to rotation, a program such a DRACR is required.

#### 2.0 PROGRAM DESCRIPTION

DRACR is <sup>a</sup> two-dimensional, lumped mass computer model of the driver interacting with an ellipsoidal airbag mounted to <sup>a</sup> steering column and wheel one or both of which may stroke and/or rotate depending on the relative stiffness and strength of the individual components. The model includes five masses. Three represent the driver (i.e., the head, torso and lower body) while two describe the restraint system (i.e., the steering wheel and the steering column). The airbag is simulated by an oblate spheroid into which a programmed amount of gas flows. By adjusting the airbag vent size, a selected amount of gas can be exhausted during the crash in order to attenuate peak head and chest g's and the rebound velocity.

#### 2 . <sup>1</sup> PROGRAM FORMULATION

The mathematical formulation of the equations of motion follows the classical Lagrangian derivation (see Appendix A of this manual) with body pivot points at A and B of Figure 1. The lower body mass (hips and legs) is constrained to move horizontally.

DRACR uses a fixed time step integration routine to solve the differential equations of motion numerically. The integration routine chosen was the Adams-Moul ton predictor corrector method, with the fourth order Runge-Kutta method employed to determine the first four solution points. DRACR has been written in FORTRAN IV and was developed to operate in an interactive time share mode for greatest versatility for the

 $-4-$ 

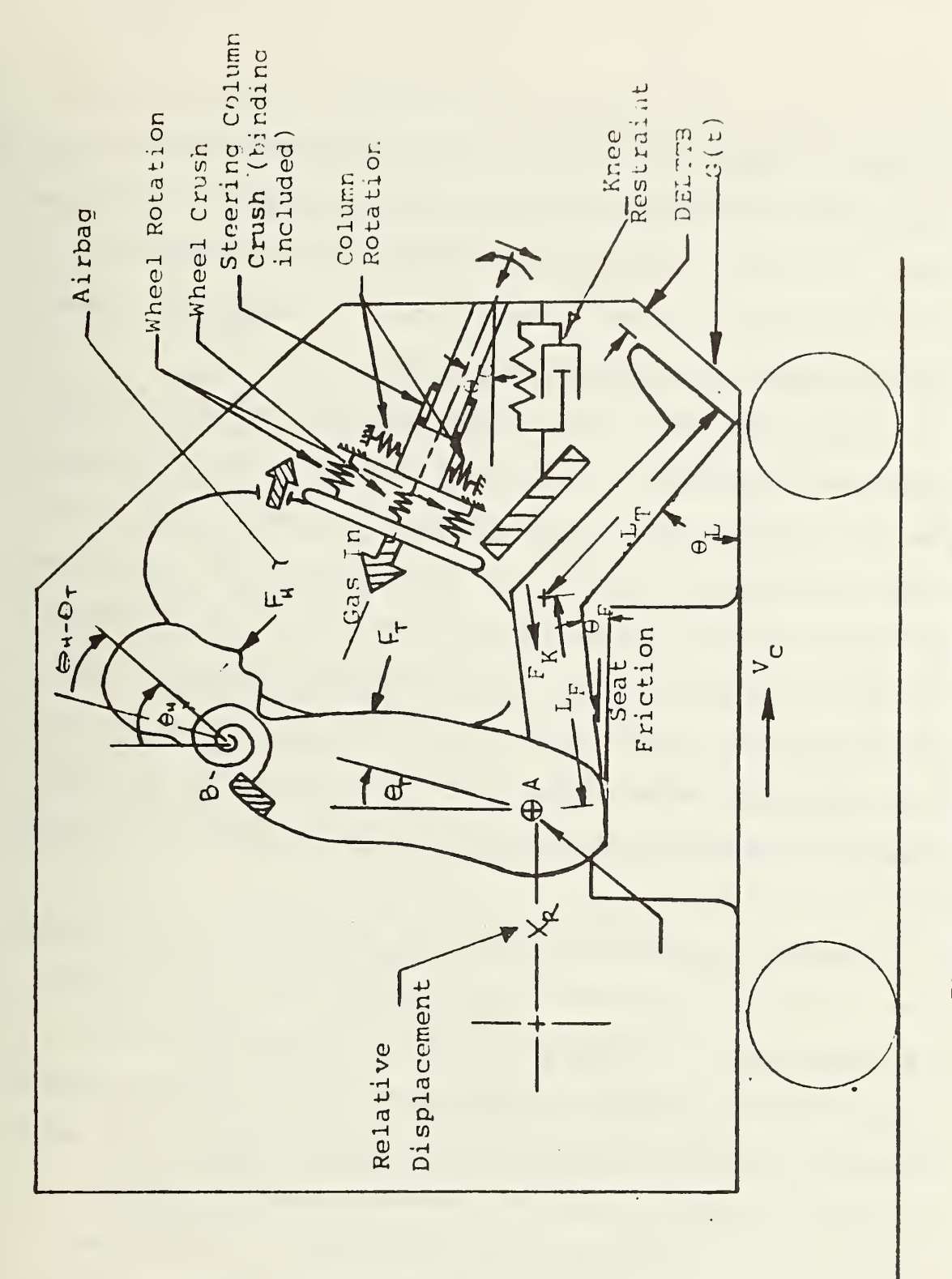

Figure 1.  $\sim$  $\overline{\circ}$  $\overline{\phantom{a}}$  $\sim$  $\tilde{\phantom{a}}$ 

design engineer. The program is self contained, in that no external routines are required for execution. It is also modular in construction, so as to facilitate the addition of other subroutines at <sup>a</sup> future time, if desired. The data input is from a previously created disk file and the input parameters appear directly on the terminal, immediately preceding the complete program output.

As mentioned above, DRACR has been programmed in modular format with several subroutines. The reason for this is to enable other features to be easily added at <sup>a</sup> future time. For example, consider the tabular data input. For simple data where the particular value of the dependent variable is a function only of the value of the independent variable, a simple table look-up and interpolation subroutine, "LOOK-UP" is provided. Gas flow versus time, vehicle acceleration versus time, neck torque versus angle, column force versus crush, and steering wheel force versus crush are examples of this method of data retrieval .

However, in those cases in which the dependent variable is <sup>a</sup> function not only of the value of the independant variable but also depends on whether the independent variable is increasing or decreasing, <sup>a</sup> different subroutine, "SPRING", that allows for plastic behavior, is used. This subroutine is used principally for those cases in which hysterises (or plastic action of <sup>a</sup> deformable member) is modeled. In these cases, one must not only specify the values for the dependent variable for different values of the independent variable, but must also specify the "unload slope(s)" for those conditions in which the member

 $-6-$ 

is undergoing unloading during <sup>a</sup> lessening of the degree of deformation. Knee restraint force versus crush, and seat friction force versus stroke are handled by this subroutine.

#### 2.2 AIRBAG

Most of the driver/airbag interaction models being used today rely on relatively simple spherical or cylindrical airbag shapes (in which the bags exhibit a constant radius of curvature regardless of impact angle). Unfortunately, these simple bag shapes do not adequately describe the shape of most of the airbags presently being used. Of all the geometric shapes that could be postulated as candidates for the driver airbag, the ellipsoid (oblate spheroid to be specific) is most nearly the shape of the driver airbag. For this reason we chose the oblate spheroid as the shape upon which to base the bag shape algorithm (see Appendix B of this manual). Unfortunately, the oblate spheroid is not as mathematically easy to describe as the sphere or cylinder, since the bag radius of curvature and the intercepted volume of the airbag are not independent of the angle of torso inclination.

Figure 2 shows a simple schematic of the airbag, along with the variables necessary to describe the airbag shape. The airbag is assumed to be symmetric about a line coincident with the steering column's longitudinal axis.

#### 2 . 3 STEERING COLUMN

As previously mentioned, the proper modeling of the steering column is very important to the overall accuracy of the program in repro-

- 7 -

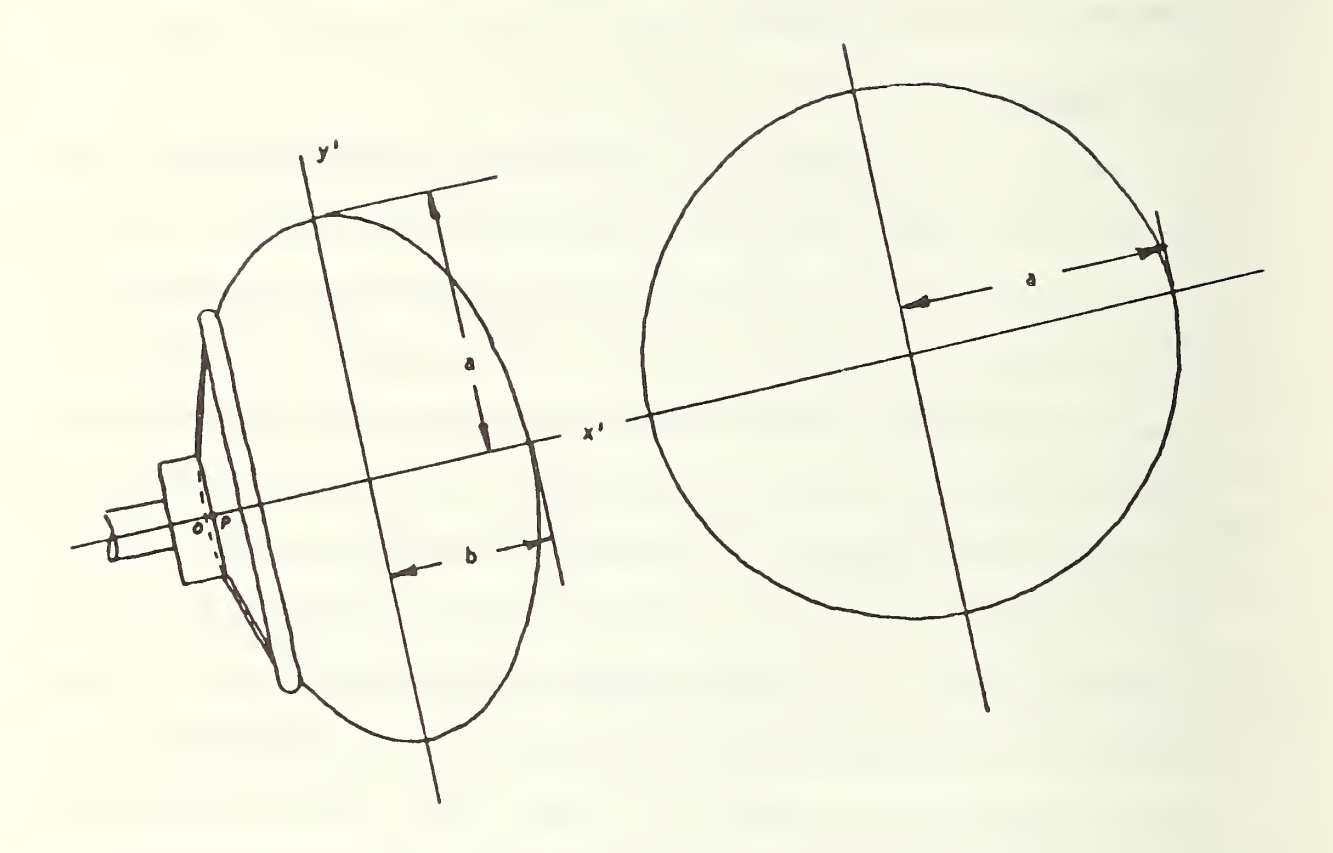

Figure 2. DRACR Airbag Geometry.

 $\epsilon$ 

ducing "real world" behavior for the driver restraint system. Most driver restraint system models specify only <sup>a</sup> force versus stroke characteristic for the column. In many cases these models neglect column angle, column mass, column frictional and binding effects and the location and strength of the specific bracketry that supports the column. In setting up the column for this program, we have chosen a generic type of column that is widely used. This column is the General Motors "ball-and-groove" type column shown in Figure 3. Other types could have been specified, but, because of the modular program construction, other types may be easily added as required. As it turns out, the GM type column is fairly typical of a wide variety of columns, so the program can be used "as is" for a wide variety of situations by properly adjusting the input parameters that describe this steering column.

The program is set up to calculate the airbag forces and pressure before moving on to the column force calculations. Therefore, the airbag forces are resolved into <sup>a</sup> column axial force, a column normal force and <sup>a</sup> column bending moment as applied loads to the column. This is done before entering the column stroke and rotational dynamics portion of the routine. All the user need specify is the column mass, the column angle, the basic force-stroke properties of the column, the coefficient of friction at the column's internal and external "rub" surfaces, the pertinent column dimensions, and the location and strength of the column support bracketry for the computer to calculate the complete column dynamics.

One might wonder why it is so important to accurately describe the steering column rotation. The main reason is that it commonly occurs, and

 $-9-$ 

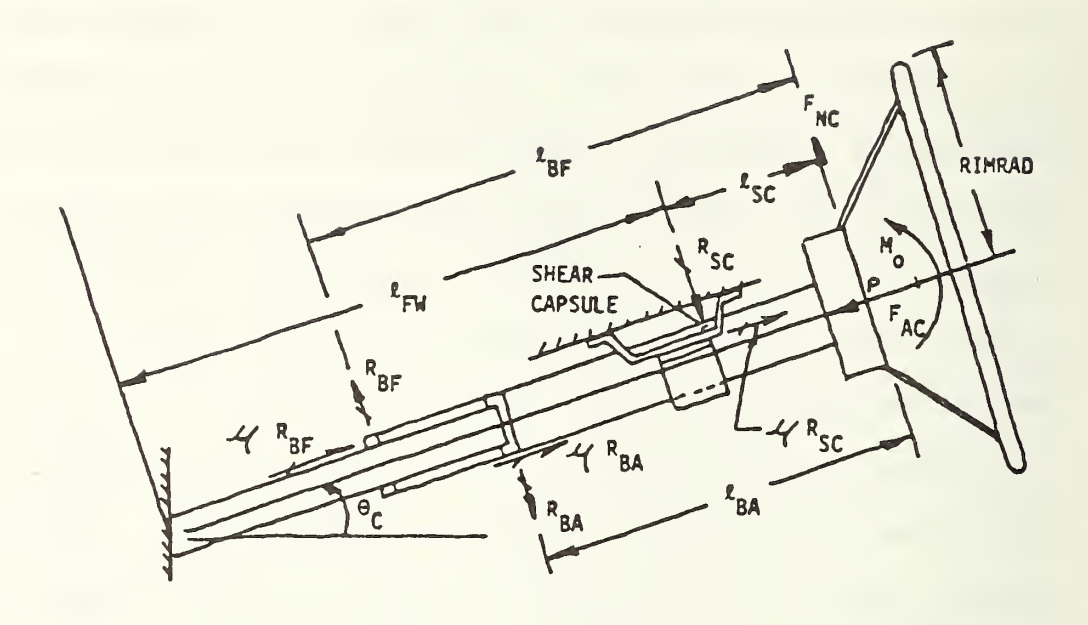

- $R_{SC}$  = Reaction at Shear Capsule R<sub>BA</sub> = Reaction at Aft Bushing  $R_{BF}$  = Reaction at Forward Bushing  $4$  = Coefficient of Friction
- $M_0$  = Applied Moment  $F_{AC}$  = Applied Axial Force  $F_{NC}$  = Applied Normal Force

Figure 3. Geometry of DRACR Steering Column.

when it does it almost universally causes higher injury measures than would occur otherwise. The reason for the higher injury measures is that when the brackety collapse or yielding causes column rotation, the rotation is almost always in an upward direction so that bag placement moves higher and higher on the driver resulting in less and less effective torso mass being brought to bear on the column. When this happens, the column ceases to stroke, chest g's increase and the driver begins to submarine. Using DRACR we may, therefore, determine whether bracket strengths are adequate to prevent, or at least, control such an occurance. In a slightly different vein, we could determine just what loads the column brackets must be designed to withstand without catastrophic collapse.

Appendix C contains additional details on the steering column algorithm derivation.

#### 2.4 STEERING WHEEL

The steering wheel as modeled by DRACR has two degrees of freedom. It may crush axially and/or rotate up or down relative to the column. Like the steering column, the accurate simulation of the steering wheel is important to achieving overall simulation realism.

In terms of wheel crush, recent testing has shown that typical airbag systems can be made safer and less complex by using advantages inherent in <sup>a</sup> crushable steering wheel. The overall system can be made safer since wheel crush adds to the total controlled stroke in the pass-

 $-11-$ 

enger compartment plus the steering wheel, as opposed to the steering column, is of relatively low mass with no friction resulting in generally lower injury measures and greater reliability. Additionally, wheel crush can add redundancy to the total system by adding <sup>a</sup> second mechanical method by which energy may be absorbed in case the column fails to stroke. Given <sup>a</sup> choice between designing a mechanical energy absorber into a steering column or into a crushable steering wheel (assuming the wheel may crush as much as the column under consideration), it is much less complex, less costly and more reliable to implement this crush into the steering wheel as opposed to the steering column.

Now, in terms of steering wheel rotation, recent testing has also shown that <sup>a</sup> "self aligning" steering wheel has several desirable attributes, some of which are listed below. Thus, the self aligning (rotating) wheel results in:

- a) Lower contact forces if the bag "bottoms" on the wheel rim.
- b) Better bag placement on the chest since the wheel has this tendency to align itself with the chest.
- c) More total energy absorbing stroke.

Advantages of being able to simulate the steering wheel rotation with DRACR are:

- a) A more realistic simulation of what actually happens to the steering wheel in an actual crash.
- b) Makes it possible to investigate the relative importance of factors that cause steering wheel rotation and which factors

 $-12-$ 

cause rotation in either the upward or downward directions so as to obtain the desired effect in the final design.

c) Makes it possible to tailor the steering wheel rotational stiffness to obtain lowest injury levels.

In order to obtain an accurate simulation of steering wheel behavior in the crash, the user of DRACR must specify the steering wheel mass, the mass of the airbag and inflator package, the wheel angle from a vertical reference (normally this angle is the same as the column angle initially, but can be different if a vehicle with a tilt wheel is being simulated), the basic force-crush properties of the wheel, the pertinent wheel dimensions, and the torsional resistance at the wheel/ column interface in both the upward and downward directions.

Figure 4 shows a schematic of the original and final positions of the column and wheel for a typical crash situation. In the figure all four mechanisms (wheel crush, wheel rotation, column crush and column rotation) are evident.

One might wonder how the DRACR program is set up to determine which of the four modes of energy absorption will actually occur in <sup>a</sup> given situation. The method is explained in the following.

All four modes are assumed possible each time the program computes new values each time through the computation loop. For a one millisecond integration interval this would be every one millisecond. The computer is instructed to compare the applied torque or force with the resisting torque or force for each of the four possible yield modes. For each case in which the applied torque or force is less than the resisting

 $-13-$ 

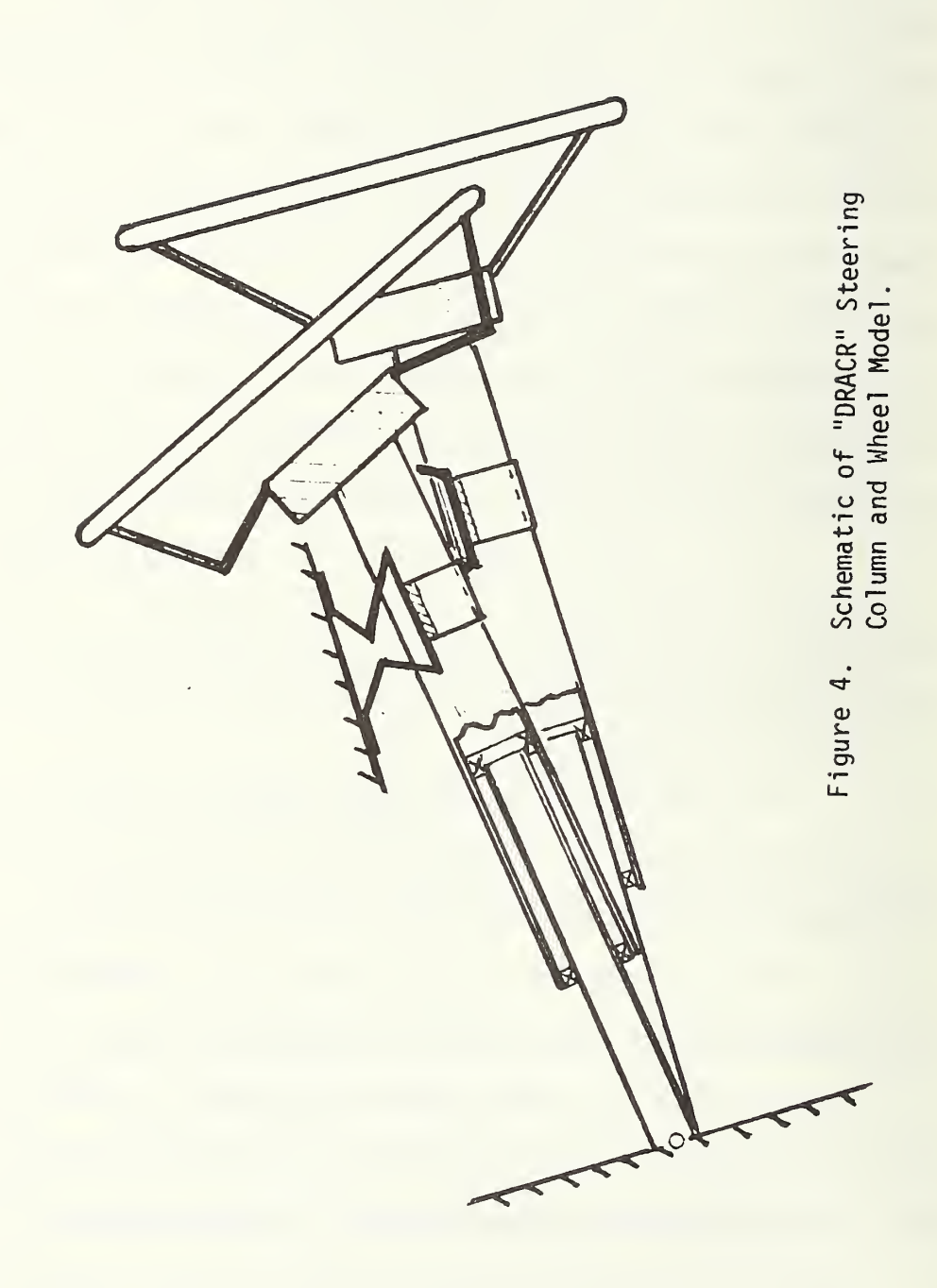

torque or force, the computer allows no further crush or rotation due to this applied torque or force during this time interval.

In those cases where more than one yield mode is possible during the time interval, the one that is actually allowed to occur is determined by the "minimum energy" principle. That is, the energy absorption mode that requires the least expenditure of energy per horizontal distance traveled by the deforming item during the time interval is the mode that is allowed to occur. Other modes are suppressed until the next time through the loop at which time the whole process begins again.

#### 2.5 KNEE RESTRAINT AND SEAT FRICTION

The DRACR computer program is set up to accept tabular input for the force-crush properties of the knee restraint and the force-displacement properties of seat friction. It is the sum of these two forces which primarily determine what the lower body restraint for the lower torso, hips and legs will be.

The user specifies, in tabular format, the values these forces and displacements are to take. In addition, the user specifies the "unload slope", so the program can compute the unloading force path to be taken during rebound away from the knee bolster or movement rearward across the seat.

The user also specifies the initial angles of the tibia and femur and the femur length. As the driver translates forward during the crash these angles are recalculated so as to obtain the proper angle at which the knee loads are applied to the femurs and lower body.

The specifics of how all the input is handled is given in Section 3.1.

 $-15-$ 

#### 2.6 THE DRIVER ALGORITHM

The driver is modeled by three lumped masses (i.e., the head, the torso and the lower body) which pivot at points A and B in Figure 5. This figure also describes the driver geometry and the location of the airbag and the driver with respect to the compartment. Specific details needed to provide driver related computer input are described in Section 3.1.

A comment is necessary on the resisting torque generated by neck muscular resistance and the anatomical interferences caused by the relative displacement between the head and torso. These values are only applied if certain conditions are met. For example, in cases where the head is returning to become more nearly in line with the torso (0<sub>H</sub>-0<sub>T</sub> becoming smaller) the torque is not applied. Only when the head is becoming more out of line with the chest  $(\Theta_H-\Theta_T$  becoming r) is the neck torque applied. I.e.,  $\blacksquare$ 

For 
$$
\Theta_H - \Theta_T > 0
$$
 and  $\dot{\Theta}_H - \dot{\Theta}_T > 0$ ,  $T < 0$ .\n\nFor  $\Theta_H - \Theta_T > 0$  and  $\dot{\Theta}_H - \dot{\Theta}_T < 0$ ,  $T = 0$ .\n\nFor  $\Theta_H - \Theta_T < 0$  and  $\dot{\Theta}_H - \dot{\Theta}_T > 0$ ,  $T = 0$ .\n\nfor  $\Theta_H - \Theta_T < 0$  and  $\dot{\Theta}_H - \dot{\Theta}_T < 0$ ,  $T > 0$ .

Where,

T <sup>=</sup> Neck Resisting Torque  $\Theta_H$  is defined in Figure 5  $\Theta_T$  is defined in Figure 5  $\circ_\mathsf{H}$ - $\circ_\mathsf{T}$  is defined in Figure 1  $\circ_{\mathsf{H}}\textrm{-}\mathrm{o}_{\mathsf{T}}$  is the time rate of change of  $\circ_{\mathsf{H}}\textrm{-}\mathrm{o}_{\mathsf{T}}$ 

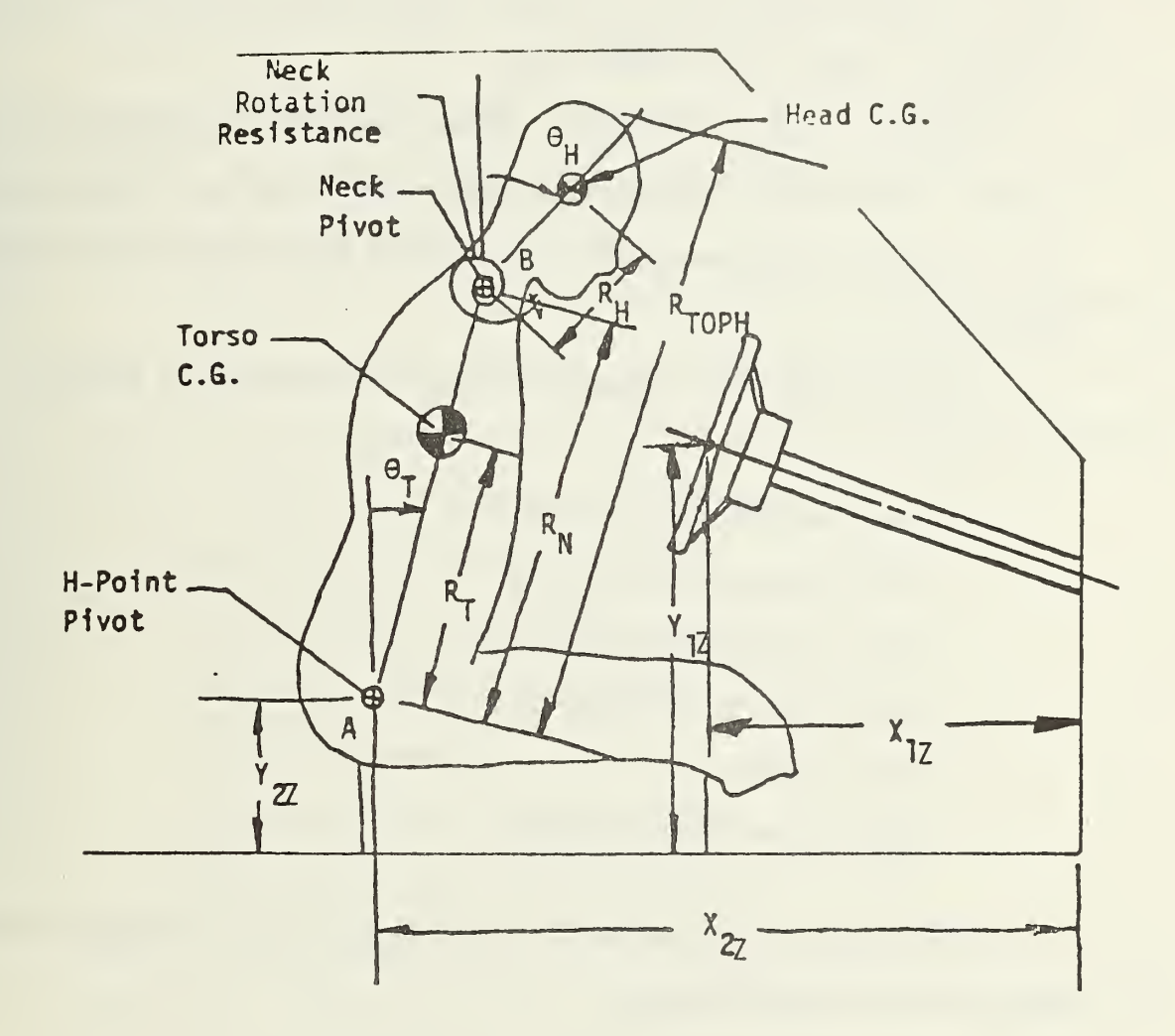

Figure 5. Driver Nomenclature

In addition to the neck resisting torque based upon the angular displacement of the head relative to the torso, we also have included <sup>a</sup> damping coefficient for the head/neck based upon the angular velocity of the head relative to the torso. The value of this coefficient is known as "DCN" in the input data.

Thus, the overall resistance of the head/neck to rotation with respect to the torso is composed of two terms - one term based upon relative angular displacement and <sup>a</sup> second term based upon relative angular velocity.

The injury measures computed by DRACR for the driver are the following:

- a. Head Anterior-Posterior g's
- b. Head Superior-Inferior g's
- c. Chest Anterior-Posterior g's
- d. Chest Superior-Inferior g's
- e. Femur Loads
- f. Head Injury Criterion (HIC)

Appendix D, of this manual contains a listing of the DRACR program and the logic flow diagrams.

#### 3.0 EXAMPLE OF DRACR PROGRAM USE

This section describes the use of the DRACR program by citing an actual sled impact test case. This test case was conducted as part of the test effort in Contract No. DTNH22-82-C-07132, "Systems Analysis Approach to Restraint Systems Integration", and is documented in <sup>a</sup> test report<sup>1</sup>. The test was conducted in East Liberty Ohio using the HYGE sled test facility of NHTSA-SRL/TRC

In addition to the above sled test, vehicle component and dummy tests were conducted to determine the performance characteristics of the various key components comprising the vehicle restraint and dummy systems. These tests included the following:

- o Steering Wheel Static Crush Tests
- o Steering Column Static Crush Tests
- o Knee Bolster Static Crush Tests
- o Dummy Measurements

ī

- o Dummy Neck Static Resistance Tests
- o Dummy Neck Dynamic Resistance Tests

These tests were conducted at the NHTSA-SRL/TRC test facility in East Liberty Ohio, under Contract No. DTNH22-82-P-07224, "Sled Testing and Data Collection at NHTSA-SRL, Ohio - DRACR Validation".

Fitzpatrick Engineering, "Systems Analysis Approach to Restraint Systems Integration - Sled Test Support", Contract No. DTNH22-82-C-07132, Interim Report, Vols. <sup>I</sup> and III.

#### 3.1 CREATING THE DATA INPUT FILE

The first thing to be done in preparation for making <sup>a</sup> DRACR computer run is to set up <sup>a</sup> data input file containing information which the program requires to run. Table <sup>1</sup> is a list of parameters that make up this file.

In Table 1, the first column shows the data file line number. The second column shows the location of a particular piece of data in the line ("2", for example, would indicate the <sup>2</sup> n< ^ position in the line). The third column gives the alpha-numeric name of the variable at that particular point in the line, followed by the units the variable must have in the data file. The fourth column contains a short description of what the variable is. The fifth column gives the actual value of the variable used in the sample case. The file that results from this input is shown in Figure 6. We have chosen to call the file "LSRL5005".

A word about the subroutine "SPRING" is in order here. As previously mentioned, "SPRING" is used in those cases where one wishes to include the effects of hysterises in the deforming element. Figure <sup>7</sup> illustrates the logic involved in modeling this type of behavior. In general, the force will increase in a non-linear way as shown by Path <sup>1</sup> (Figure 7). If the spring begins to unload at point A, we expect <sup>a</sup> linear unloading curve as shown by path 2. If the spring continues to expand past the zero force (point B) we might expect some kind of tension force (negative) to build up as in path 3. Reloading of the spring again would cause <sup>a</sup> force build-up as in Path 4. If the previous maximum compression point A were then exceeded, <sup>a</sup> new unloading curve would result as in Path 5, parallel to the old one.

 $-20-$ 

TABLE 1. Input File

| Line<br>No.    | Location<br>In Line | Variable Name<br>and Units  | Description                                                                                             | Value                                           |
|----------------|---------------------|-----------------------------|----------------------------------------------------------------------------------------------------|-------------------------------------------------|
| $\mathbf{1}$   | 1                   | $Y(4)$ , mph                | Vehicle Impact Velocity                                                                                 | 28.                                             |
| 1              | $\overline{c}$      | $Y(6)$ , deg                | Head Angle ( $\Theta_H$ - Fig. 1)                                                                       | $-6.$                                           |
| 1              | 3                   | $Y(7)$ , deg                | Torso Angle ( $\Theta_T$ - Fig. 1)                                                                      | $-24.$                                          |
| $\overline{c}$ | 1                   | 1 <sub>b</sub><br>$Z_{1}$ , | Weight of Lower Body (Fig. 8)                                                                           | 71.04                                           |
| $\overline{c}$ | $\overline{c}$      | 1 <sub>b</sub><br>$Z_T$ ,   | Weight of Torso (Fig. 8)                                                                                | 58.4                                            |
| $\overline{c}$ | 3                   | 1 <sub>b</sub><br>$Z_H$     | Weight of Head (Fig. 8)                                                                                 | 11.44                                           |
| $\mathbf{2}$   | $\overline{4}$      | in<br>$R_T$ ,               | Distance From H-Point to<br>Torso $c.g.$ (Figure $8$ )                                                  | 14.                                             |
| $\overline{c}$ | 5                   | in<br>$R_{N}$               | Distance From H-Point to<br>Neck Pivot (Figure 8)                                                       | 20.5                                            |
| $\overline{c}$ | $6\phantom{1}$      | in<br>$R_{\rm H}$           | Distance From Neck Pivot<br>to Head c.g. When $\Theta_{\mathbf{H}} = \Theta_{\mathbf{T}}$<br>(figure 8) | 4.75                                            |
| $\overline{c}$ | $\overline{7}$      | R <sub>TOPH</sub> , in      | Distance from H-Point to<br>Top of Head When $\Theta_H = \Theta_T$                                      | 27.75                                           |
| 3              | 1                   | <b>NPN</b>                  | No. of Points in Neck<br>Torque vs Angle Curve                                                          | $\frac{1}{2}$ , $\frac{1}{2}$<br>$\overline{4}$ |
| 3              | $\overline{c}$      | <b>NKR</b>                  | No. of Points in Knee Force<br>vs Crush Curve                                                           | $\overline{7}$                                  |
| 3              | 3                   | <b>NV</b>                   | No. of Points in Vehicle g's<br>vs Time Curve                                                           | 12                                              |
| 3              | 4                   | <b>NSF</b>                  | No. of Points in Seat Frict-<br>ion vs Displacement Curve                                               | 6                                               |
| 3              | 5                   | <b>NPG</b>                  | No. of Points in Gas Flow<br>vs Time Curve                                                              | 12                                              |
| 3              | 6                   | <b>NPC</b>                  | No. of Points in Column<br>Force vs Crush Curve                                                         | 12                                              |

 $\frac{1}{\sigma^2}$  ,  $\frac{\sigma^2}{\sigma^2}$ 

## TABLE 1. Input File ..... Cont'd

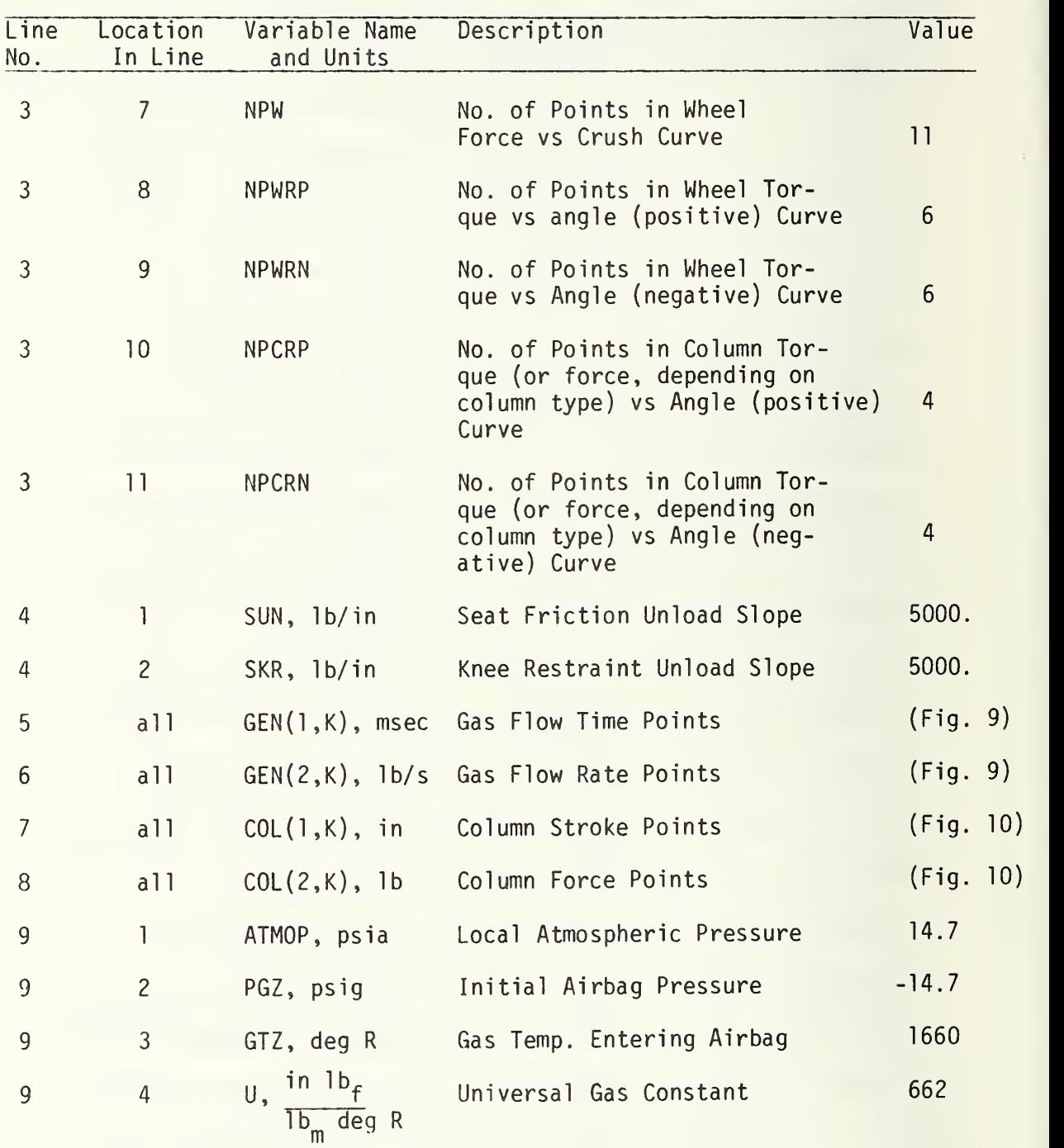

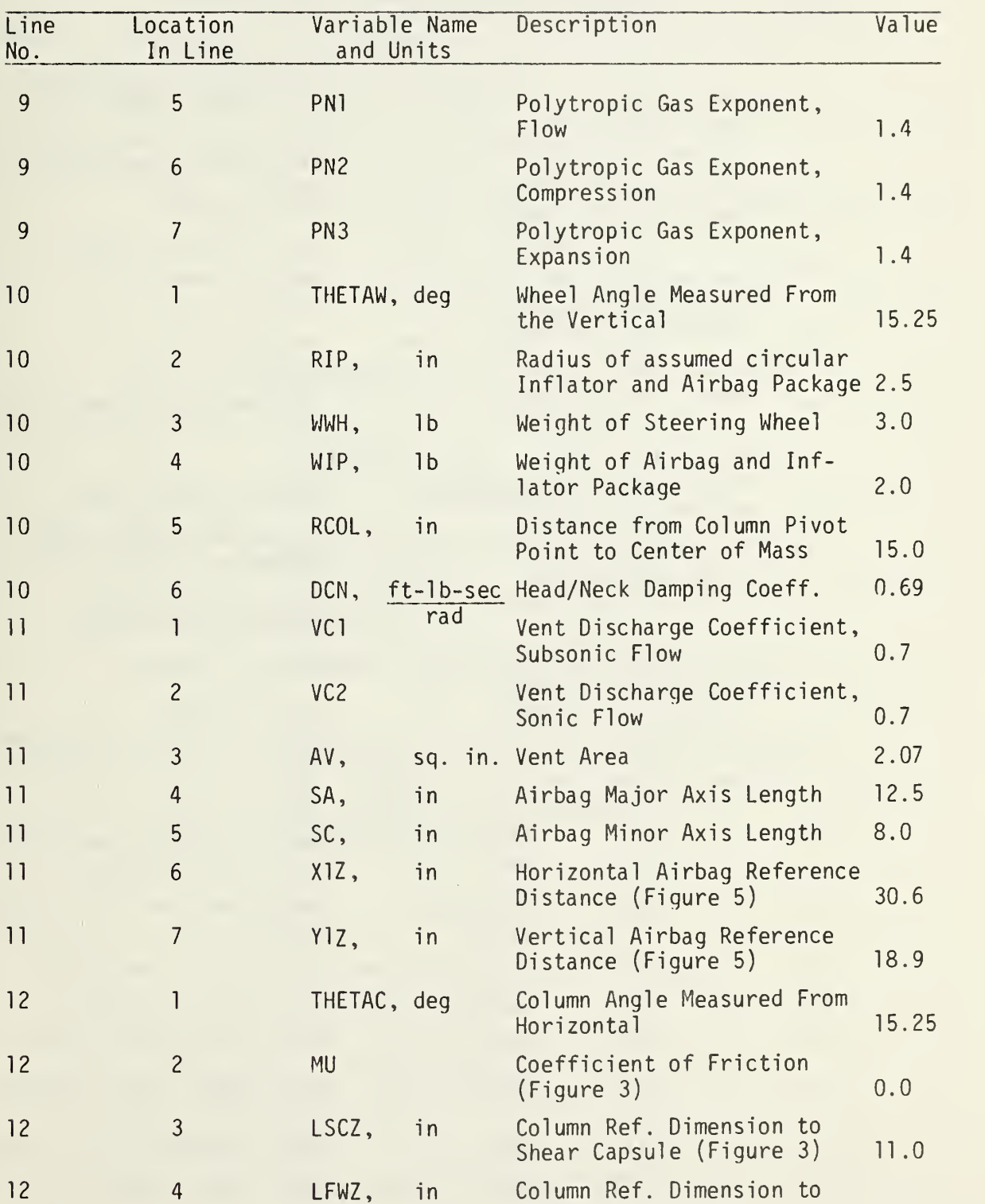

### TABLE 1. Input File ..... Cont'd

Firewall (Figure 3) 16.5

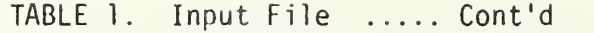

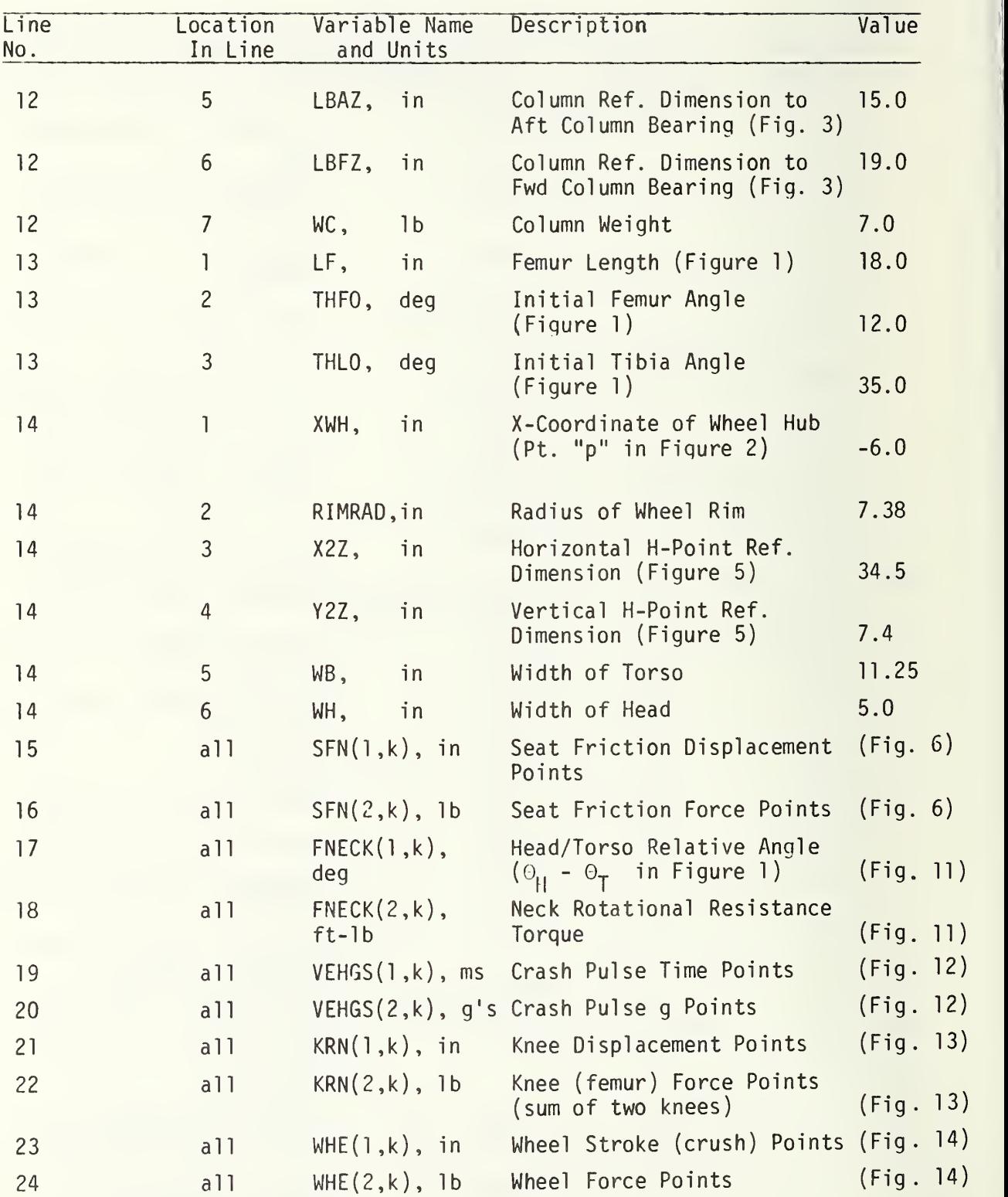

## TABLE 1. Input File ..... Cont'd

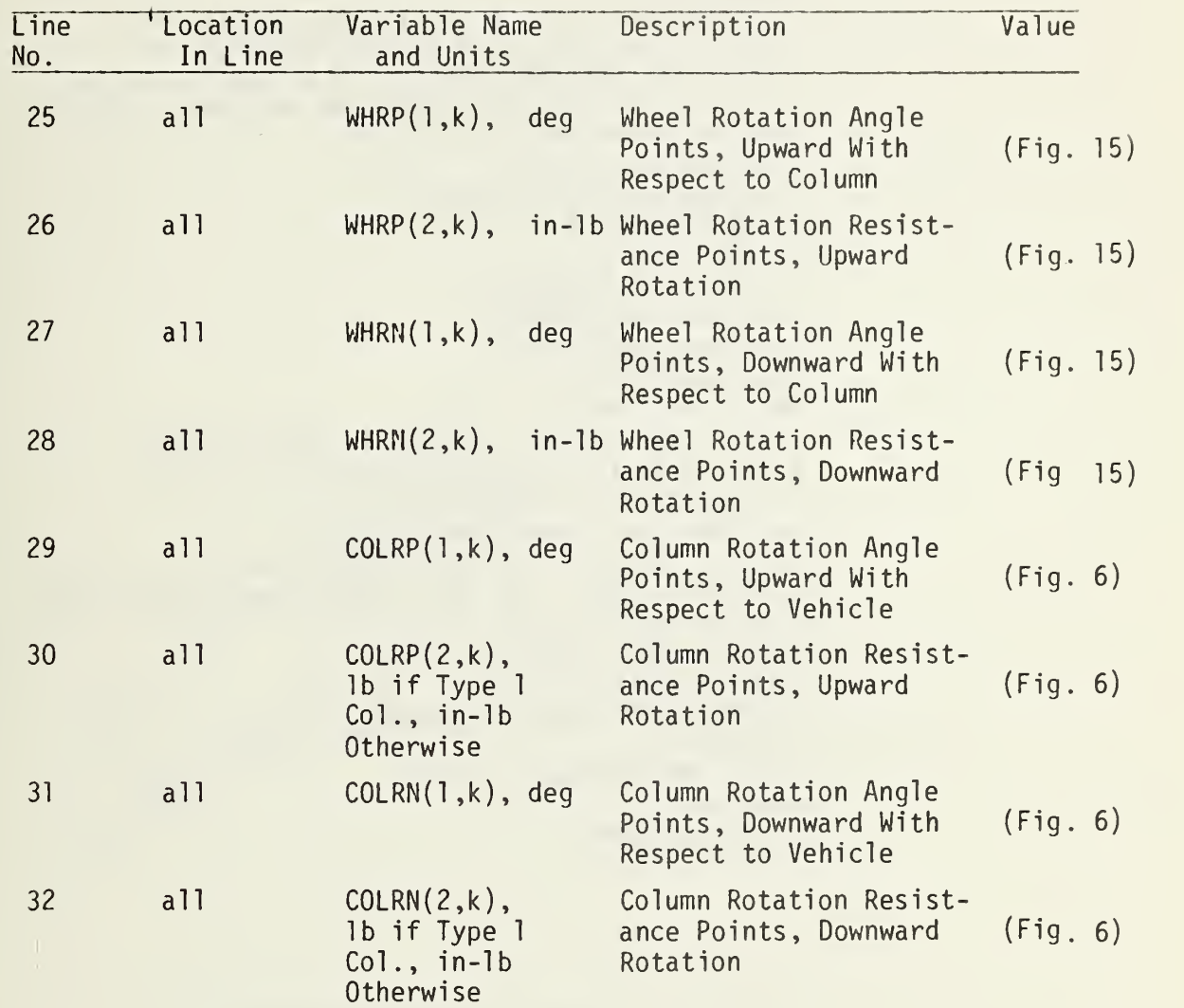

 $\mathcal{L}^{\text{max}}_{\text{max}}$ 

```
LSRL5005 IV: 13EDT 07/29/82
28.
-6. .-24.
71. 04. 58. 4. 11. 44. 14.. 20. 5. 4. 75. 27. 75
4,7,12,6,12,12,11,6,6,4,4
5000.
0. .17. 5. 20. 5. 26.. 31.. 36.. 41.. 46.. 51. .56.. 71.. 100.
0.. 0.. 3. 4, 4. 09. 4. 26. 3. 6, 2. 45. 1.63.. 98.. 49. 0..0.
-10., 0., .55. .95.1.55,1.6.2.34.2.57.3.05.3.85.4.13.5.7
0..0..710..900..730..500..500..930..680..860..1100..1510.
14.7,-14.7.1660. .662.. 1.4. 1.4, 1.4
15. 25. 2. 5. 3.
2. .15. ..69
.7. .7. 2. 07. 12. 5. 8. .30. 6. 18.
15.25,0.,11.,16.5,15.,19.,/.
18.
12. .35.
-6. .7.38.34.5,7.4.11.25.5.
-50...0...1...14...15...50.0. .0. .250. ,250. .0. .0.
-80. .18. .20.5,90.
115.
0.. -6. 7. -86.
0.. 4.. 14.. 25.. 33.. 45.. 57.. 67.. 73.. 102.. 118.. 200.
0.1.10.11.2.8.9.13.22.15.17.2.8.6.7.5.7.5-10.. 3. 15. 3. 25. 3. 58. 3. 68. 4. 13. 10.
0. .0. .400. .900. .2100. .2500. .2500.
-10.001.23.51.91.1.72.1.95.2.56.3.3.66.6.0.,0.,1075.,1305.,1165.,945.,990.,990.,1120.,680.,1355.
0., 1.6, 4.9, 8.9, 16., 23.3
0..3990..3800..3400..3030..2850.
0., 1.6, 4.9, 8.9, 16., 23.3
0 . , 3990 . , 3800 . . 3400 . . 3030 . . 2850
0..5..6..7.
0.. 50.. 2000.. 2000.
0..5..6..7.
0.. 50.. 2000., 2000.
```
Figure 6. Listing, Data File LSRL5005

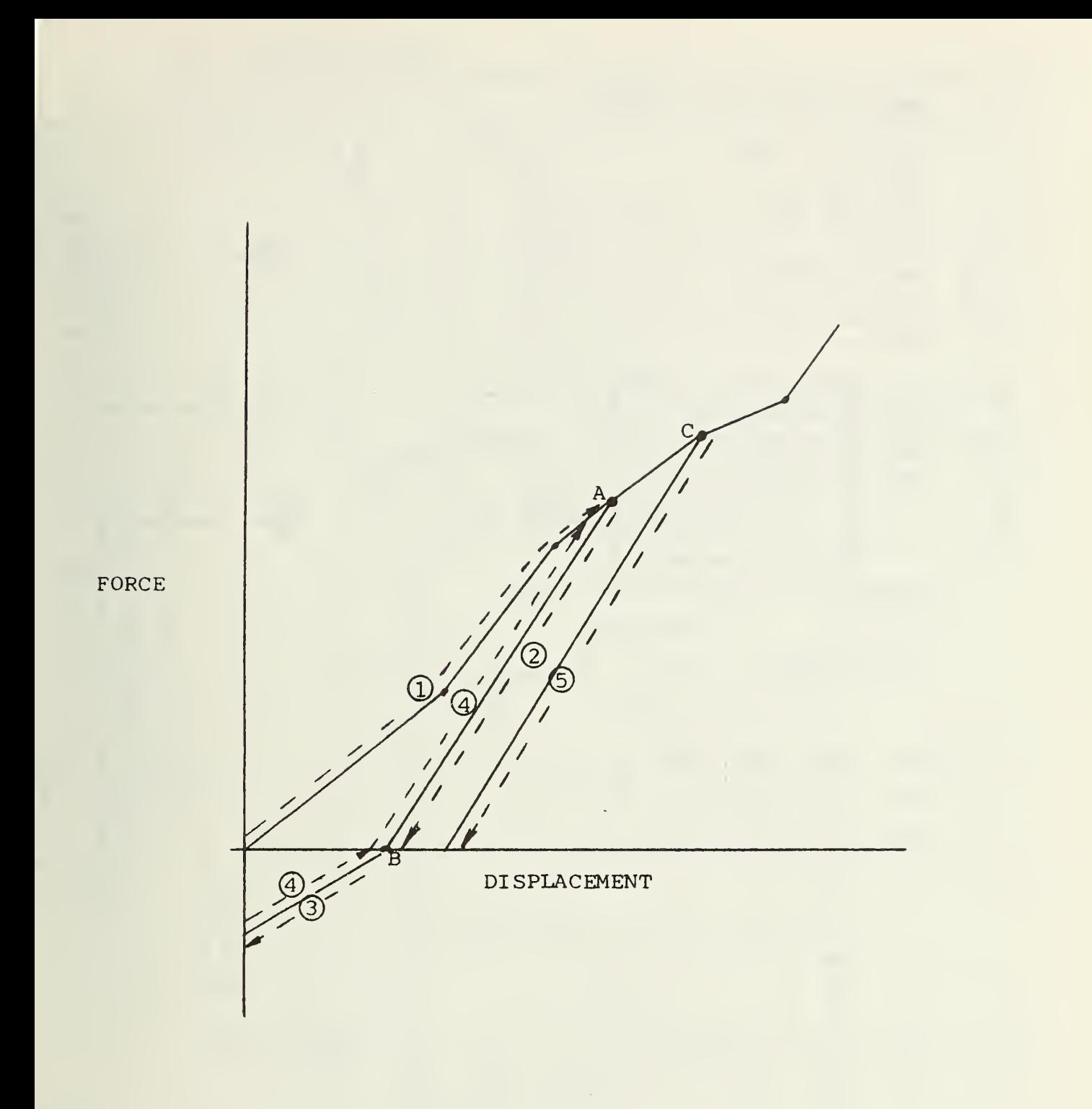

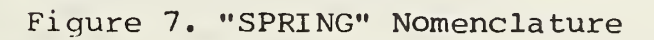

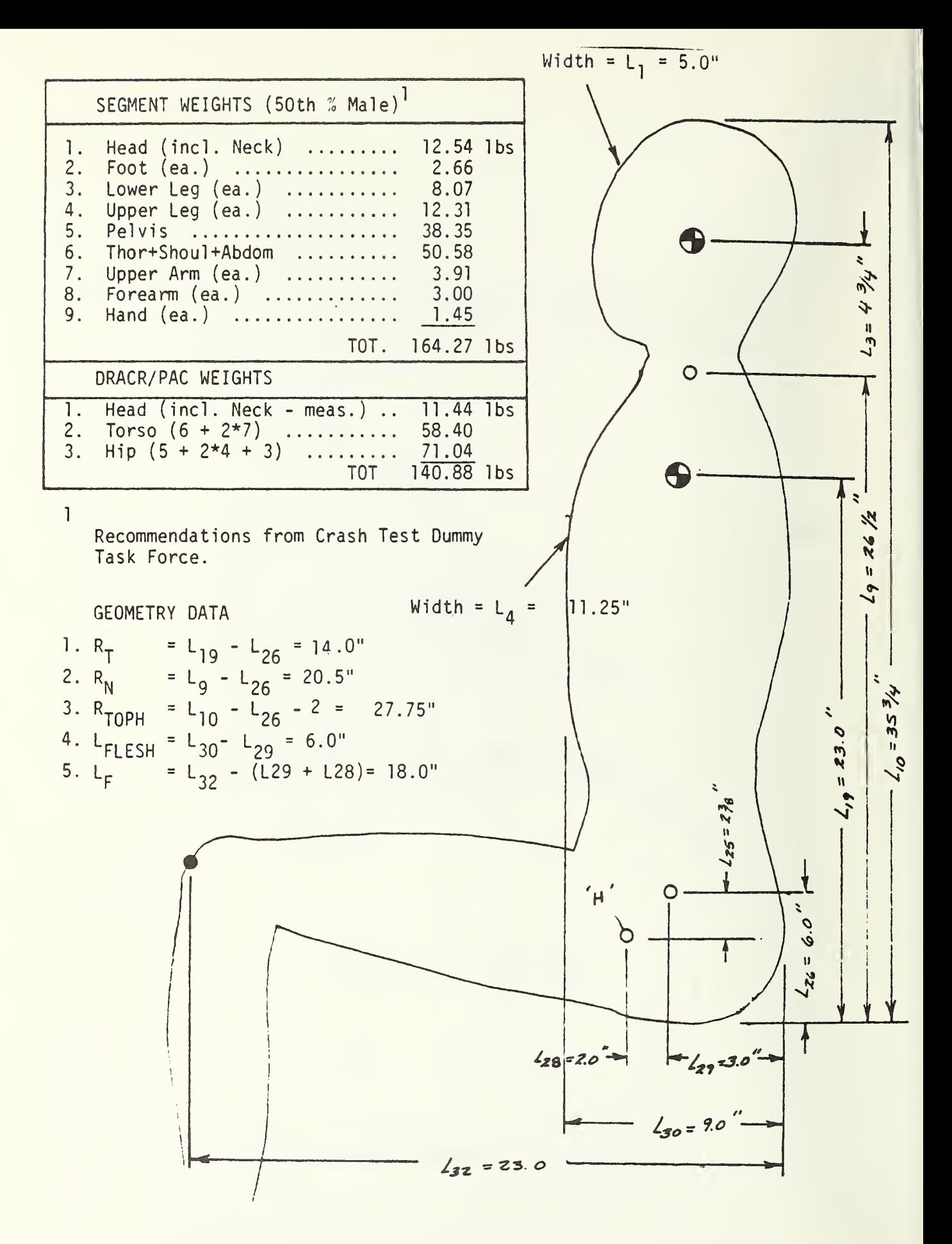

Figure 8. Dummy Measurements

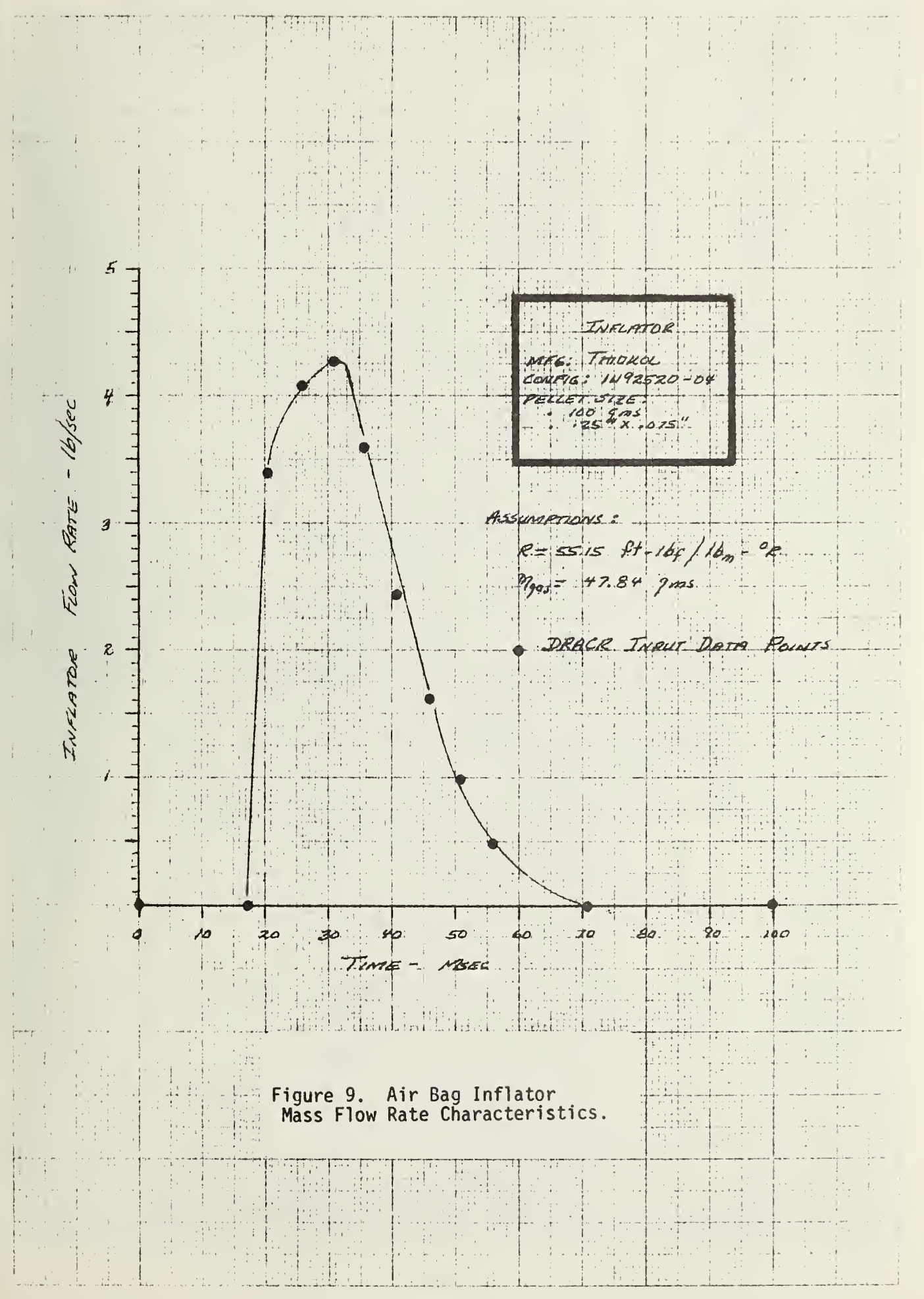

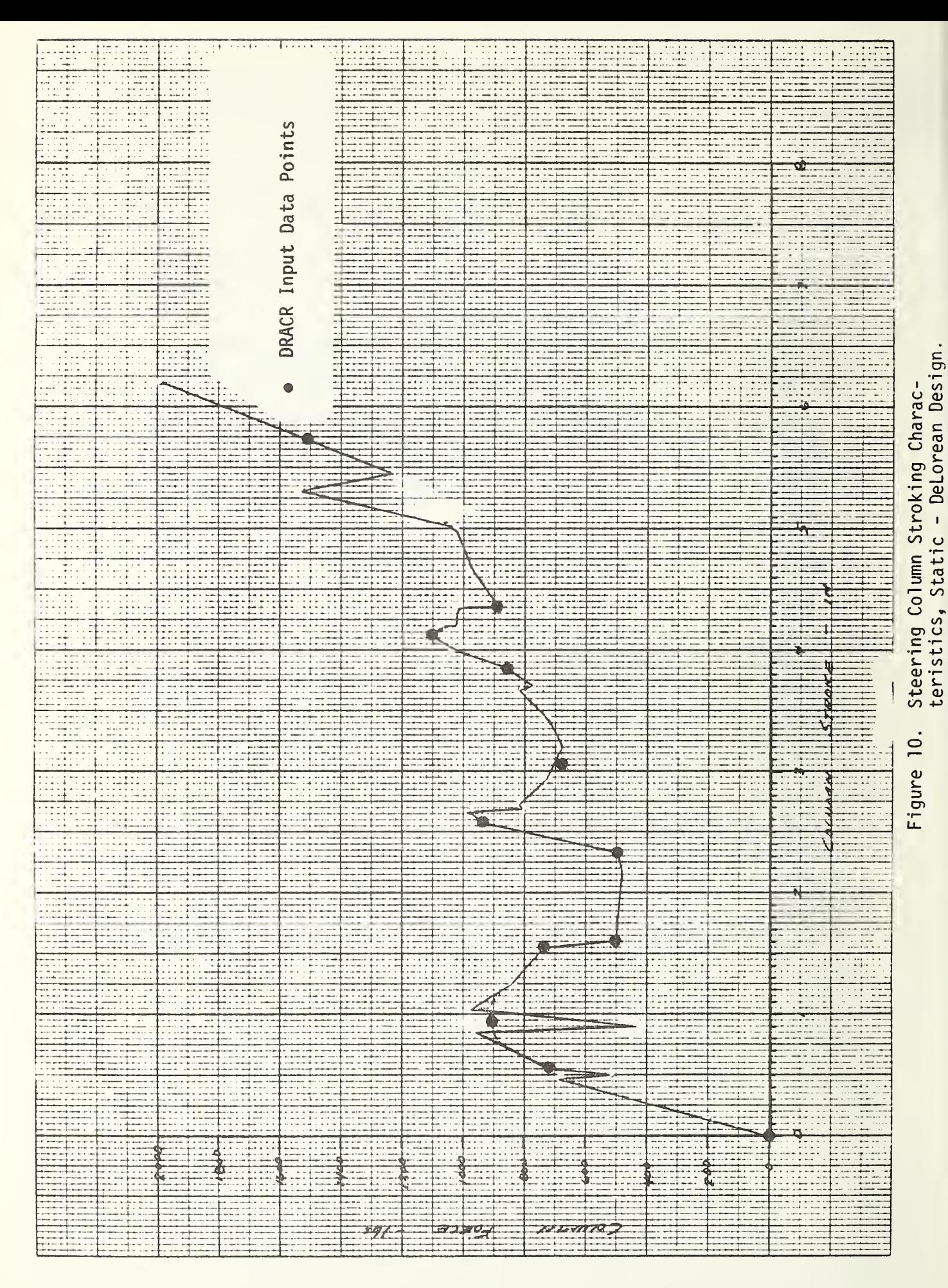

 $-30-$
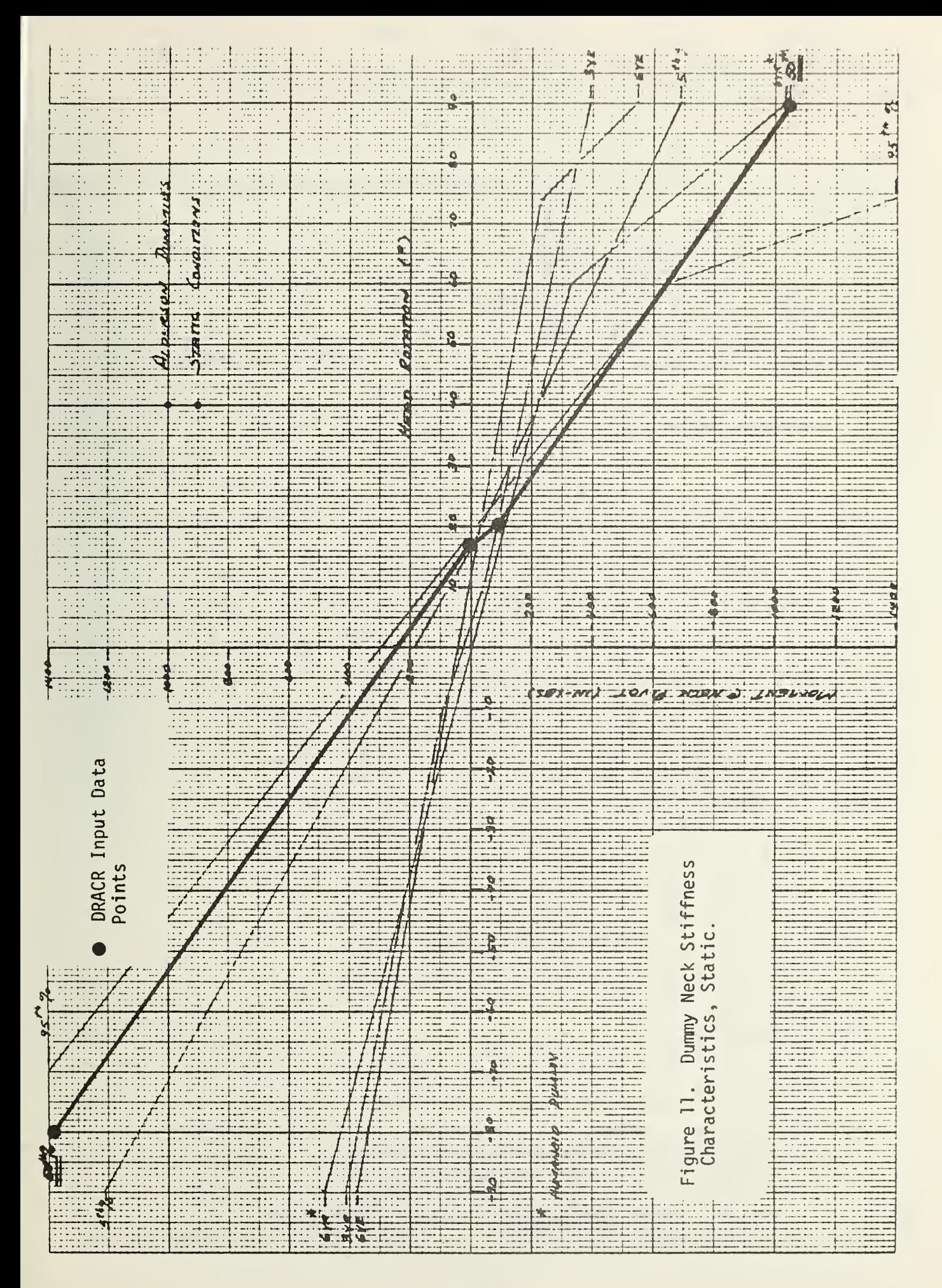

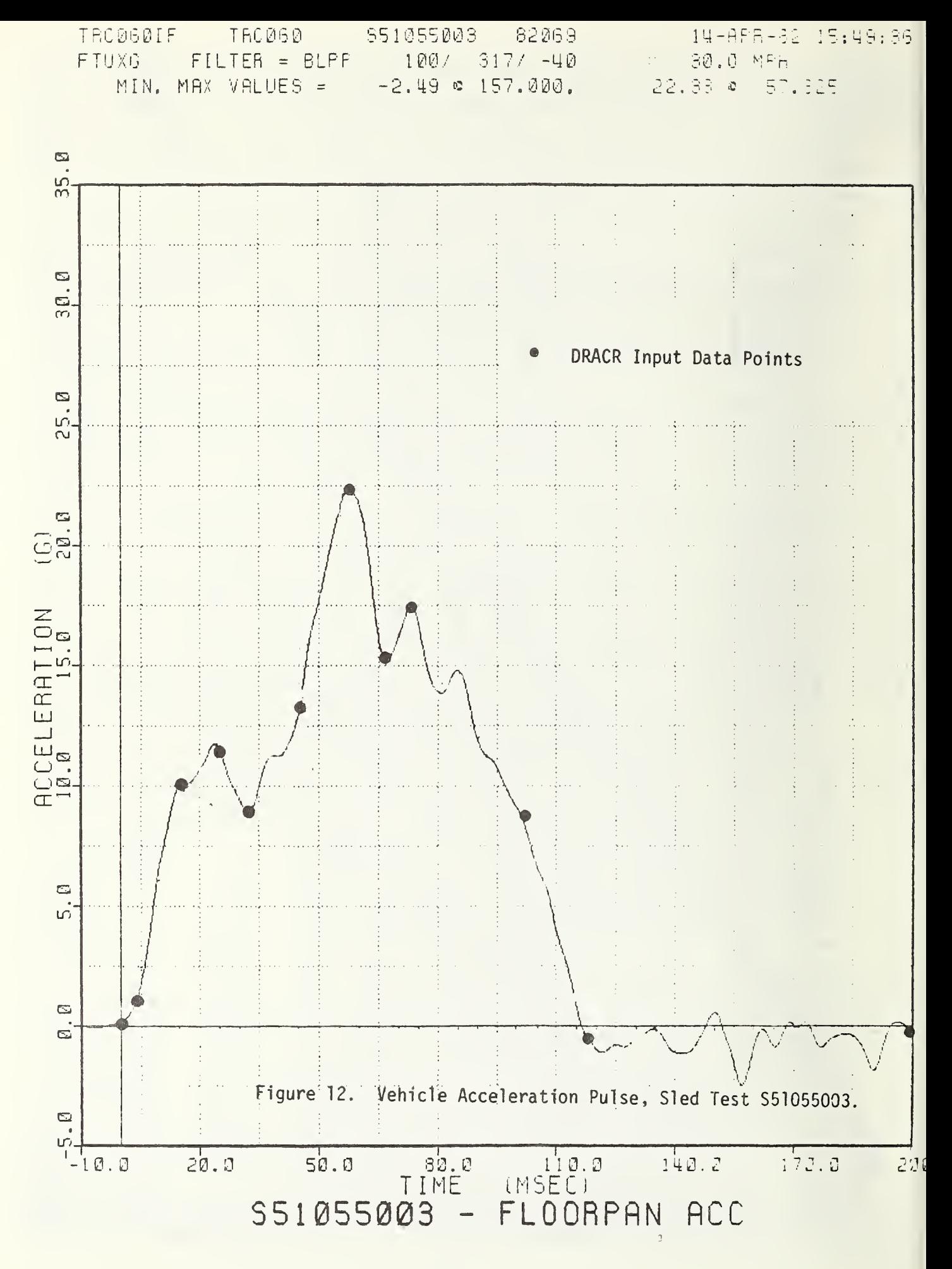

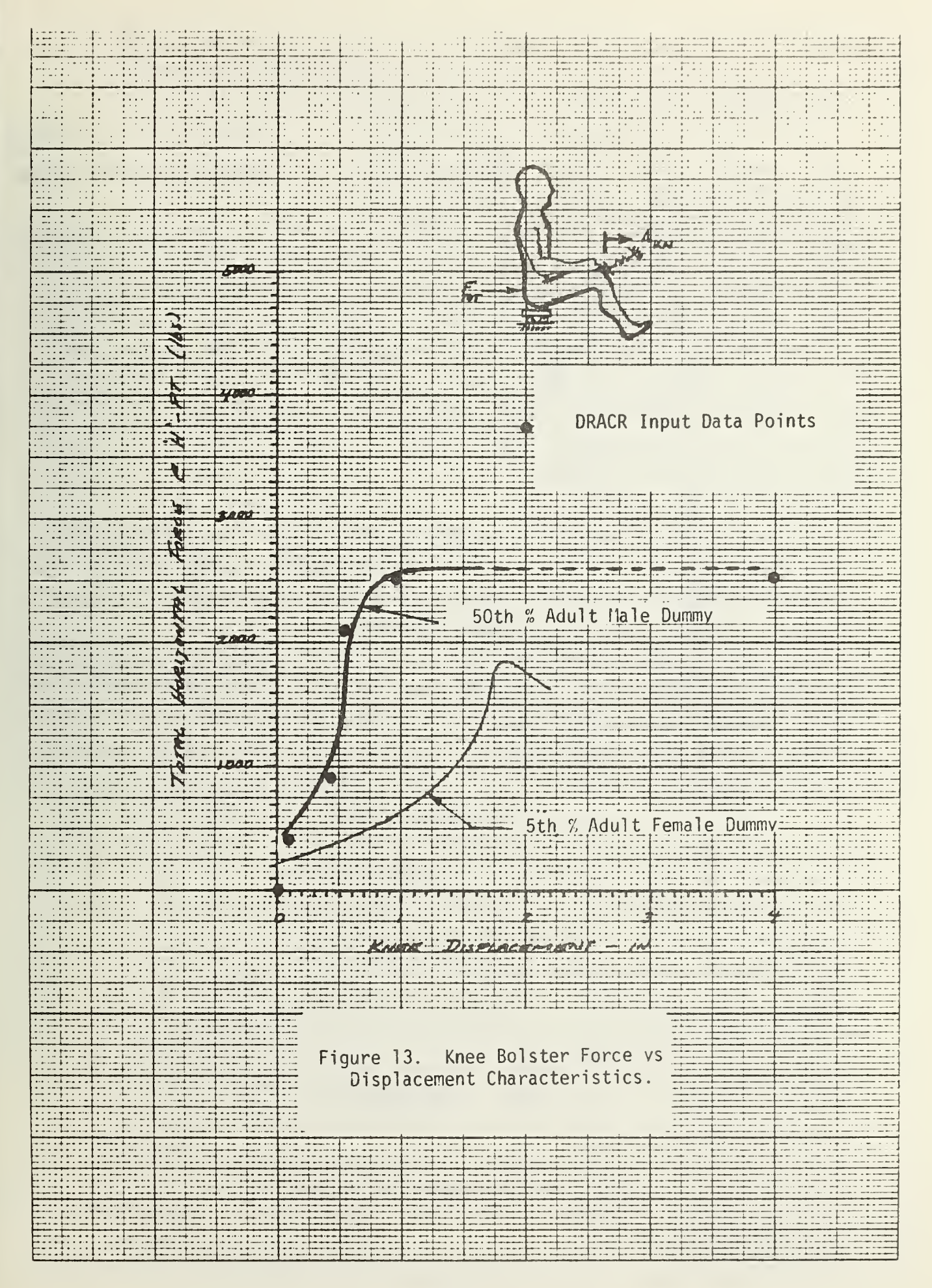

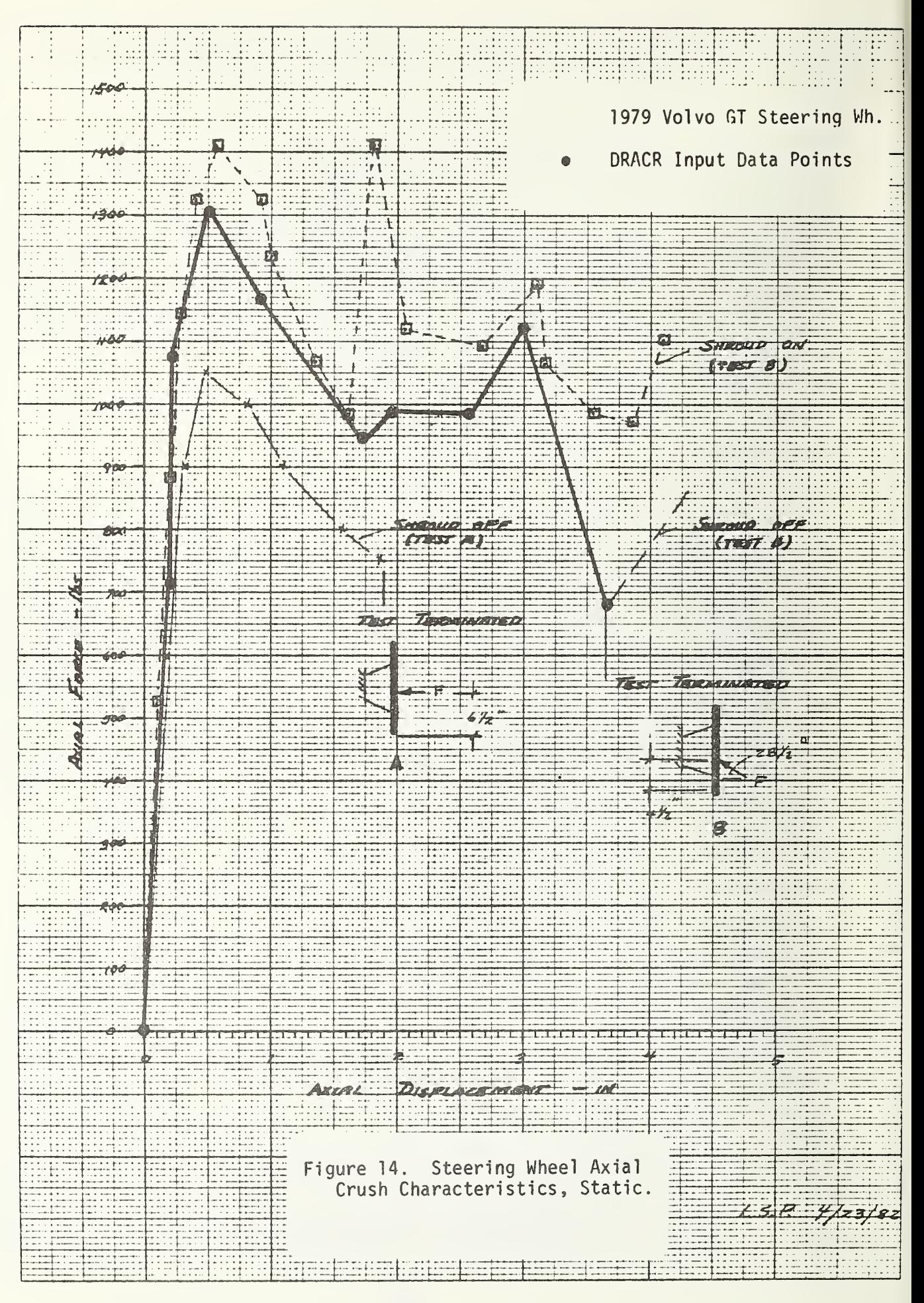

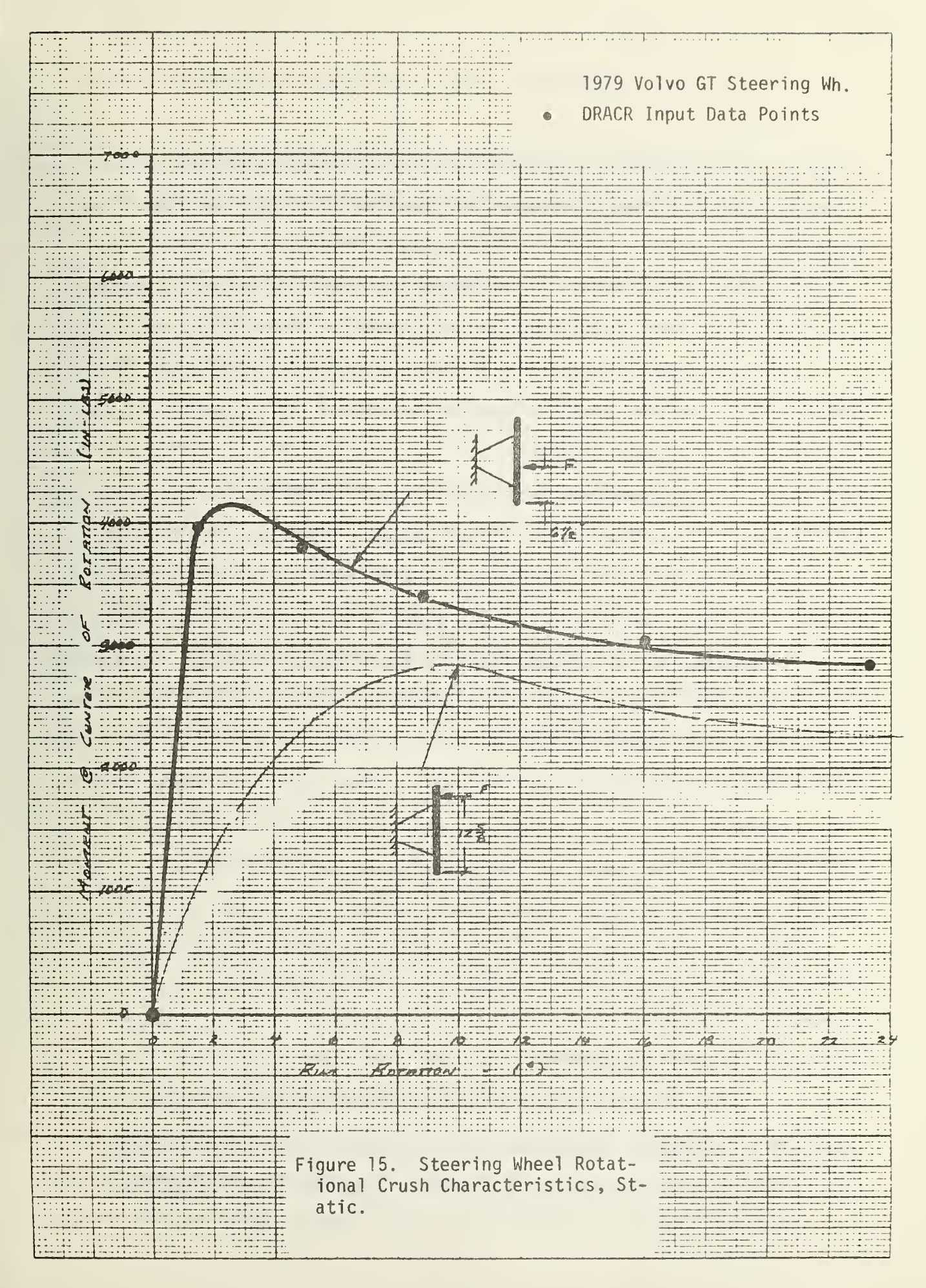

In order to handle this type of situation, certain data is required:

- a) We need to know the non-linear spring characteristic for Path 1.
- b) We need to know what the slope of the unloading curve is in paths 2 and 5.
- c) If we want to allow the deforming member to develop negative forces when it unloads past the zero force point, we need to know what the slope of that portion of the unloading curve is in Path 3 (Note: based on experience, this slope is set equal to zero in DRACR).

Three subroutines have been included in DRACR to model this plastic behavior. The subroutine "SPRING" models a piecewise-linear force vs deflection characteristic stored in a two-dimensional array called "F". SPRING also requires the maximum previous displacement, the current displacement, the two unload slopes, and the number of points in the array F. With these data, SPRING calls a second subroutine "LOOKUP" which uses the array information and the current spring displacement to calculate a force as if the spring were loading up along the initial force vs deflection curve. SPRING then uses its built in logic to determine the path upon which the member is loading by comparing the current and the previous maximum member displacements and then calculating the correct force value. The previous maximum member displacement is kept current in <sup>a</sup> third subroutine called "UPDATE".

## 3.2 RUNNING THE PROGRAM

Once the input file has been created and saved, as shown in Figure 6, we are ready to run DRACR. At this point the user accesses DRACR and tells the computer to execute the program. The computer will respond by asking the user to name the input file; in the subject case we respond with "LSRL

 $-36 -$ 

5005", as shown in Appendix <sup>E</sup> of this manual. The computer will then ask the user to type "1" if the steering column is supported at the firewall (as are most conventional columns), or "2" if the column is not (as is the case with some of the newer vehicles such as the GM X-Body cars and the Chrysler front wheel drive cars such as the OMNI and Horizon where the column is supported further aft by the A-post and plenum respectively).

 $\sim$   $t$ 

Figure 16 shows a Type <sup>1</sup> column while Figure 17 shows a Type <sup>2</sup> column. If the user is simulating a Type <sup>1</sup> column, the support bracket strength at the shear capsule location is specified in Line Nos. 30 and 32 of the input file (Table 1) in units of pounds. Thus, for this case the applied moments are reacted by <sup>a</sup> couple between the firewall and the shear capsule. If, however, the user is simulating <sup>a</sup> Type 2 column where no firewall reaction exists, the support bracket strength is specified in inch-pounds . This is because all of the applied moment to the column is assumed to be reacted by this single bracket. Again, Line Nos. 30 and 32 are where this bracket strength is specified in the input file for the angular displacement values specified in Line Nos. 29 and 31.

Once these answers are given by the user, the computer will begin to print the input data followed immediately by the desired output. Let us now discuss this output. Altogether, there are eleven blocks of output data, each block consisting of the amount of output that can be conveniently grouped together (in terms of subject matter) on <sup>a</sup> single line. The contents of each block will now be described. Appendix E contains the actual output for the sample run.

Block <sup>1</sup> is basically <sup>a</sup> summary of some of the main parameters of interest and consists of the following items as we proceed left-to-right across the

 $-37-$ 

## TYPE "1" STEERING COLUMN

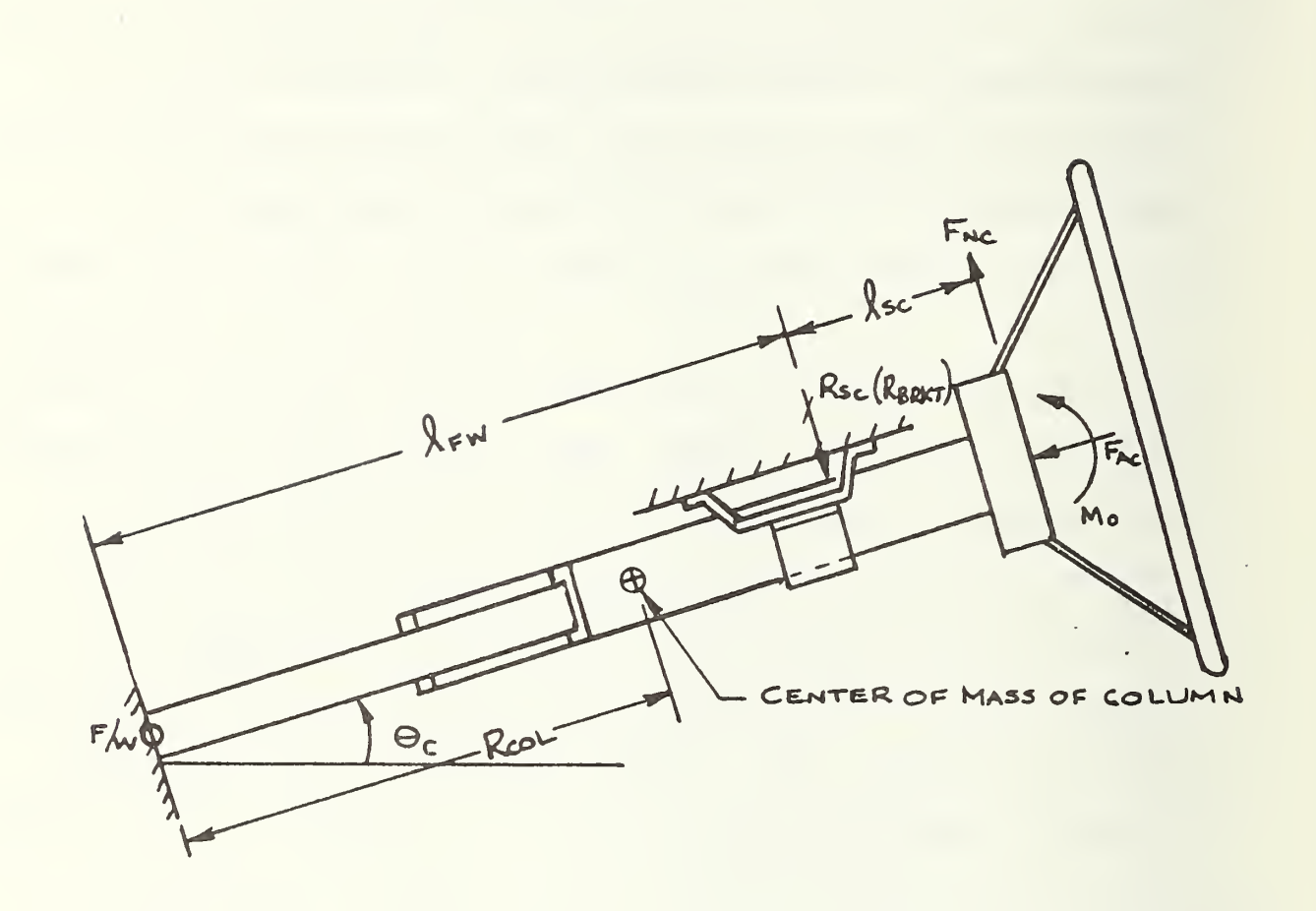

Column Supported at the Firewall and some Intermediate Point.

 $\ddot{\phantom{a}}$ 

Figure 16. Tyne "1" Steering Column Configuration.

STRINGE "2" STEERING COLLEN

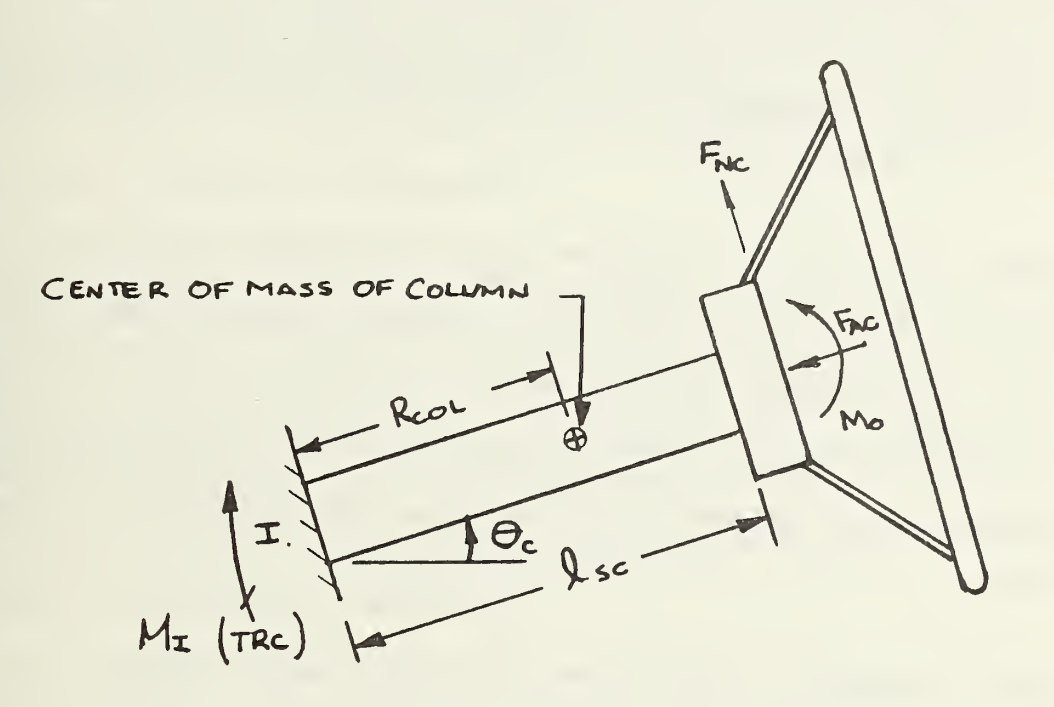

Column Supported Entirely at some One Point.

Figure 17. Type "2" Steering Column Configuration

page: Elapsed Time, Vehicle G's, Vehicle Velocity, Vehicle Displacement (crush). Body G's (chest A-P g's). Column Displacement (stroke), and Airbag Pressure.

Block 2 Contains: Elapsed Time, Femur Angle (from horizontal, positive up), H-Point Velocity (with respect to ground), H-Point Acceleration, Femur Force (per femur). Seat Friction Force, H-Point Displacement Relative to the compartment.

Block 3 contains: Elapsed Time, Torso Displacement (horizontal with respect to ground), Torso Angle  $(O_T$  in Figure 1, positive when toward the dash). Torso Angular Velocity (positive toward the dash), Torso Angular Acceleration (positive toward the dash), Torso Horizontal Displacement Relative to Compartment, Torso Horizontal Velocity Relative to Compartment.

Block 4 contains: Elapsed Time, Head Displacement (horizontal with respect to ground), Head Angle  $(\Theta_{\mu}$  in Figure 1, positive toward dash), Head Angular Velocity (positive toward dash). Head Angular Acceleration (positive toward dash). Head Horizontal Displacement Relative to Compartment, Head Angle Relative to Torso.

Block 5 contains: Elapsed Time, Axial Force Applied to Steering Wheel, Normal Force Applied to Steering Wheel, Bending Moment Applied to Steering Wheel (positive when in <sup>a</sup> direction that would rotate top of wheel toward windshield), Steering Wheel Resistance to Crush (in axial direction), Steering Wheel Crush, Steering Wheel Crushing Velocity (in axial direction, Rel-

 $-40-$ 

ative to compartment).

Block 6 contains: Elapsed Time, Axial Force Applied to Steering Column, Normal Force Applied to Steering Column, Bending Moment Applied to Steering Column (positive when in a direction that would rotate column upward toward windshield). Steering Column Resistance to Stroke (in axial direction), Steering Column Stoke, Steering Column Stroking Velocity (in axial direction, relative to compartment).

Block <sup>7</sup> contains: Elapsed Time, Bending Moment Applied to Steering Wheel (positive when in a direction that would rotate top of wheel toward windshield), Torsional Resistance to Steering Wheel Rotation (same sign convention), Steering Wheel Angle (measured from vertical, positive when toward the windshield), Steering Wheel Angular Velocity (positive when top of wheel moving toward windshield).

Block 8 contains: Elapsed Time, Rotational Torque Applied to Steering Column about Column Pivot Point (positive when it would cause an upward rotation of the column). Rotational Resistance to Steering Column Rotation (same sign convention). Steering Column Angle (measured from horizontal, positive when column tilted upward). Steering Column Angular Velocity (positive when column rotating upward).

Block 9 contains: Elapsed Time, Airbag Penetration (measured normal to the torso, halfway between the two bag intercept points), Airbag Volume, Airbag Pressure, Airbag Wraparound (fabric tension) Force (applied to the chest), and Airbag Pressure Force (applied to the chest).

 $-41-$ 

Block 10 contains: Elapsed Time, Chest A-P Acceleration, Chest S-I Acceleration, Head A-P Acceleration, Head S-I Acceleration.

Block <sup>11</sup> contains: Energy Absorbed if Steering Wheel Crush Occurs, Energy Absorbed if Steering Column Crush (stroke) Occurs, Energy Absorbed if Steering Wheel Rotation Occurs, Energy Absorbed if Steering Column Rotation Occurs, Energy Actually Absorbed for the mode that did occur.

After all of the above listed output data has been printed, the computer will ask the user to type "1" if he wishes the value for HIC to be computed. Typing "1" will cause the computer to proceed and calculate the value for HIC. Typing any other value or typing a carriage return will cause the computation to cease without computation of the value for HIC.

This completes the presentation of the information needed to use the DRACR program.

## 3.3 CORRELATION OF DRACR RESULTS WITH TEST DATA

This section compares the DRACR results, for input File LSRL5005 (Figure 6) with actual sled impact test data. Data File LSRL5005 represents the vehicle, restraint and dummy data for sled test No. S51055003, which was conducted as part of Contract No. DTNH22-82-C-07132.<sup>1</sup> This test was conducted at 30 mph with a 50th percentile adult male ATD driver.

1

Ibid. , page 19.

Some of the data in File LSRL5005 are based on static test data obtained under Contract No. DTNH22-82-P-07224, "Sled Testing and Data Collection at NHTSA-SRL, Ohio". The data from these tests include:

o Steering Wheel Static Crush Characteristics - Axial (Figure 14).

o Steering Wheel Static Crush Characteristics - Rotational (Figure 15).

o Steering Column Crush Characteristics - Axial (Figure 10).

o Knee Bolster Crush Characteristics (Figure 13).

o Dummy Measurements (Figure 8)

o Dummy Neck Stiffness - Static (Figure 11).

Other data in File LSRL5005 were obtained from the actual sled impact test. These data include:

o Vehicle Acceleration History (Figure 12).

o Dummy Pre-test Measurement (Figure 18).

o Impact Speed.

One point that is worth noting here is that in making the DRACR simulation no attempt was made to "fine-tune" the input data to achieve <sup>a</sup> better correlation with the test data. We simply used the available data without any modifications. The differences that resulted between the DRACR predictions and test results are discussed below. Figures 19 thru 27 compare the DRACR predictions with the test results. Table <sup>2</sup> summarizes the DRACR vs test results.

The differences between the DRACR predictions and the test results, as summarized in Figures 19 thru 27, have been attributed to the following

 $-43-$ 

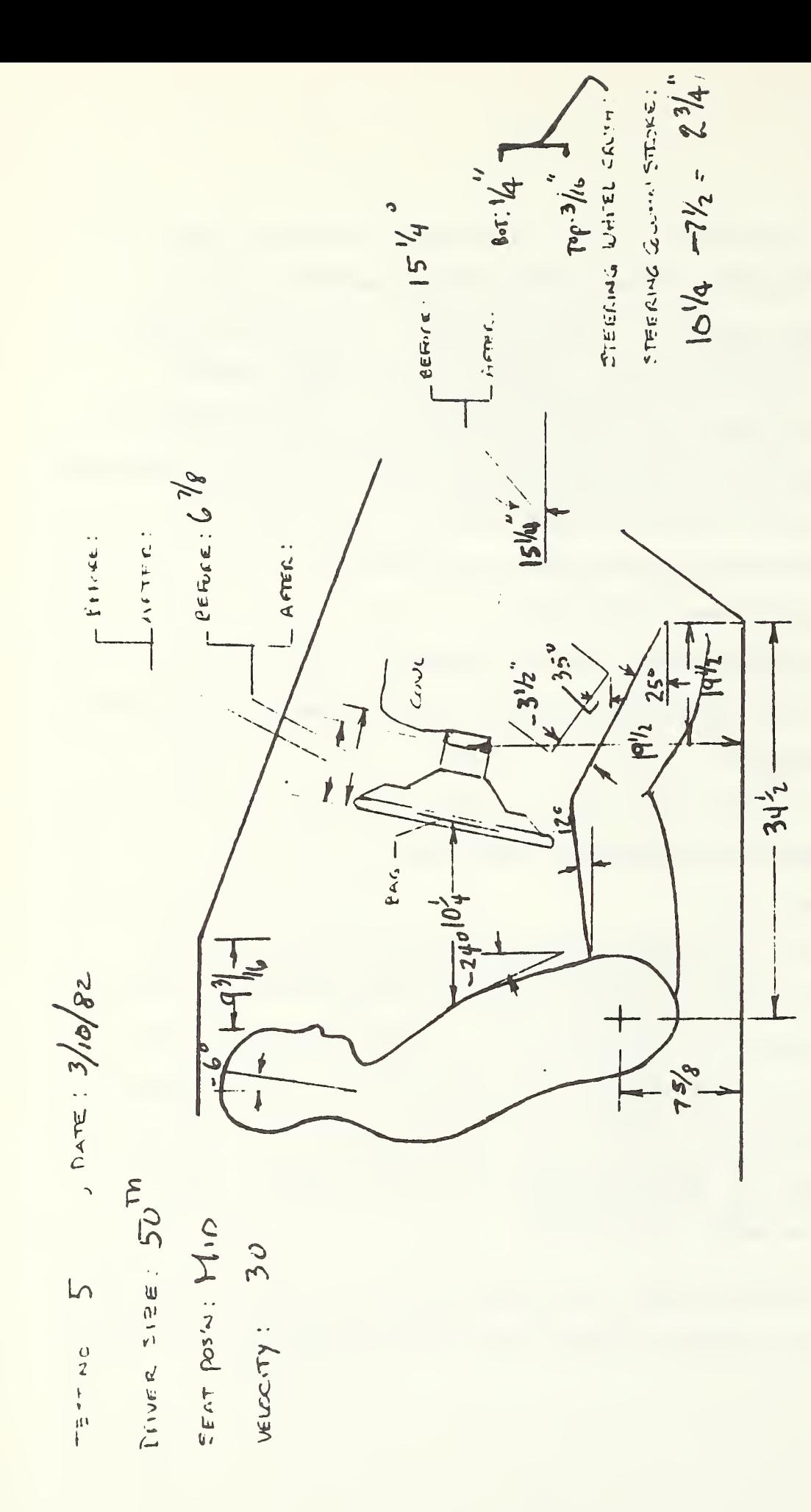

Figure  $\sim$ Pre-test Measurements, Test ما

TRC060IF TRC060 S51055003 82069 ABF <sup>1</sup> FILTER <sup>=</sup> BLPP 300/ 950/ -40 MIN. MAX VALUES =  $-1.51$  c 23.750. <sup>1</sup> 4-APR-82 15.-49:36 30.0 MPH 37.66 <sup>o</sup> 20.250

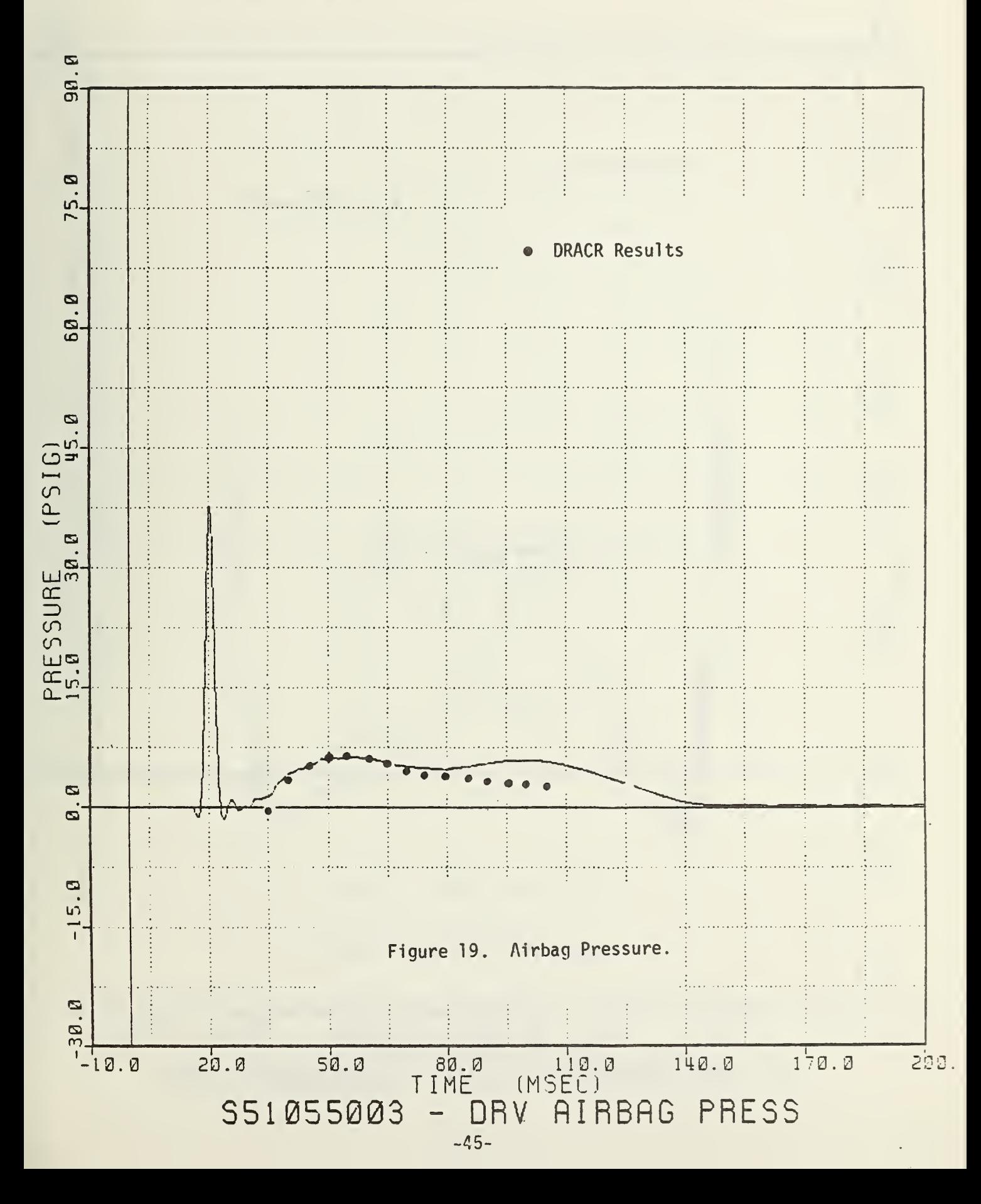

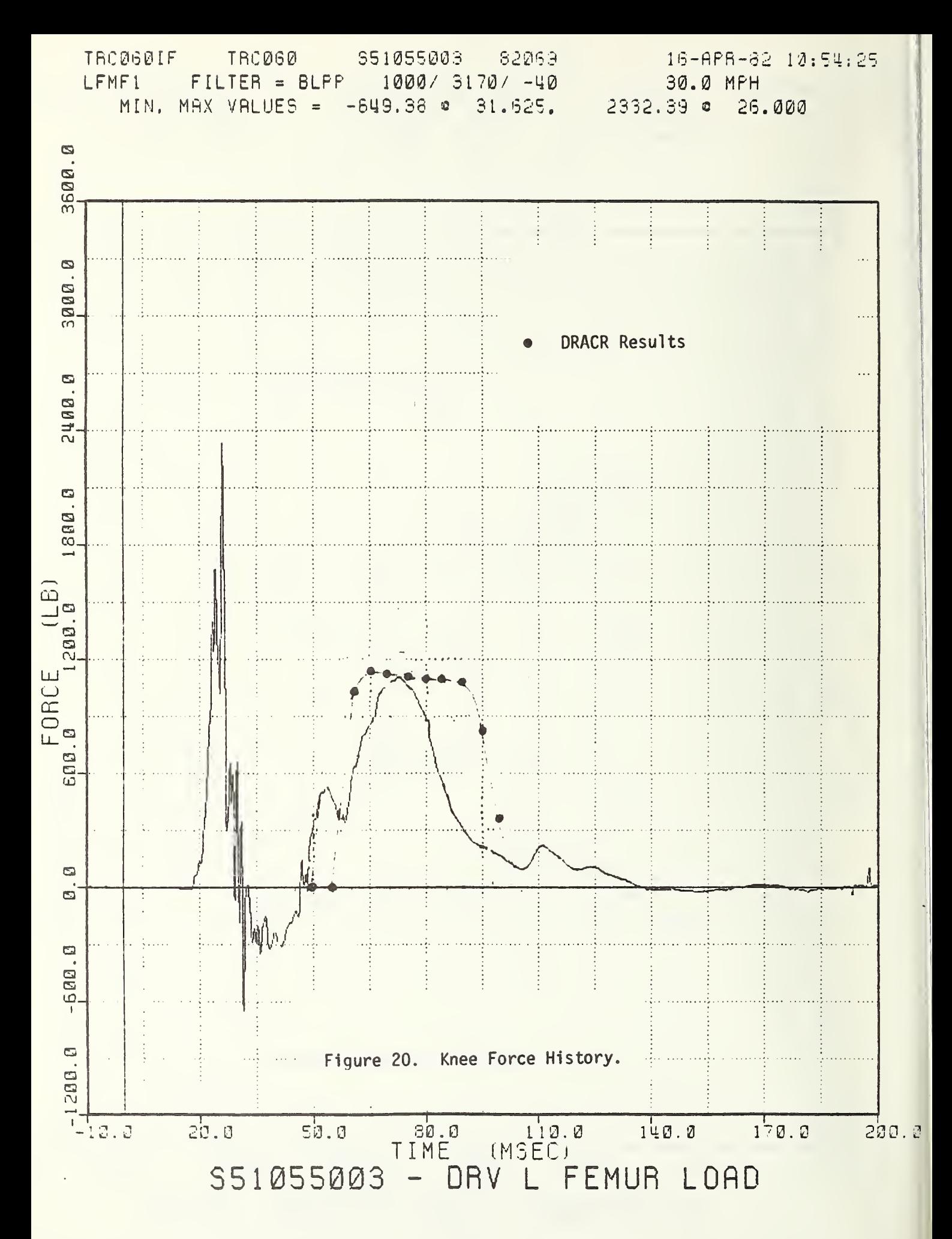

**TRODGØIF TACØ60** 551005003 82069 16-HPR-82 10:54:25 **RFMF1**  $FILTE = GLPP$ 1000  $3170/ -40$  $30.0$ MPH  $1925.92$  o MIN, MAX VALUES =  $-623.11$  o 31.625. 26.000

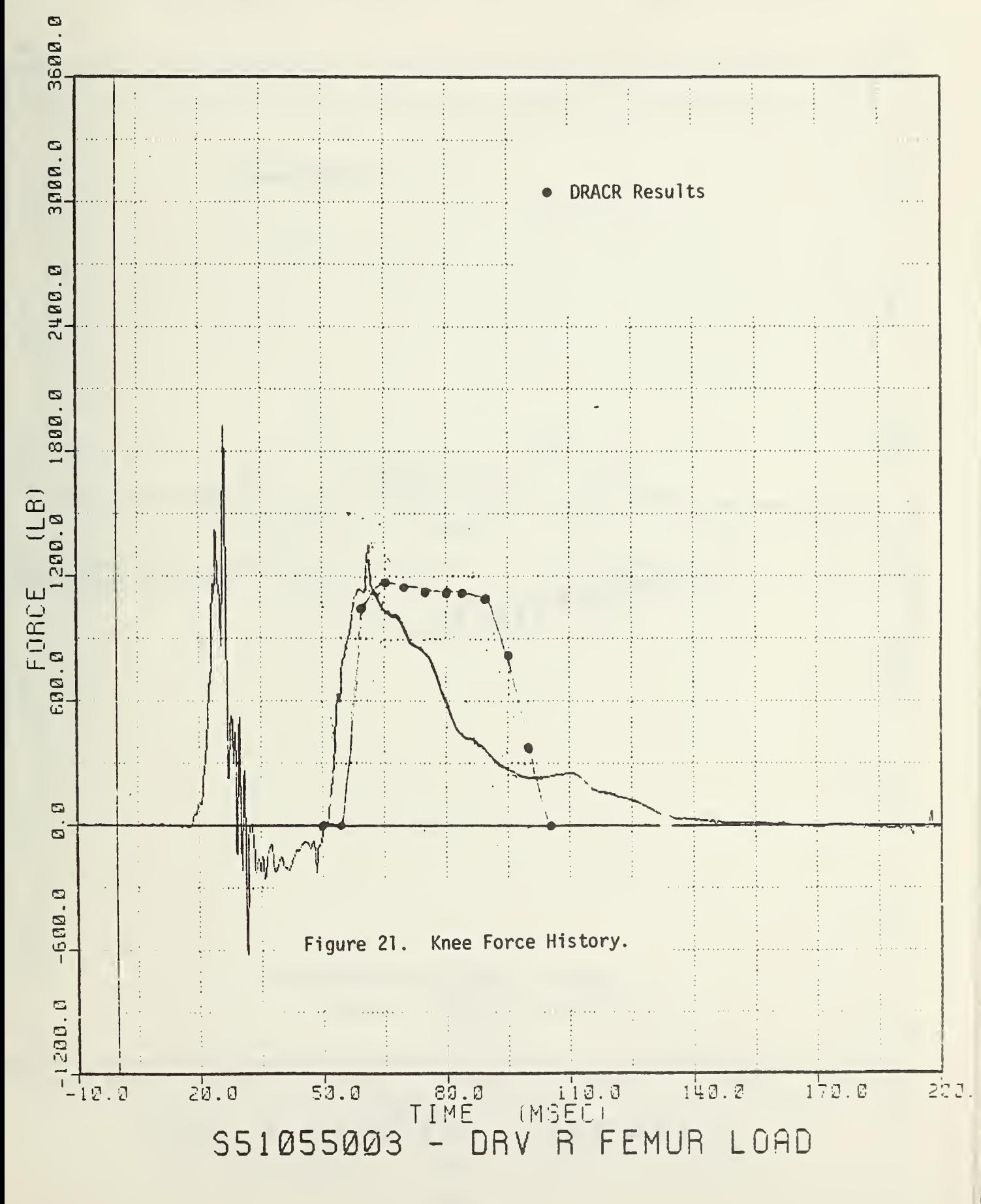

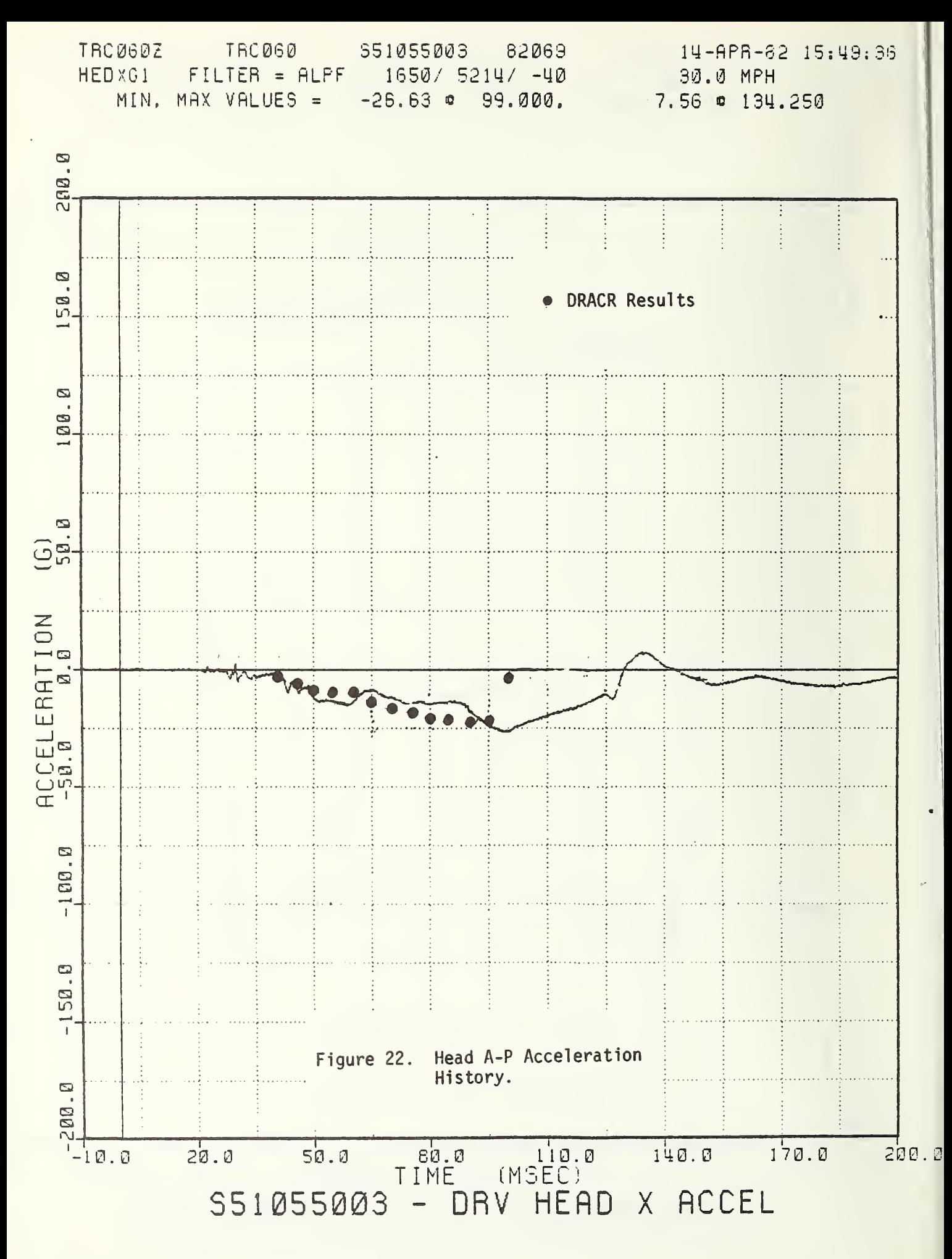

14-APR-82 15:49:36 TRC060Z TRC060 \$51055003 82069 HEDEG1  $FILTER = ALPF$ 1650/ 5214/ -40 30.0 MPH MIN, MAX VALUES =  $-29.01$   $\circ$  127.375. 13.21 0 113.375

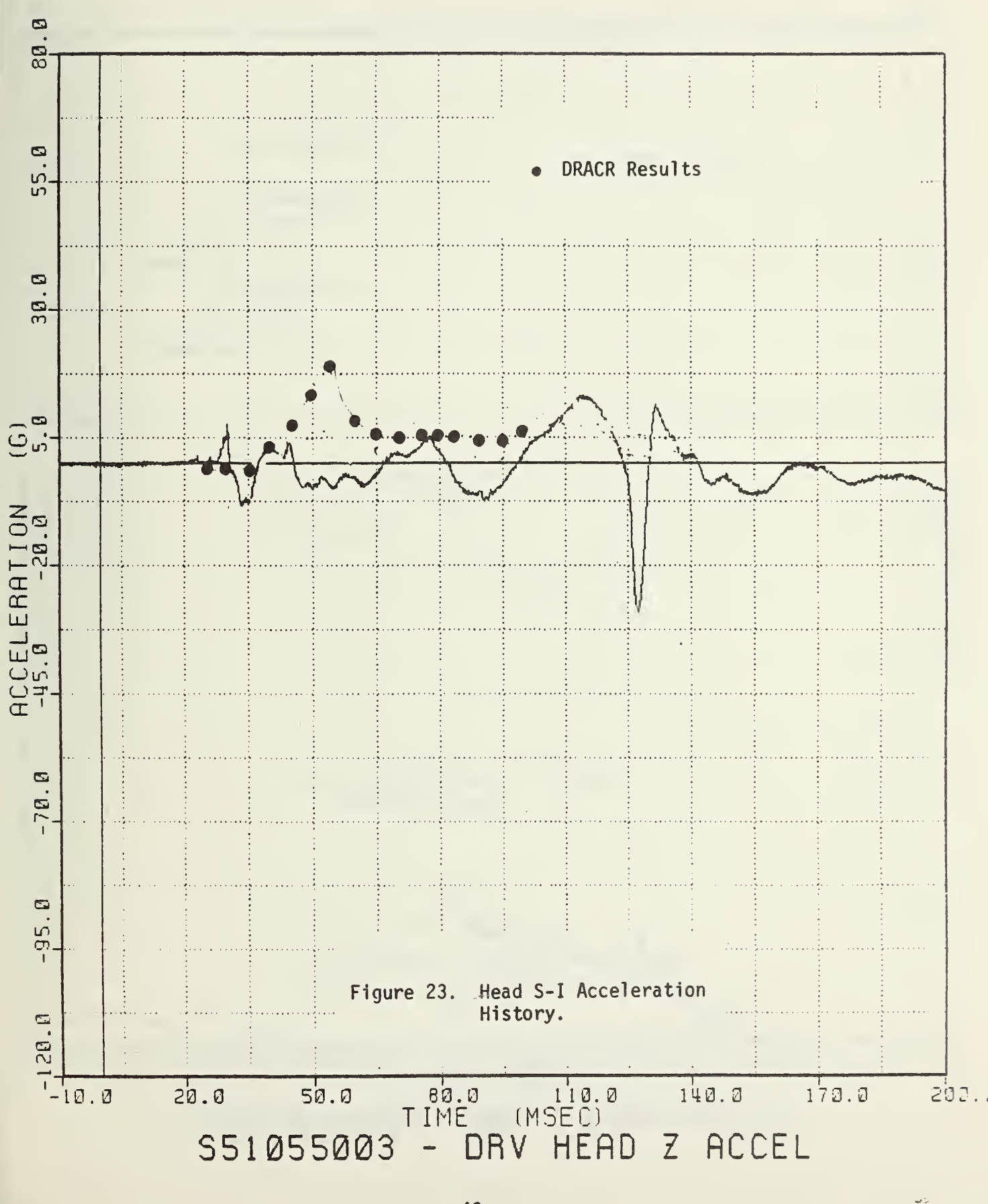

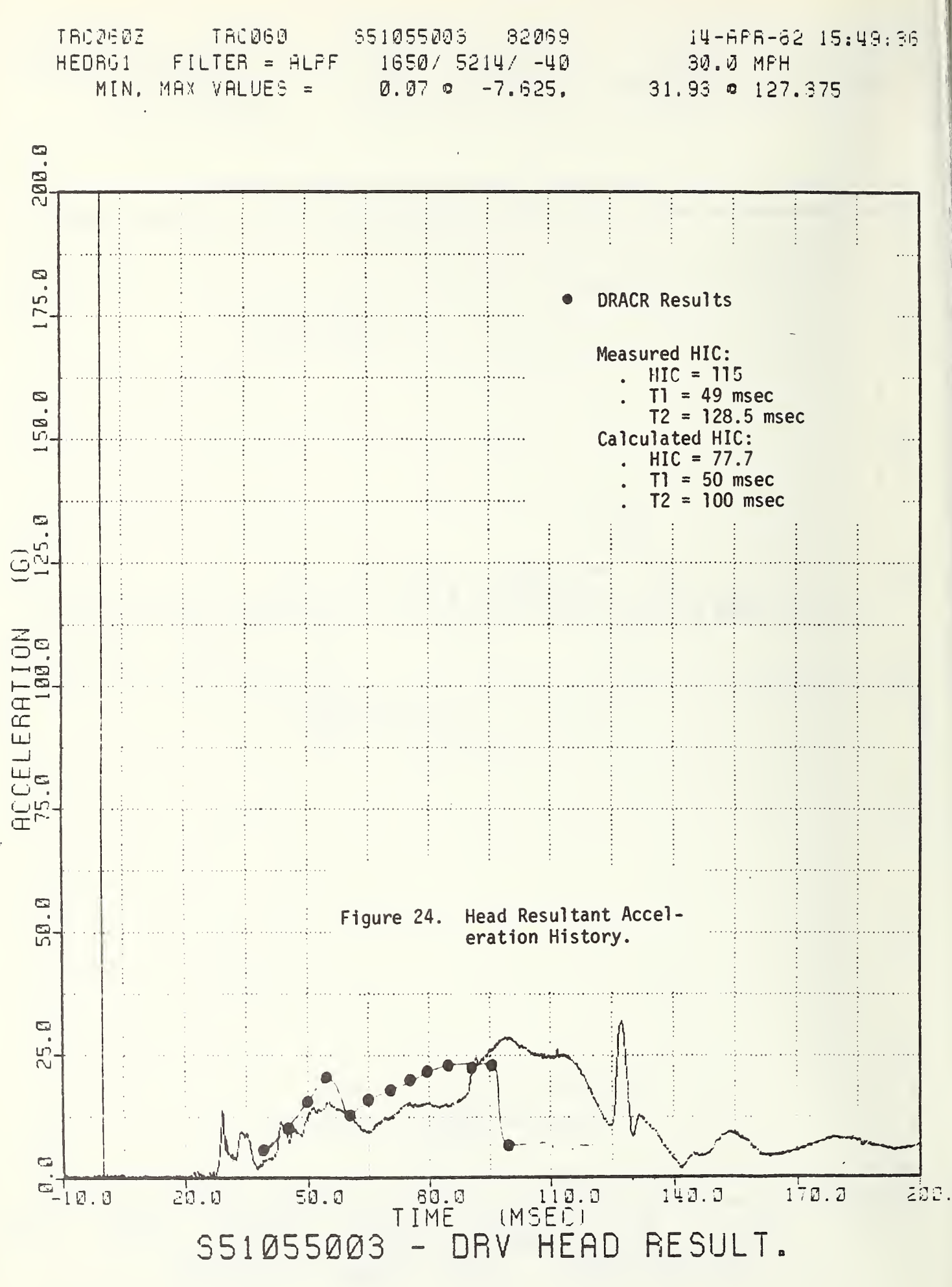

 $-50-$ 

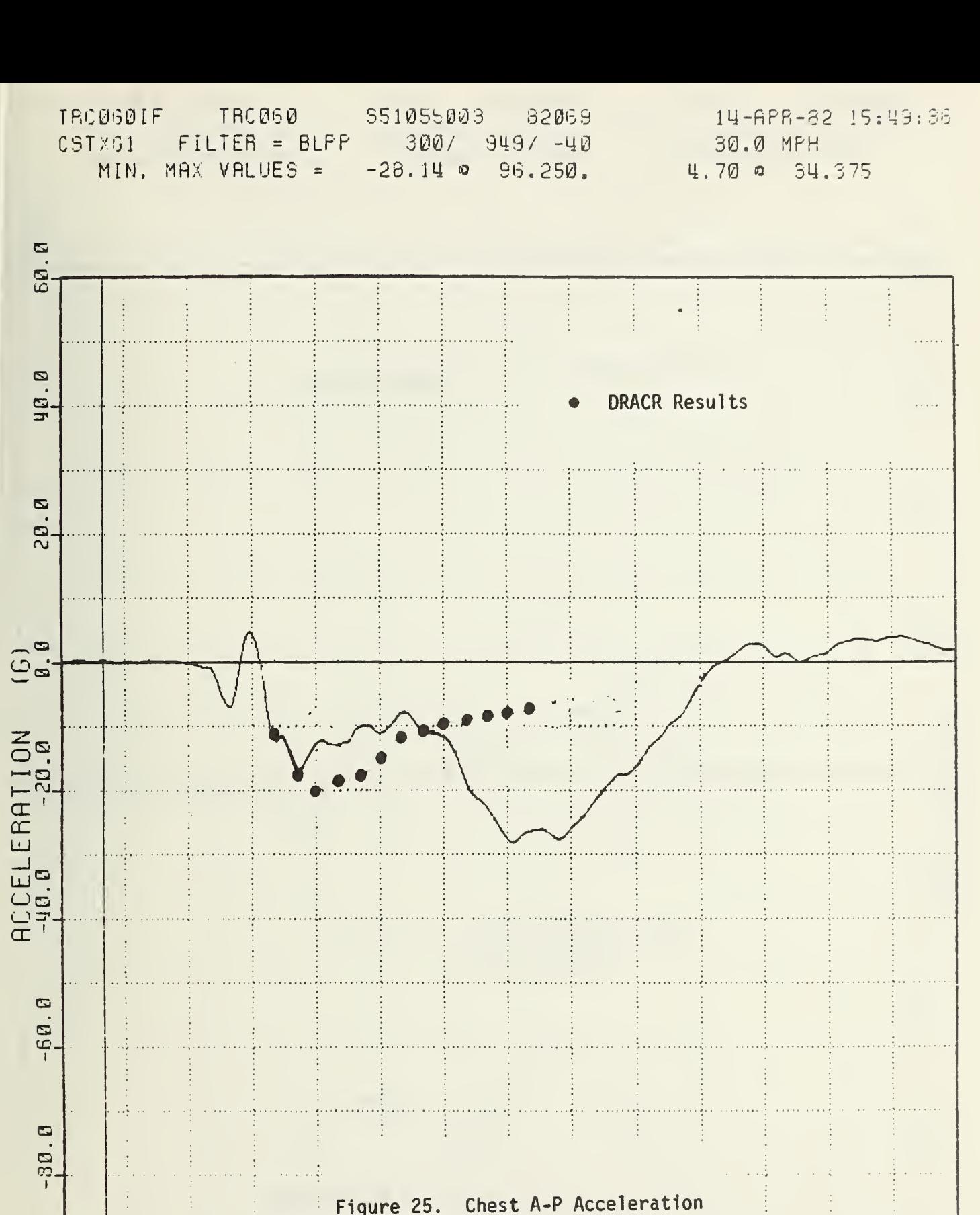

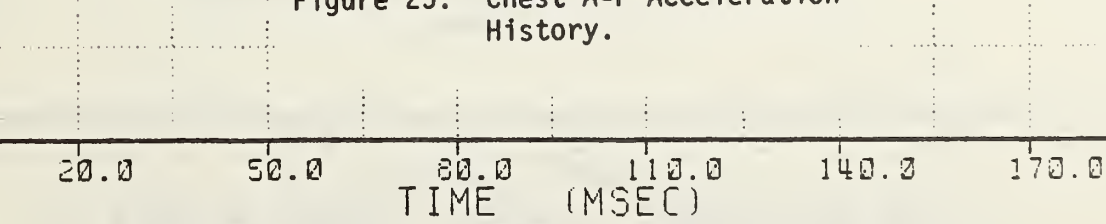

X ACCEL S51055003 CHST DRV

200

 $\frac{1}{1}$   $\frac{1}{1}$   $\frac{1}{1}$   $\frac{1}{1}$   $\frac{1}{1}$ 

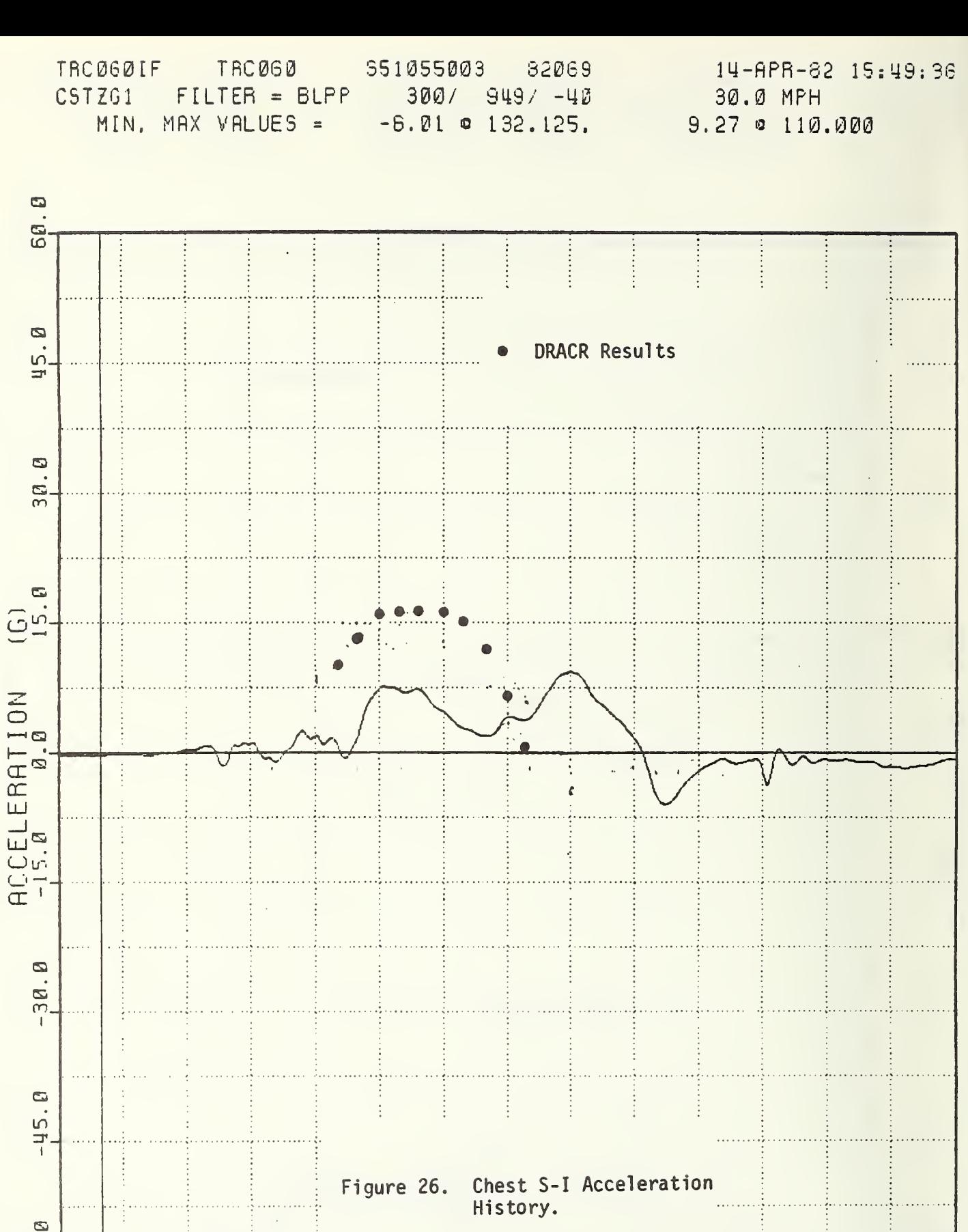

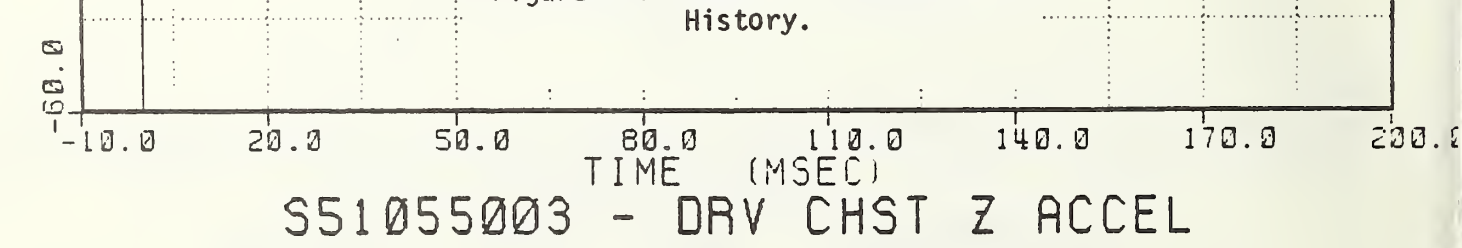

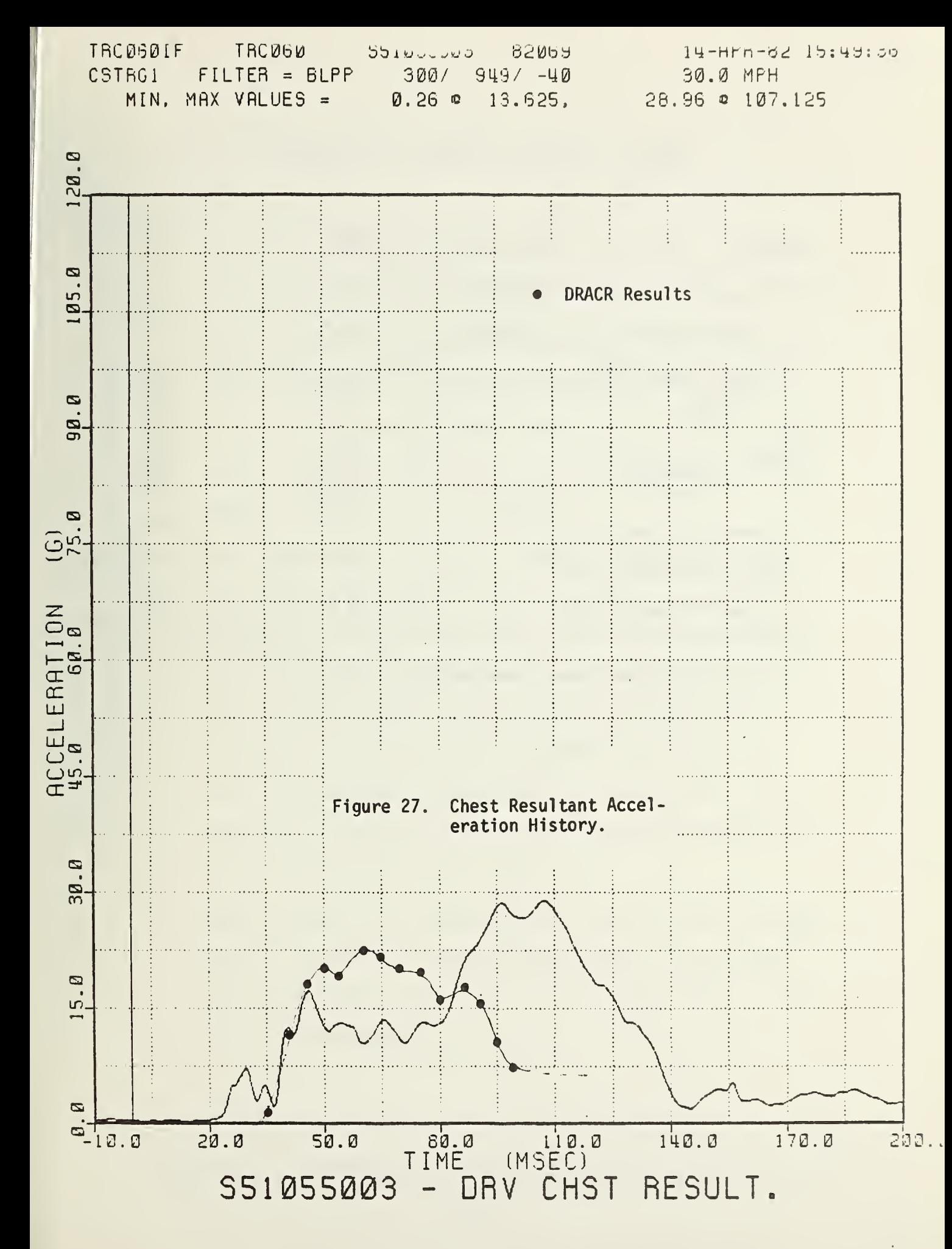

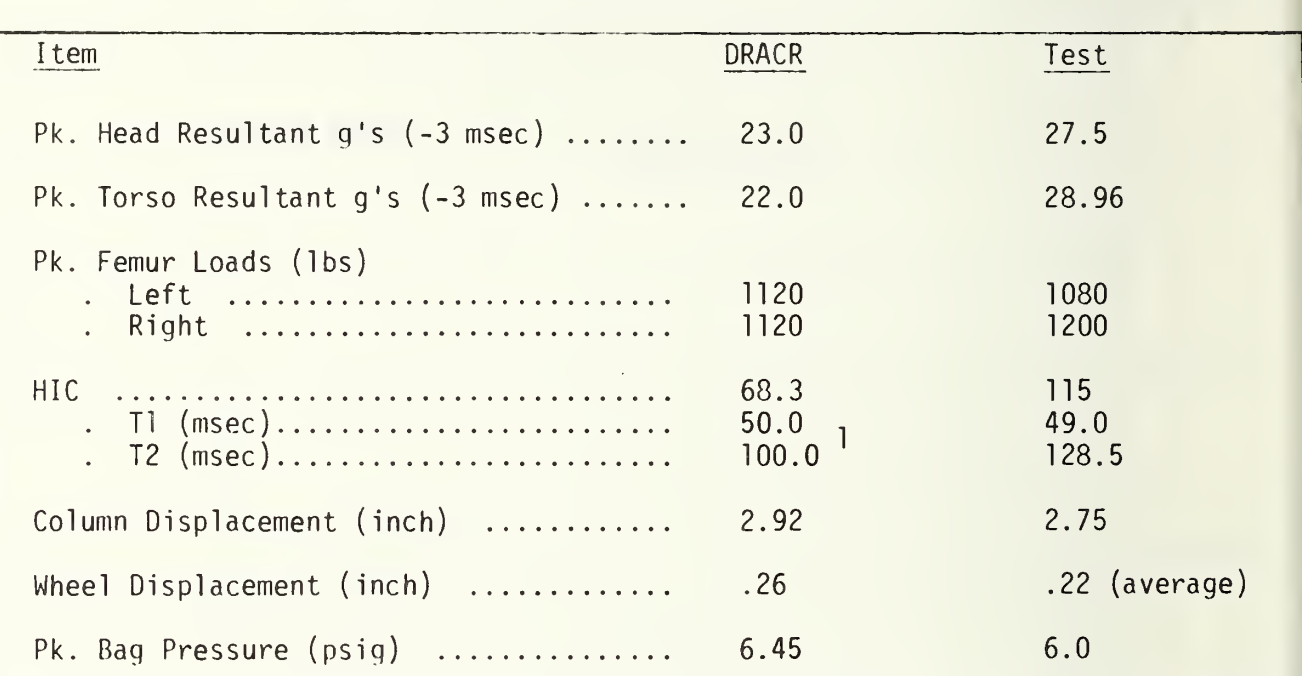

# TABLE 2. Summary of DRACR v.s. Test Results

1

Run terminated, torso contacted rim.

The differences between the DRACR predictions and the test results, as summarized in Figures 19 thru 27, have been attributed to the following factors : ^

- 1. The actual shape of the ACRS bag was <sup>a</sup> "tear-drop" rather than the idealized ellipsoidal bag shape assumed in DRACR. The actual tear-drop shape gives more head support and less initial bag penetration (by the torso) than the idealized DRACR shape.
- 2. The torso of the dummy appears to have contacted the steering wheel rim approximately 80 msec into the impact event. DRACR does not account for this interaction.
- 3. The "femur loads" calculated in DRACR are actually knee contact loads. These loads are different than the measured femur loads in the sled test in that they include the inertial loads corresponding to the total lower body mass of the occupant. The measured femur loads, on the other hand, do not include the inertial loads corresponding to the lower body mass of the occupant located forward of the load cell. Thus, there will always be some discrepancy between the DRACR "femur" loads and the measured femur loads.
- 4. DRACR restricts the movement of the 'H' point to the horizontal plane. In the actual sled tests the dummy's 'H' moved downward approximately 1-2 inches. This can have an effect on the torso S-I accelerations.

Ť

Based on the conclusions from the research work under Contract No. DTNH-22-82-P-07224 , "Sled Testing and Data Collection at NHTSA-SRL , Ohio".

The differences between the DRACR predictions and the HYGE sled impact test results, as summarized above, suggest that additional testing need to be conducted to validate the DRACR model. We recommend <sup>a</sup> test program specifically designed for this validation effort (rather than sharing tests with an ongoing development effort, as was the case for the tests referenced herein). In this validation test program we would recommend additional instrumentation to monitor the steering wheel and steering column dynamic response as well as the hip response of the dummy.

#### APPENDIX A

## DERIVATION OF THE EQUATIONS OF MOTION

The derivation of the equations of motion will be formulated utilizing Lagrangian techniques based upon the geometrical representation in Figure A-l.

Writing an expression for the total kinetic energy of the occupant, we have:

(1) 
$$
T = \frac{1}{4} [M_H (\dot{X}_H^2 + \dot{Y}_H^2) + M_T (\dot{X}_T^2 + \dot{Y}_T^2) + M_L \dot{X}_L^2]
$$

Note that  $Y_r = 0$ , as no movement normal to the X-direction is allowed for the hip-leg mass.

- $M_{\text{L}}$  = Head mass  $M_{\text{p}}$  = Torso mass  $M_r$  = Hip-leg mass
- $X_T$  = Horizontal translation of the hip-leg mass with respect to inertial reference point -which is positive when it is in direction shown.
- $X_T$  and  $X_U$  are similarly defined
- $Y_{\text{tr}}$  = Vertical distance from H-point to the center of gravity of the head

 $Y_T$  = Vertical distance from H-point to the center of gravity of the torso Successive dots indicate velocity and acceleration, respectively.

Writing the transformation equations, we have:

- (2)  $X_T = X_L + r_T \, \text{SIN}\theta_T$ T
- (3)  $Y_T = r_T \cos\theta_T$
- (4)  $X_H = X_L + r_N \, \text{SIN}\theta_T + r_H \, \text{SIN}\theta_H$
- (5)  $= r_N \cos\theta_T + r_H \cos\theta_H$
- (6)  $X_T = X_L + r_T \cos \theta_T \theta_T$
- (7)  $\dot{Y}_T = -r_T \sin{\theta_T} \dot{\theta}_T$

## MATHEMATICAL MODEL

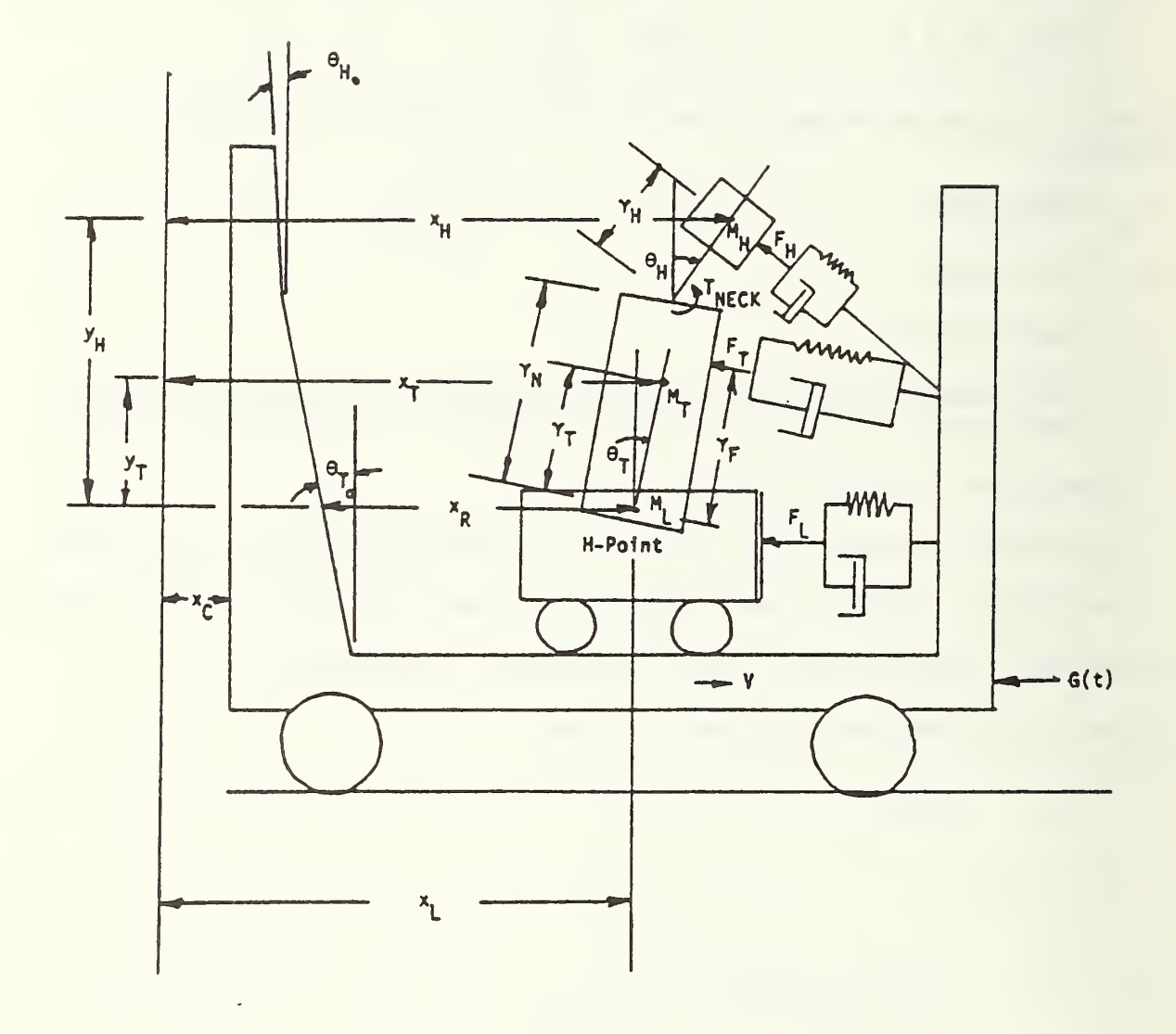

Figure A-l. Geometrical Representation of the Driver-Airbag Interaction

$$
(8) \qquad \dot{X}_{H} = \dot{X}_{L} r_{N} \cos \theta_{T} \dot{\theta}_{T} + r_{H} \cos \theta_{H} \dot{\theta}_{H}
$$

(9) 
$$
\dot{Y}_H = -r_N \sin{\theta_T} \dot{\theta}_T - r_H \sin{\theta_H} \dot{\theta}_H
$$

where:

- $r_T$  = Distance from hip H-point to torso center of gravity (The H-point is assumed to be coincident with the hip-leg center of gravity.)
- $r_N$  = Distance from H-point to neck pivot point
- $r_H$  = Distance from the neck pivot point to the center of gravity of the head
- $\theta_H$  and  $\theta_T$  are as defined in Figure A-1.

Substituting Equations 6 through 9 into Equation 1, we have:

(10) 
$$
T = \frac{1}{2} \left\{ M_L \dot{X}_L^2 + M_T \left[ \dot{X}_L^2 + 2 \dot{X}_L r_T \cos{\theta_T} \dot{\theta}_T + r_T^2 \dot{\theta}_T^2 \right] + M_H \left[ \dot{X}_L^2 + 2 \dot{X}_L r_T \cos{\theta_T} \dot{\theta}_T + r_T^2 \dot{\theta}_T^2 \right] + M_H \left[ \dot{X}_L^2 + 2 \dot{X}_L (r_N \cos{\theta_T} \dot{\theta}_T + r_H \cos{\theta_H} \dot{\theta}_H) + 2 r_N r_H (\cos{\theta_T} \cos{\theta_H} \dot{\theta}_T \dot{\theta}_T + r_H^2 \dot{\theta}_T^2) \right\}
$$

The potential energy portion of the Lagrangian is:

$$
(11) \quad V_T = M_T g r_T \cos \theta_T
$$

(12) 
$$
V_H = M_H g (r_H \cos\theta_H + r_N \cos\theta_T)
$$

Note: The applied forces and moments will be treated separately later on. Writing the Lagrangian, we have:

(13) 
$$
L = T - V = T - (V_T + V_H)
$$
,

where the values to be substituted into this equation are given by Equations 10. 11 and 12.

The basic equation in Lagrangian mechanics is:

(14) 
$$
\frac{d}{dt} \left( \frac{\partial L}{\partial \dot{q}_i} \right) - \frac{\partial L}{\partial q_i} = F_{qi}
$$

where:

 $q_i$  = generalized displacement of the i $^{\text{th}}$  mass = generalized velocity of the i<sup>th</sup> mass  $F_{qi}$  = generalized force acting on the i<sup>th</sup> mass

Taking the required derivatives from Equation 13 for substitution into Equation 14, we obtain:

$$
\frac{\partial L}{\partial \hat{X}_{L}} = (M_{L} + M_{T} + M_{H}) \hat{X}_{L} + M_{T} r_{T} \cos \theta_{T} \hat{\theta}_{T} + M_{H} (r_{N} \cos \theta_{T} \hat{\theta}_{T} + r_{H} \cos \theta_{H} \hat{\theta}_{H})
$$

(16) 
$$
\frac{d}{dt} \left(\frac{\partial L}{\partial \hat{X}_{L}}\right) = \frac{(M_{L} + M_{T} + M_{H}) \ddot{X}_{L} - M_{T}r_{T} \sin\theta_{T} \dot{\theta}_{T}^{2} - M_{H} (r_{N} \sin\theta_{T} \dot{\theta}_{T}^{2} + r_{H} \sin\theta_{H} \dot{\theta}_{H}^{2}) + M_{T} r_{T} \cos\theta_{T} \ddot{\theta}_{T} + M_{H} (r_{N} \cos\theta_{T} \ddot{\theta}_{T} + r_{H} \cos\theta_{H} \ddot{\theta}_{H})
$$

(17) 
$$
\frac{\partial L}{\partial x_L} = 0
$$
  
(18) 
$$
\frac{\partial L}{\partial \theta_T} = M_T (\dot{X}_L r_T \cos \theta_T + r_T^2 \dot{\theta}_T) + M_H [\dot{X}_L r_N \cos \theta_T + r_N r_H (\cos \theta_T \cos \theta_H \dot{\theta}_H) + SIN\theta_T \sin \theta_H \dot{\theta}_H] + T_N^2 \dot{\theta}_T
$$

(19) 
$$
\frac{d}{dt} \left(\frac{3L}{3\theta_T}\right) = M_T \left(\ddot{X}_L r_T \cos\theta_T - \dot{X}_L r_T \sin\theta_T \dot{\theta}_T + r_T^2 \ddot{\theta}_T\right)
$$
  
\n+  $M_H \left[\ddot{X}_L r_N \cos\theta_T - \dot{X}_L r_N \sin\theta_T \dot{\theta}_T - r_N r_H (\sin\theta_T \dot{\theta}_T \cos\theta_H \dot{\theta}_H + \cos\theta_T \sin\theta_H \dot{\theta}_H - \cos\theta_T \sin\theta_H \dot{\theta}_H - \cos\theta_T \sin\theta_H \dot{\theta}_H - \cos\theta_T \cos\theta_H \dot{\theta}_H - \sin\theta_T \cos\theta_H \dot{\theta}_H - \sin\theta_T \cos\theta_H \dot{\theta}_H - \sin\theta_T \cos\theta_H \dot{\theta}_H - \sin\theta_T \cos\theta_H \dot{\theta}_H - \sin\theta_T \cos\theta_H \dot{\theta}_H - \cos\theta_T \sin\theta_T \cos\theta_H \dot{\theta}_H - \cos\theta_T \sin\theta_H \dot{\theta}_T \dot{\theta}_T - \sin\theta_T \sin\theta_H \dot{\theta}_T \dot{\theta}_H - \sin\theta_T \cos\theta_H \dot{\theta}_H - \sin\theta_T \cos\theta_H \dot{\theta}_H - \sin\theta_T \sin\theta_H \dot{\theta}_H - \sin\theta_T \sin\theta_H \dot{\theta}_H - \sin\theta_T \sin\theta_H \dot{\theta}_H - \sin\theta_T \sin\theta_H \dot{\theta}_H - \sin\theta_T \sin\theta_H \dot{\theta}_H - \sin\theta_T \sin\theta_H \dot{\theta}_H - \cos\theta_T \sin\theta_H \dot{\theta}_T - \cos\theta_T \sin\theta_H \dot{\theta}_T + \cos\theta_T \sin\theta_H \dot{\theta}_T - \cos\theta_T \sin\theta_H \dot{\theta}_T - \cos\theta_T \sin\theta_H \dot{\theta}_T - \sin\theta_T \cos\theta_H \dot{\theta}_T - \sin\theta_T \cos\theta_H \dot{\theta}_H - \sin\theta_T \cos\theta_H \dot{\theta}_H - \sin\theta_T \cos\theta_H \dot{\theta}_H - \sin\theta_T \cos\theta_H \dot{\theta}_H - \sin\theta_T \cos\theta_H \dot{\theta}_H - \sin\theta_T \cos\theta_H \dot{\theta}_H - \sin\theta_T \cos\theta_H \dot{\theta}_H - \sin\theta_T \cos\theta_H \dot{\theta}_H - \sin\theta_T \cos\theta_H \dot{\theta$ 

Substituting Equations 16 and 17 into Equation 14, we have:

(24) 
$$
(M_{L} + M_{T} + M_{H}) \ddot{X}_{L} - M_{T} r_{T} \sin \theta_{T} \dot{\theta}_{T}^{2} - M_{H} (r_{N} \sin \theta_{T} \dot{\theta}_{T}^{2} + r_{H} \sin \theta_{H} \dot{\theta}_{H}^{2})
$$

$$
+ M_{T} r_{T} \cos \theta_{T} \theta_{T} + M_{H} (r_{N} \cos \theta_{T} \theta_{T} + r_{H} \cos \theta_{H} \theta_{H}) = F_{XL}
$$

which is the equation of motion for mass  $M_L$ .

 $A - 5$ 

Substituting Equations 19 and 20 into Equation 14, we have:

$$
M_{T} (\ddot{X}_{L} r_{T} \cos\theta_{T} - \dot{X}_{L} r_{T} \sin\theta_{T} \dot{\theta}_{T} + r_{T}^{2} \dot{\theta}_{T}) + M_{H} [\ddot{X}_{L} r_{N} \cos\theta_{T} - \dot{X}_{L} r_{N} \sin\theta_{T} \dot{\theta}_{T} - r_{N} r_{H} (\sin\theta_{T} \dot{\theta}_{T} \cos\theta_{H} \dot{\theta}_{H} + \cos\theta_{T} \sin\theta_{H} \dot{\theta}_{H}^{2})
$$
  
- 
$$
COS\theta_{T} \cos\theta_{H} \dot{\theta}_{H} - \cos\theta_{T} \dot{\theta}_{T} \sin\theta_{H} \dot{\theta}_{H} - \sin\theta_{T} \cos\theta_{H} \dot{\theta}_{H}^{2}
$$
  
- 
$$
SING_{T} \sin\theta_{H} \dot{\theta}_{H} + r_{N}^{2} \dot{\theta}_{T} + M_{T} \dot{X}_{L} r_{T} \sin\theta_{T} \dot{\theta}_{T} + M_{H} r_{N} (\sin\theta_{T} \dot{\theta}_{T} \dot{X}_{L} + r_{H} \sin\theta_{T} \cos\theta_{H} \dot{\theta}_{T} \dot{\theta}_{H} - r_{H} \cos\theta_{T} \sin\theta_{H} \dot{\theta}_{T} \dot{\theta}_{H})
$$
  
- 
$$
M_{T} g r_{T} \sin\theta_{T} - M_{H} g r_{N} \sin\theta_{T} = F_{\theta T} .
$$

Rewriting the above yields:

(25) 
$$
M_T (\dot{X}_L r_T \cos\theta_T + r_T^2 \dot{\theta}_T) + M_H [\dot{X}_L r_N \cos\theta_T - r_N r_H (\cos\theta_T \sin\theta_H \dot{\theta}_H^2 - \cos\theta_T \cos\theta_H \dot{\theta}_H - \sin\theta_T \cos\theta_H \dot{\theta}_H^2 - \sin\theta_T \sin\theta_H \dot{\theta}_H + r_N^2 \dot{\theta}_T] - M_T g r_T \sin\theta_T - M_H g r_N \sin\theta_T = F\theta_T
$$

which is the equation of motion of the torso mass.

Substituting Equations 22 and 23 into Equation 14, we have:

$$
M_{H} \left[ \ddot{X}_{L} r_{H} \cos \theta_{H} - \dot{X}_{L} r_{H} \sin \theta_{H} \dot{\theta}_{H} - r_{N} r_{H} \sin \theta_{T} \cos \theta_{H} \dot{\theta}_{T}^{2} + \cos \theta_{T} \sin \theta_{H} \dot{\theta}_{T} \dot{\theta}_{H} - \cos \theta_{T} \cos \theta_{H} \dot{\theta}_{T} - \sin \theta_{T} \dot{\theta}_{T} \dot{\theta}_{T} \right]
$$
  
- 
$$
SIN\theta_{T} \cos \theta_{H} \dot{\theta}_{T} \dot{\theta}_{H} - SIN\theta_{T} \sin \theta_{H} \dot{\theta}_{T} + r_{H}^{2} \dot{\theta}_{H} + M_{H} r_{H} \left[ \sin \theta_{H} \dot{\theta}_{H} \dot{\theta}_{H} + r_{N} \cos \theta_{T} \sin \theta_{H} \dot{\theta}_{T} \dot{\theta}_{H} - SIN\theta_{T} \cos \theta_{H} \dot{\theta}_{T} \dot{\theta}_{H} \right]
$$
  
- 
$$
M_{H} g r_{H} \sin \theta_{H} = F_{\theta H} .
$$

 $A - 6$ 

Rewriting the preceding yields:

(26) 
$$
M_H \left[ \ddot{X}_L r_H \cos \theta_H - r_N r_H (\sin \theta_T \cos \theta_H \dot{\theta}_T^2 - \cos \theta_T \cos \theta_H \dot{\theta}_T - \cos \theta_T \sin \theta_H \dot{\theta}_T^2 - \sin \theta_T \sin \theta_H \dot{\theta}_T^2 - \sin \theta_T \sin \theta_H \dot{\theta}_T^2 - \sin \theta_T \sin \theta_H \dot{\theta}_T^2 - \sin \theta_T \sin \theta_H \dot{\theta}_T^2 - \cos \theta_T \cos \theta_H \dot{\theta}_T^2
$$

which is the equation of motion for the head mass.

Writing Equation 24 in terms of XL, we have:

(27) 
$$
\ddot{x}_{L} = \frac{1}{M_{L} + M_{T} + M_{H}} \left\{ F_{XL} + (M_{T} r_{T} + M_{H} r_{N}) \sin\theta_{T} \dot{\theta}_{T}^{2} + M_{H} r_{H} \dot{\theta}_{H}^{2} \sin\theta_{H} \right\}
$$
  
-  $(M_{T} r_{T} + M_{H} r_{N}) \dot{\theta}_{T} \cos\theta_{T} - M_{H} r_{H} \dot{\theta}_{H} \cos\theta_{H}$ 

Writing Equation 25 in terms of  $\theta_T$ , we have:

(28) 
$$
\ddot{\theta}_T = \frac{1}{M_T r_T^2 + M_H r_N^2} \left\{ F_{\theta T} - (M_T r_T + M_H r_N) \ddot{X}_L \cos\theta_T \right\}
$$
  
\n $- M_H r_N r_H \left[ \ddot{\theta}_H (\cos\theta_H \cos\theta_T + \sin\theta_H \sin\theta_T) + \dot{\theta}_H^2 (-SIN\theta_H \cos\theta_T + \cos\theta_H \sin\theta_T) \right]$   
\n $+ M_T g r_T SIN\theta_T + M_H g r_N SIN\theta_T$ 

Writing Equation 26 in terms of  $\ddot{\theta}_{H}$ , we have:

$$
(29) \quad \ddot{\theta}_{H} = \frac{F_{\theta H}}{M_{H} r_{H}^{2}} - \frac{x_{L} \cos \theta_{H}}{r_{H}} - \frac{r_{N}}{r_{H}} \left[ (\cos \theta_{H} \cos \theta_{T} + \sin \theta_{H} \sin \theta_{T}) \dot{\theta}_{T} \right] + (\sin \theta_{H} \cos \theta_{T} - \cos \theta_{H} \sin \theta_{T}) \dot{\theta}_{T}^{2} + \frac{g}{r_{H}} \sin \theta_{H} ,
$$

where:

$$
F_{\theta H} = F_H r_H + T NECK
$$
  
\n
$$
F_{\theta T} = F_H \cos(\theta_H - \theta_T) r_N + F_T r_F - T NECK
$$
  
\n
$$
F_{XL} = F_H \cos(\theta_H + F_T \cos(\theta_T) + F_L)
$$

#### APPENDIX B

## DERIVATION OF THE AIRBAG ALGORITHM

The angles and distances described in this appendix will be those depicted in Figure B-l.

COORDINATE TRANSFORMATION EQUATIONS

- (1)  $y = y_2 + y''$
- (2)  $x = x_2 + x''$
- (3)  $y = y_1 + y' \cos \theta_w + x' \sin \theta_w$
- (4)  $x = x_1 + x' \cos \theta_w y' \sin \theta_w$

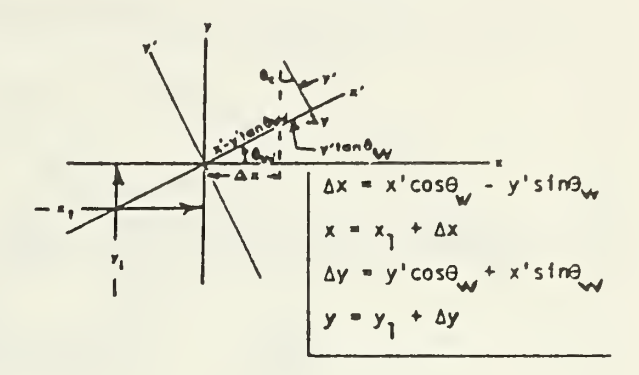

To obtain transformation equations for  $x''$  and  $y''$  into the  $x'$ ,  $y'$  system, substitute Equations <sup>1</sup> and <sup>2</sup> into Equations 3 and 4 to get:

$$
(5) \qquad x' = \frac{x_2 - x_1 + x'' + y' \quad \text{SIN}\theta_w}{\text{COS}\theta_w}
$$

(6) 
$$
y' = \frac{y_2 - y_1 + y'' - x' \sin \theta}{\cos \theta_w}
$$

Assume that the torso may be represented by a plane that intersects the airbag at line A-B on the plane of symmetry of the airbag (as shown in Figure B-l) Assume further that the airbag is an ellipsoid whose plane of symmetry in the X-Y plane is as shown in the figure. Our job now will be to derive an equation for the bag intercept points in the  $x'-y'$  coordinate system.

In the x"-y" system the equation for line A-B is:

$$
(7) \quad y'' = mx'' + b
$$

Substituting Equation <sup>7</sup> into Equation 6 yields:

(8) 
$$
y' = \frac{y_2 - y_1 + mx'' + b - x' \sin\theta_w}{\cos\theta_w}.
$$

COMPARTMENT, BAG, ORIVER COORDINATE SYSTEM

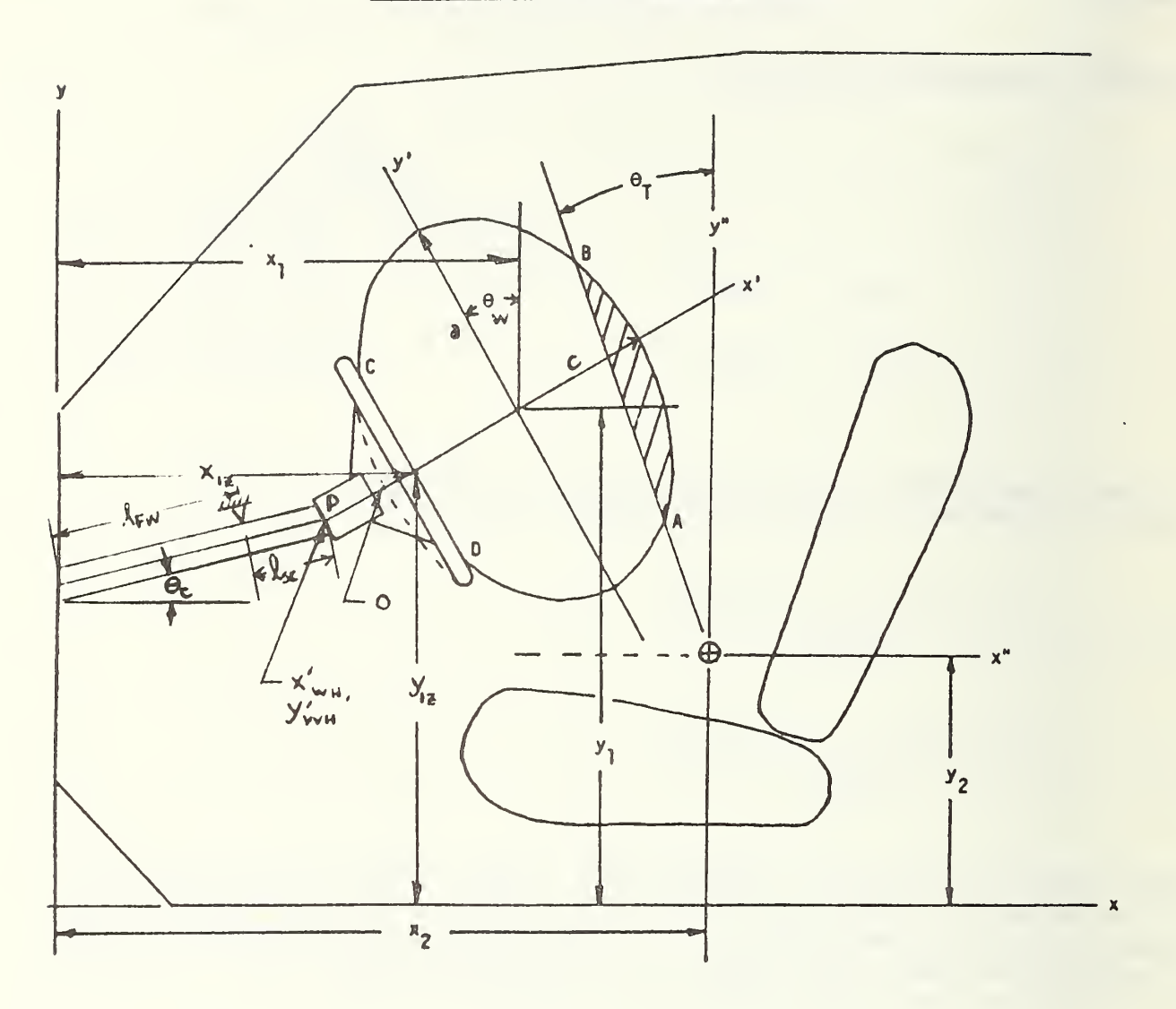

Figure B-1. Geometrical Representation of the Airbag Parameters
Substituting in Equation 8 for x" from Equations 2 and 4:

(9) 
$$
y' = \frac{y_2 - y_1 + m (x' \cos \theta_w - x_2 + x_1 - y' \sin \theta_v) - x' \sin \theta_w + b}{\cos \theta_w}
$$

 $\mathbf{r}$ 

which is the desired equation in the x',y' system.

Let 
$$
y_2 - y_1 + b - m(x_2 - x_1) = B
$$
 (a constant) and solve Equation 9 for y':  
 $y' (COS\theta_{w} + m SING) = B + x' (m COS\theta_{w} - SING)$ 

(10) 
$$
y' = \frac{B + x' \text{ (m COSe}_v - SIN\theta)}{COS\theta_v + m SIN\theta}
$$
 (equation for A-B in x',y' system)

The equation for the airbag in the  $x'-y'$  system is:

(11) 
$$
\frac{x^{2}}{c^{2}} + \frac{y^{2}}{a^{2}} = 1
$$

Substituting Equations 10 Into 11 and collecting terms:

$$
x'^2
$$
 [a<sup>2</sup> (COSe<sub>w</sub> + m SINe<sub>w</sub>)<sup>2</sup> + c<sup>2</sup>(-SINe<sub>w</sub> + m COSe<sub>w</sub>)<sup>2</sup>]  
+ 2 BC<sup>2</sup>x' (m COSe<sub>w</sub> - SINe<sub>w</sub>) + B<sup>2</sup> c<sup>2</sup> - a<sup>2</sup> c<sup>2</sup> (COSe<sub>w</sub> + m SINe<sub>w</sub>)<sup>2</sup> = 0

which is a quadratic equation in terms of x'.

Let A = 
$$
a^2
$$
 (COS $\theta_W$  + m SIN $\theta$ )<sup>2</sup> +  $c^2$ (-SIN $\theta_W$  + m COS $\theta_W$ )<sup>2</sup>  
\nD = 2 B  $c^2$  (m COS $\theta_W$  - SIN $\theta$ )  
\nE =  $B^2$   $c^2$  -  $a^2$   $c^2$  (COS $\theta_W$  + m SIN $\theta$ )<sup>2</sup>  
\nAx'<sup>2</sup> + Dx' + E = 0  
\n(12) x' =  $\frac{-D \pm \sqrt{D^2 - 4AE}}{2A}$ 

Values for x' obtained with (12) when substituted into (10) will give the corresponding values for y'. We now have defined the line of intercept (A-B) of the occupant's body with the mid-plane of the airbag.

With this line now established, we can begin to calculate the restraint forces that will be applied to the driver.

Forces will now be calculated due to pressure effects (Figure B-2) . The force on the head and chest are composed of two components  $-$  a pressure component and a "wrap-around" component due to fabric tension; i.e.

- (13)  $F_{\text{GHEST}} = F_{P_{\text{C}}} + F_{\text{FT}_{\text{C}}}$
- (14)  $F_{\text{HEAD}} = F_{P_H} + F_{\text{FT}_H}$ .

The pressure forces act normal to the head and chest:

(15)  $F_p = P w_b (R_N - R)$  $(R_{\rm N} - R_{\rm RAG}) < \overline{AB}$  $=$  P  $w_b$  AB  $\alpha_{N}$  -  $\alpha$  $-$  R<sub>BAG</sub>)  $\geq$  AB  $\overline{AB}$ (16)  $F_{P_H} = P w_H (R_{TOPH} - R)$  $(R_{TOPH} - R_{BAG}) < \overline{AB}$  $P w$ <sub>H</sub> [AB - (R<sub>N</sub> - R  $(R_{\text{TDPH}} - R_{\text{RAG}}) \geq \overline{AB}$ ,

where the pressure P must be calculated due to bag volume and thermodynamic effects.

The fabric tension component will be calculated later. Let us now calculate the body moments caused by these forces. Using the H- point and neck pivots as our reference points:

(17) 
$$
F_{\theta_T} = F_{\text{dHET}} \cdot R_{\text{FT}}
$$
  
(18)  $F_{\theta_H} = F_{\text{HEAD}} \cdot R_{\text{HEAD}}$ 

where  $F_{\text{CHEST}}$  and  $F_{\text{HEAD}}$  are given by Equations 13 and 14. We will now evaluate  $R_{\text{FT}}$  and  $R_{\text{HEAD}}$ .

 $B - 4$ 

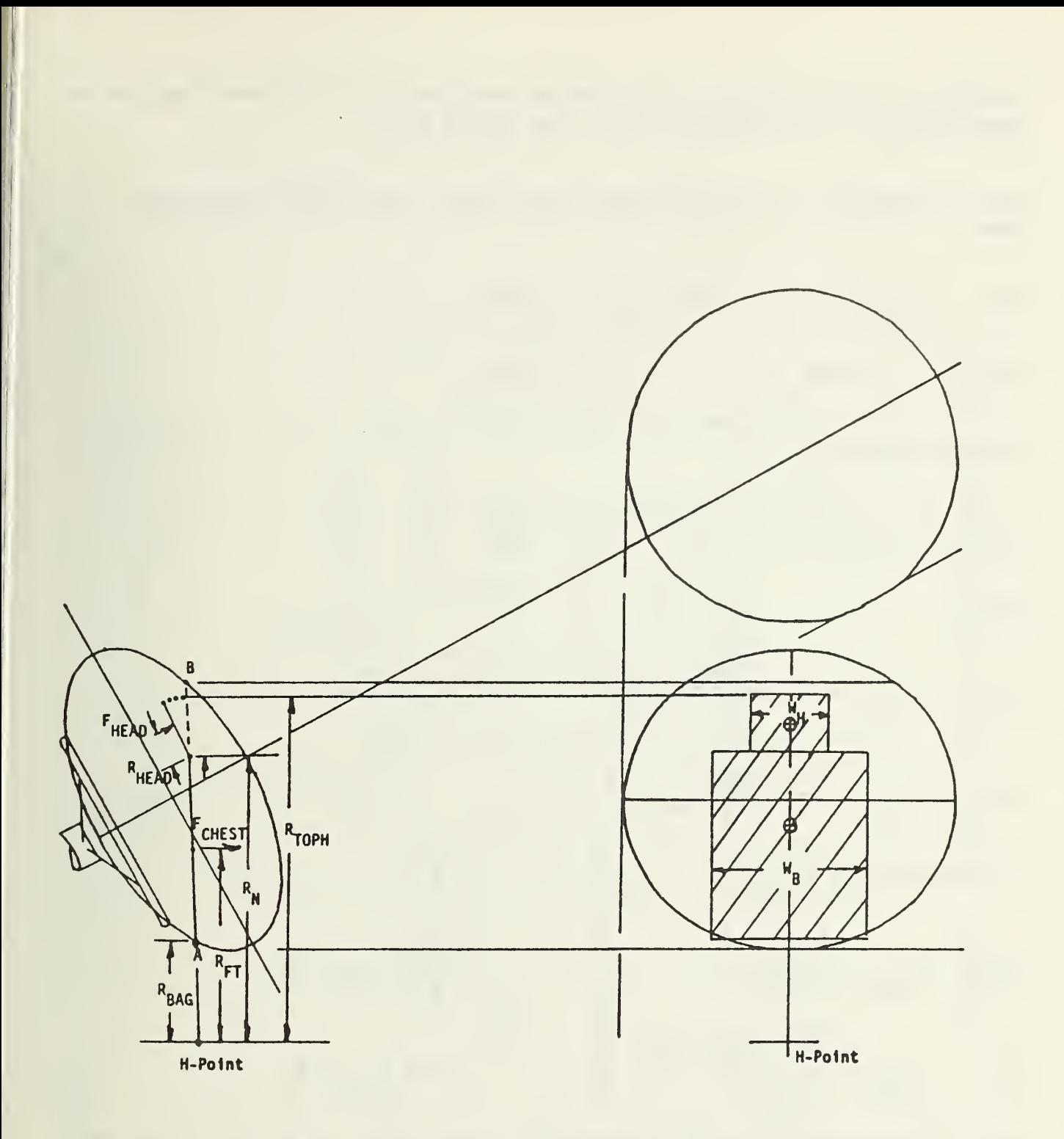

Figure B-2. Head-Bag Interaction Forces Diagram

In order to solve for R<sub>rr</sub>, we must derive equations for the H-point location in terms of the x'-y' coordinate system (see Figure B-3)

From the geometry of the mid-plane of bag impact, the H-point coordinates are:

(19) 
$$
x'_{H} = (y_{2} - y_{1})
$$
 SIN $\theta_{W} + (x_{2} - x_{1})$  COS $\theta_{W}$ 

(20) 
$$
y'_{H} = \cos\theta_{W} [y_{2} - y_{1} - (x_{2} - x_{1}) \text{ TAN}\theta_{W}]
$$
.

The equation for  $R_{\text{ET}}$  is:

(21) 
$$
R_{FT} = \sqrt{(x'_{FT} - x'_{H})^2 + (y'_{FT} - y'_{H})^2}
$$
,

where:

(22) 
$$
x'_{\text{FT}} = \frac{(x'_{A} + x'_{\text{NECK}})}{2}
$$

(23) 
$$
y'_{\text{FT}} = \frac{y'_{A} + y'_{\text{NECK}}}{2}
$$

The equation for  $R_{\text{HFAD}}$  is:

(24) 
$$
R_{HEAD} = \frac{R_{TOPH} - R_N}{2}
$$
  $\overline{AB} + R_{BAG} > R_N$   
(25)  $R_{HEAD} = \frac{\overline{AB} + R_{BAG} - R_N}{2}$   $AB + R_{BAG} \le R_N$ .

This derivation completes the solution for terms needed for pressure force and body moment computation. We must now derive equations for the fabric tension component of bag force due to bag wraparound in the lateral plane. (No wraparound in the vertical plane is considered, since the body is generally as long as the bag is high, so no wrap-around will occur.)

\*

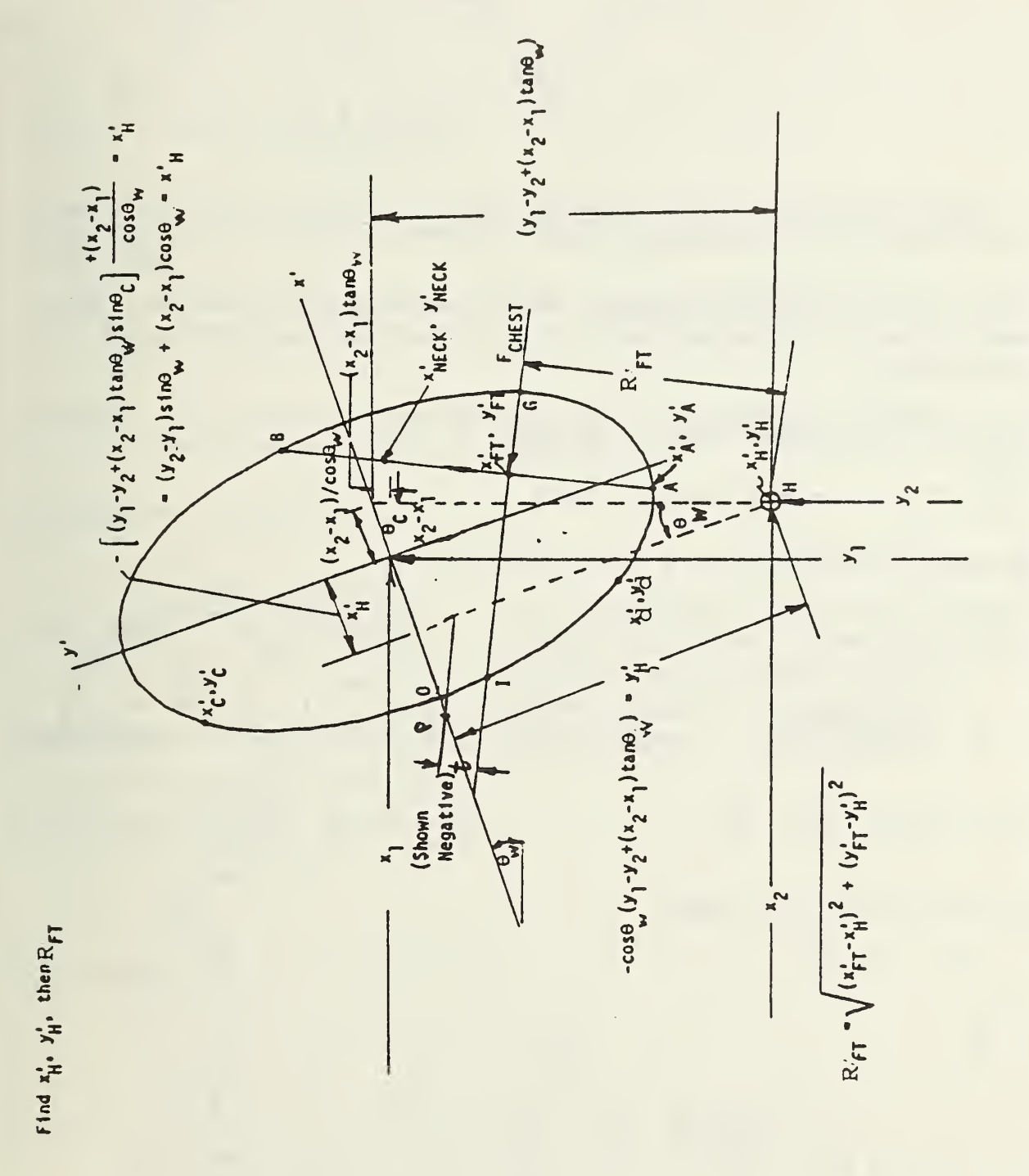

Figure B-3. H-Point Location in x'-y' Coordinate System

The figure on the right is a view looking down at the deformed bag.

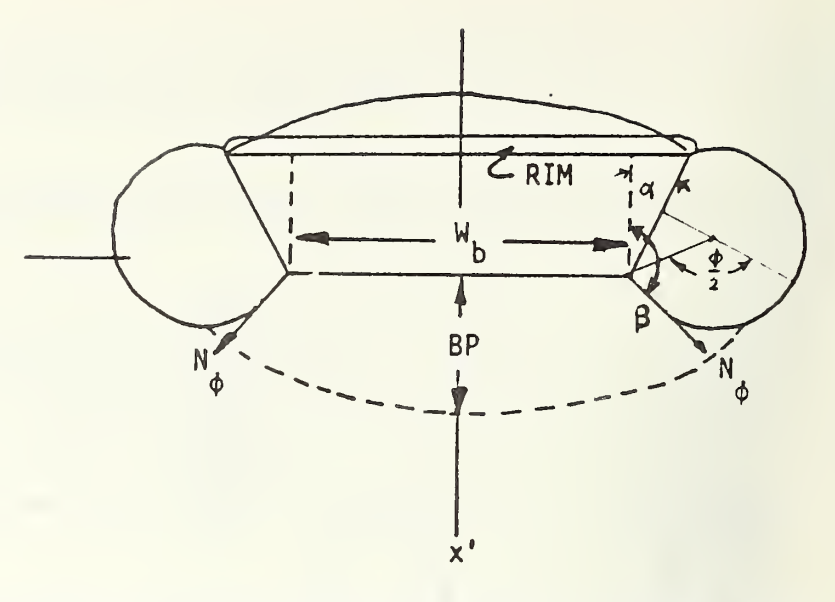

Let us now consider the body wraparound forces caused by fabric tension. This component of force is influenced most by bag pressure, bag penetration and body to bag width.

The force  $N_A$  is the tensile force in the bag. At  $z = \frac{w_b}{2}$ ,  $N_\phi$  is obtained by a force balance.  $N_A$  x perimeter of Section A-A = P x Area A-A,  $\mathbf{r}$ or

(26) 
$$
N_{\phi} = \frac{P \times Area A - A}{Perimeter A - A}
$$
 (force per unit  
length of AB)

w. Solve for a' and  $c' \theta z = \frac{1}{2}$ 

We may write for the  $y'$ , $z'$  plane,

$$
(27) \t yj2 + zj2 = a2
$$

For For  $z = \frac{w_b}{2}$ 

(28) 
$$
y' = a' = \sqrt{a^2 - \frac{w_b^2}{4}}
$$

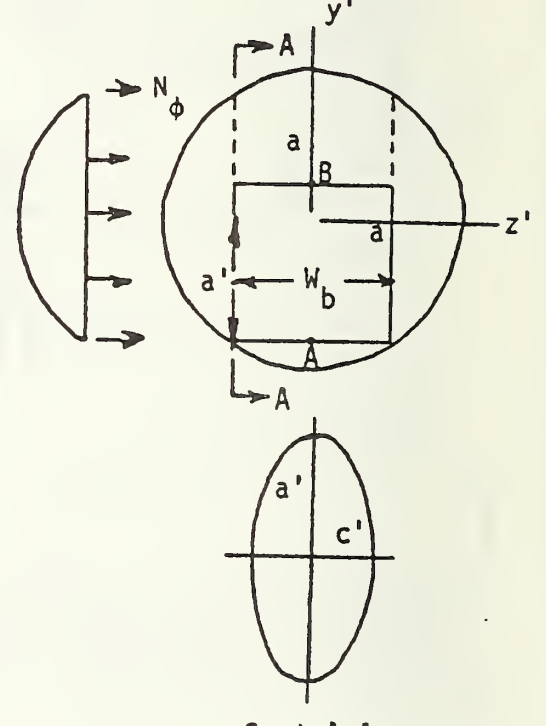

Sect A-A

For the x,z plane:

$$
\frac{x^{12}}{c^2} + \frac{z^{12}}{a^2} = 1
$$

(29) 
$$
x' = c' = \sqrt{c^2 \left(1 - \frac{w_b^2}{4a^2}\right)}
$$

Assume the area of Section A-A varies linearly with bag penetration from its initial value,  $\pi a'c'$ , to zero when fully compressed at a bag penetration of GT. Then:

(30) 
$$
A_{A-A} = \pi a' c' (1 - \frac{BP}{GI})
$$
,

where  $BP = bag$  penetration perpendicular to and at mid point of torso  $GI = length across bag in BP direction.$ 

The perimeter is given by:

(31) PER<sub>A-A</sub> 
$$
\simeq 2\pi \sqrt{\frac{a^{2} + c^{2}}{2}}
$$

(an approximate formula with accuracy sufficiently close to the exact formula which involves elliptic integrals)

**p** 

Substituting  $(30)$  and  $(31)$  into  $(26)$ :

(32) 
$$
N = \frac{a'c'P}{2\sqrt{\frac{a'^2 + c'^2}{2}}}(1 - \frac{BP}{GI})
$$

Substituting (28) and (29) into (32):

(33) 
$$
N = \frac{P \sqrt{a^{2} - \frac{w_{b}^{2}}{4}} \cdot \sqrt{c^{2} \left(1 - \frac{w_{b}^{2}}{4a^{2}}\right)}}{2 \sqrt{a^{2} - \frac{w_{b}^{2}}{4}} + c^{2} \left(1 - \frac{w_{b}^{2}}{4a^{2}}\right)} \left(1 - \frac{BP}{GI}\right)
$$

which is the equation for the tension force in the ellipsoidal airbag in terms of the bag pressure, the lengths of the major and minor axes, the bag penetration, and the driver body widths; in units of force per unit length  $\overrightarrow{AB}$ .

The bag perimeter in the plane at the midpoint of  $AB$  at an angle  $\omega$  to the x-axis can be found; see figure at right. This perimeter will remain constant and the wraparound configuration must maintain this perimeter. To find the perimeter of ellipse cut by B-B, one must follow the steps:

- 1) Find the distance GT (which will be the length of one axis)
- 2) Find the mid-point of CT
- 3) Find the other axis length.

Calculate BP and GI

To derive the equation for CT:

(34) Slope of  $\overline{GI} = m^{\prime}_{\text{PAR}}$ 

The point it goes through is  $x_{\text{FT}}$ ,  $y_{\text{FT}}$ .

Then, writing the equation for  $\overline{GI}$ ,

(35) 
$$
(y' - y_{FT}) = m'_{PAB}(x' - x_{FT})
$$
,

or, rewriting the equation,

(36) 
$$
y' = m'_{PAB}(x' - x_{FT}) + y_{FT}
$$
.

The equation for the mid-plane of the ellipse is

$$
(37) \quad \frac{x^{12}}{c^{2}} + \frac{y^{12}}{a^{2}} = 1 \quad .
$$

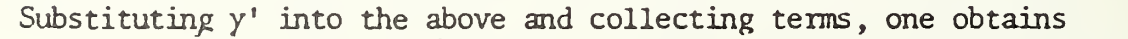

$$
(38) \t x'^{2} \left( \frac{1}{c^{2}} + \frac{m_{PAB}^{\prime 2}}{a^{2}} \right) + \frac{2 m_{PAB}^{\prime} x'}{a^{2}} \left( y_{FT} - m_{PAB}^{\prime} x_{FT} \right) + \frac{\left( y_{FT} - m_{PAB}^{\prime} x_{FT} \right)^{2}}{a^{2}} - 1 = 0
$$

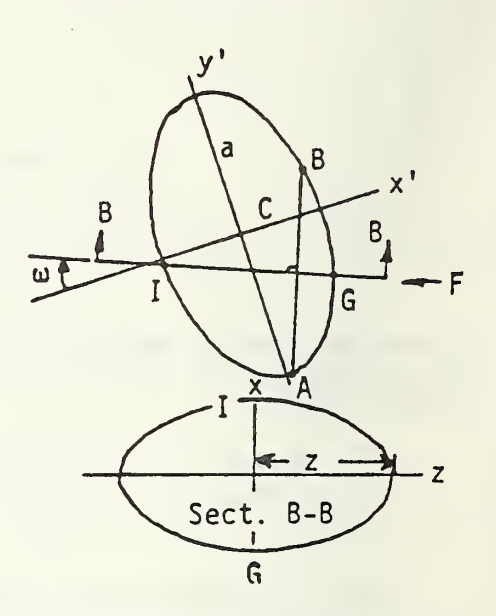

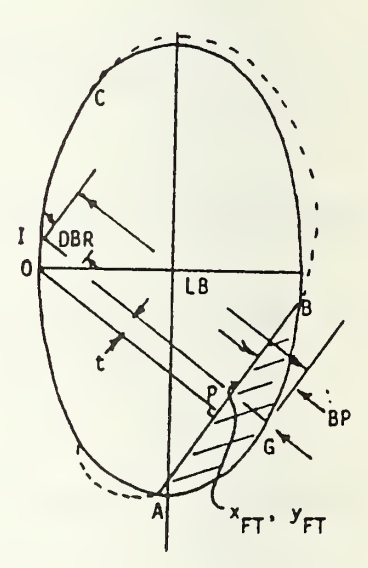

Let

(39) 
$$
AI = \frac{1}{c^{2}} + \frac{m^{2}PAB^{2}}{a^{2}}
$$

$$
BI = \frac{2 m^{2}PAB}{a^{2}} (y_{FT} - m^{2}PAB x_{FT})
$$

$$
CI = \frac{(y_{FT} - m^{2}PAB x_{FT})^{2}}{a^{2}} - 1
$$

$$
(40) \quad x_{G} = \frac{-B1 + \sqrt{B1^{2} - 4A1CI}}{2A_{1}}
$$

$$
(41) \quad x_{T} = \frac{-B1 - \sqrt{B1^{2} - 4A1CI}}{2A_{1}}
$$

$$
-2\sqrt{2} \left( \frac{1}{2} \right) \left( \frac{1}{2} \right) \left( \frac{1}{2} \
$$

 $+ y_{FT}$ 

 $y_G = m_{PAB}^T (x_G - x_{FT}) + y_{FT}$ 

$$
\underline{\text{ucl}} \qquad , \qquad \gamma_{I} = m_{\text{PAB}}^{t} \left( x_{I} - x_{\text{FT}} \right)
$$

(42) 
$$
GI = \sqrt{(y_I - y_G)^2 + (x_I - x_G)^2}
$$

(43) BP = 
$$
\sqrt{(y_{FT} - y_G)^2 + (x_{FT} - x_G)^2}
$$

At the midpoint of  $\overline{GI}$ ,

$$
x_{\text{MGI}} = \frac{x_{\text{G}} + x_{\text{I}}}{2}
$$

$$
y_{\text{MGI}} = \frac{y_{\text{G}} + y_{\text{I}}}{2}
$$

In the plane  $x^{\dagger}$   $y^{\dagger}$ ,

$$
\frac{{x'}^2}{c^2} + \frac{{y'}^2}{a^2} = 1
$$
 ;

for  $x' = x_{MGI}$  we have:

$$
y'^2 = a^2 \left( 1 - \frac{x_{\text{MGI}}^2}{c^2} \right)
$$

 $\ddot{\phantom{0}}$ 

Now, in the plane y-z,  $x_{\rm MCT}$  away from the y', z' axis,

$$
z^{2} + y^{2} = a^{2} \left( 1 - \frac{x_{MGI}^{2}}{c^{2}} \right)
$$

or, for  $y = y_{MGI}$ ,

(44) 
$$
z = \sqrt{a^2 \left(1 - \frac{x_{MGI}^2}{c^2}\right) - y_{MGI}^2}
$$

which is the length of the other axis. Finally,

(45) 
$$
Per_{B-B} = 2\pi \sqrt{\frac{(\overline{GI}/2)^2 + z^2}{2}} ,
$$

where GI and z are given by Equations 42 and 44, respectively. For constant perimeter for section B-B,

$$
SBR \cong 2 \sqrt{\left(\frac{RIM}{2}\right)^2 + \overline{DBR}^2} .
$$

$$
(46) \quad \frac{\text{Per}_{BB} - W_b - SBR}{2} = R_{\phi} \phi
$$

(RIM = RIM chord length at  $y_i$ ; i.e., RIM = 2  $\sqrt{R^2 - y_i^2}$  , where R =  $\frac{RIM \text{ DIA}}{2}$ .)

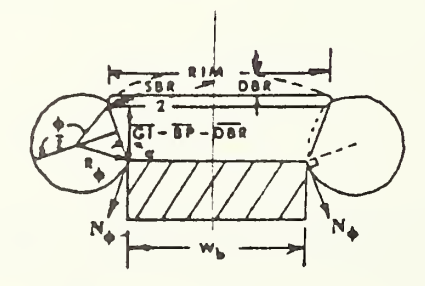

(47) 
$$
2R_{\phi}SIN(180 - \phi/2) = 2R_{\phi}SIN\phi/2 = \frac{GI - BP - DBR}{OS\alpha}
$$
  
\n
$$
(48) \alpha = TAN^{-1} \frac{W_b - RIM}{2(\overline{GI} - BP - DBR)}
$$
\nSolving (46)  $\xi$  (47) simultaneously gives:  
\n
$$
\frac{Per_{B-B} - W_b - SBR}{\phi}SIN \frac{\phi}{2} = \frac{\overline{GI} - BP - DBR}{OS\left[TAN^{-1}\left(\frac{W_b - RIM}{2(GI - BP - DBR)}\right)\right]}
$$

Equation (49) must be solved numerically for  $\phi$ .

The fabric tension force can now be calculated.

(50) ~ F\_ <sup>=</sup> 2N AB COS(180 - (0/2 <sup>+</sup> a)) r L <p <sup>=</sup> -2N AB COS(<p/2 +a) • <sup>9</sup> = -2N AB COSB Let ft <sup>=</sup> <\)/2+\*(

where N<sub>φ</sub> is given by Equation 33. AB is given by  $\overline{AB} = \sqrt{(x_A - x_B)^2 + (y_A - y_B)^2}$ ,  $\phi$  is given by Equation 49, and  $\alpha$  is given by Equation 48.

This completes the restraint force computation. It remains to compute the volume change as a function of bag penetration.

 $x_{n}$ 

### Volume Analysis

(51) Area of Intercept = AOI = 
$$
\int_{x_A}^{b_{\text{max}}}
$$

where,

$$
\overline{x} = x'_{BAG} - x'_{LINE}
$$

for a given y' between  $y_B$  and  $y_A$ .

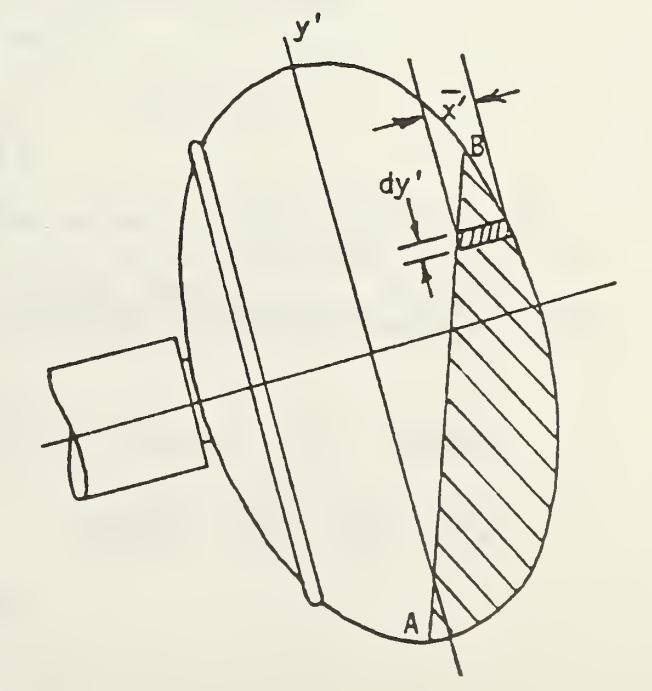

For  $x'_{BAG}$ 

$$
x'_{BAG} = c \sqrt{1 - \frac{y^2}{a^2}}
$$

(Equation for bag original shape)

$$
BAG = \int_{Y_A}^{Y_B} c \sqrt{1 - \frac{y'^2}{a^2}} \, dy'
$$

(52) BAG = 
$$
\frac{c}{2a} \left[ y' \sqrt{a^2 - y'^2} + a^2 \sin^{-1} \left( \frac{y'}{a} \right) \right]_{y_A'}^{y_B'}
$$
.

For  $\overset{\prime}{\text{MINE}}_{\text{AB}}$ , using analytic geometry,

$$
\chi_{\text{LINEAB}}' = x_A - \left(\frac{x_A - x_B}{y_A - y_B} y_A\right) + \left(\frac{x_A - x_B}{(y_A - y_B)}\right) y' .
$$

Therefore,

(53) LINE = 
$$
\int_{y_A^1}^{y_B^1} x'_{\text{LINE AB}} dy' = \left[ \left( x_A - \frac{(x_A - x_B)}{y_A - y_B} y_A \right) y' + \frac{(x_A - x_B)}{2(y_A - y_B)} y'^2 \right]_{y_A}^{y_B}
$$

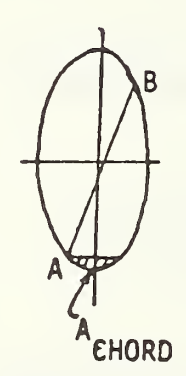

Under certain conditions  $(x^{\text{a}})$  and/or  $x^{\text{a}}$  < 0), we have to add "ACHORD":

AGHORD = 
$$
2 \int_{y_A}^{z_a} x_{BAG} dy' = c/a \left[ y' \sqrt{a^2 - y'^2} + a^2 \sin^{-1} (y'/a) \right] \frac{y_B'}{y_A'}
$$
  
AOI = BAG - LINE + AGHORD

 $B - 14$ 

We now have the terms necessary for the volume of intercept calculation: (54) VOI  $\cong$  (AOI)W<sub>AVG</sub> .

#### where

$$
W_{AVG} = \frac{(R_{FT} - R_{BAG})W_b + R_{HEAD}W_H}{R_{FT} - R_{BAG} + R_{HEAD}}
$$

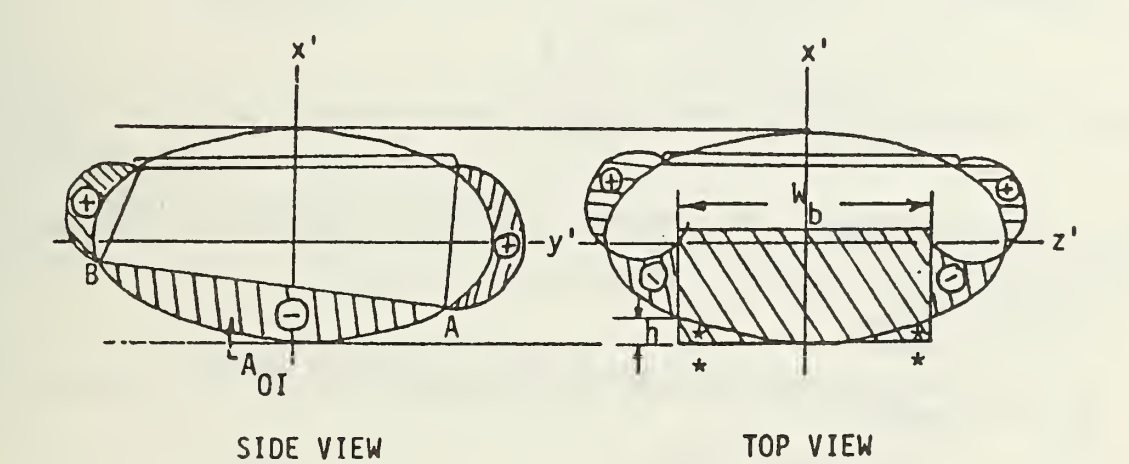

The error introduced by adding in the volume marked \* above only occurs for  $AB > W_D$  and will, for this condition, be a very small percentage of the total volune which will be compensated somewhat by bag stretch; i.e., we may approximate the missing volume \* by (we assume LINE AB perpendicular to x-axis):

,

$$
V_{MISSING} \cong \frac{2h_{AVG} \times \frac{W_b}{2} \times \overline{AB}}{2}
$$

where

$$
h_{AVG} \approx \frac{h_{MAX} + h_{MIN}}{2} = \frac{h_{MAX}}{2} = c - x' \cdot y' = \frac{w}{2}
$$

m

$$
\frac{x'^2}{c^2} + \frac{y'^2}{a^2} = 1,
$$

so that

$$
h_{AVG} = \frac{c}{2} \left( 1 - \sqrt{1 - \frac{w_b^2}{4a^2}} \right)
$$

and,

$$
V_{MISSING} \cong \frac{\frac{2c}{2}\left[1-\sqrt{1-\frac{w_b^2}{4a^2}}\right]}{2}\left(\frac{w_b}{2}\right)\left(\frac{w_b}{AB}\right)
$$

$$
= \frac{w_b}{2}\overline{AB}\left(1-\sqrt{1-\frac{w_b^2}{4a^2}}\right).
$$

Since we are interested in this volume at the worst condition, high penetrations, let:

AB = 20 inches  
\na' = 13 inches  
\nc' = 6 inches (a bag 26 inches high by 12 inches deep)  
\nW<sub>b</sub> = 15 inches  
\nV<sub>MISSING</sub> = 13.7 cubic inches  
\nV<sub>BAG, ORIG.</sub> = 
$$
4/3\pi
$$
 a<sup>2</sup>c =  $4/3\pi$  (13)<sup>2</sup>(6) = 4244 cubic inches  
\n% ERROR =  $\frac{13.7}{4244}$  = 0.3%, a negligible amount.

We therefore conclude that we may safely sidestep the computation of the small volumes marked by the  $*$ .

 $B - 16$ 

The volume of the airbag for a given intercept AB is extremely difficult to compute exactly due to the assymmetry of the volumes marked by  $+$  and  $-$  on the previous page. In order to facilitate this computation we make the following assumption.

Assumption: The bag volume for a given volume of intercept, VOI, is independent of the torso inclination if the deformed periphery is the same; i.e., the crosshatched volumes are equal for constant periphery and constant volume of intercept (VOI).

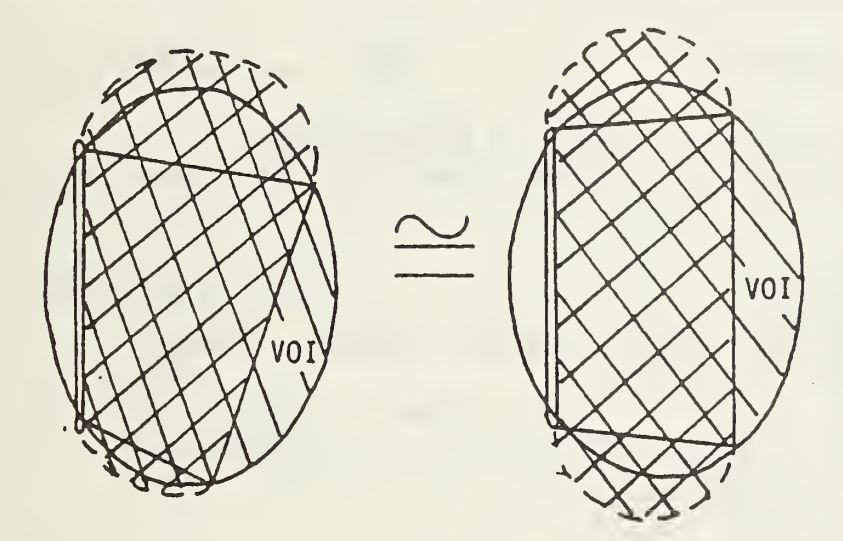

The validity of this assumption must be checked by computer results versus test results.

For subsequent volume computations we use the actual volume of intercept for a link in order to change the assymmetrical problem into a symmetrical one.

For the symmetrical case we assume a disc penetrates the bag.

(55) VOISYM = 
$$
\int_{0}^{xSYM} \pi y'^2 dx'
$$
 where,  
\n $y'^2 = a^2 \left(1 - \frac{(x' - c)^2}{c}\right)$   
\n(57) VOISYM =  $\int_{0}^{xSYM} \pi a^2 \left(1 - \frac{(x' - c)^2}{c^2}\right) dx'$ 

(58) VOISYM = 
$$
\pi a^2 \left[ xSYM - \left( \frac{xSYM^3}{3c^2} - \frac{xSYM^2}{c} + xSYM \right) \right]
$$
  
\n(59) VOISYM =  $\pi a^2 \left[ -\frac{xSYM^3}{3c^2} + \frac{xSYM^2}{c} \right]$ 

This cubic equation will be solved in the computer program by using the Newton-Raphson method.

For constant periphery;

(60) Ellipse Perimeter - 2 (
$$
\overline{OC}
$$
) = 2  $\overline{BCSM}$  + ABSYM

Rewriting (60);

$$
2\pi \sqrt{\frac{a^{2} + c^{2}}{2}} - 2(\overline{OC}) = 2 \widetilde{BCSTM} + \overline{ABSTM} \quad \text{where,}
$$
\n
$$
\overline{ABSTM} = 2y' \otimes x' = c - xSTM \quad \text{in } \frac{x'^{2}}{c^{2}} + \frac{y'^{2}}{a^{2}} = 1
$$
\n
$$
y' = a \sqrt{1 - \frac{(c - xSTM)^{2}}{c^{2}}}
$$

(61) 
$$
\overline{ABSTM} = 2a \sqrt{1 - \frac{(c - xSTM)^2}{c^2}}
$$
  
\nSolving (60) for  $\overline{BCSTM}$   
\n(62)  $\overbrace{BCSTM} = \frac{2\pi \sqrt{\frac{a^2 + c^2}{2}} - 2 \overline{OC} - 2a \sqrt{1 - \frac{(c - xSTM)^2}{c^2}}}{2}$ 

 $\sim$ With BCSYM known we can solve for RSYM and 8SYM; i.e.  $(63)$  RSYM  $(65)$  = BCSYM

(64) RSYM SIN 
$$
\left(\frac{\theta SM}{2}\right) = \frac{\overline{BCSTM}}{2}
$$
 where,

(65) 
$$
\overline{BC}SM = \sqrt{(x_B^1 - x_C^1)^2 + (y_B^1 - y_C^1)^2}
$$
 (known)

We now have 2 equations in 2 unknowns (63)  $\xi$  (64)

(66) 
$$
\frac{\text{BCSTM}}{\text{6SM}} \quad \text{SIN} \quad \left(\frac{\text{6SYM}}{2}\right) = \frac{\overline{\text{BCSTM}}}{2}
$$

This transcendental equation, like Equation 25 will be solved numerically on the computer for RSYM 6 0SYM.

Now to calculate the bag volume.

(67) 
$$
V_{ABCD} = \pi \int_{c-xSYM}^{x'_C} y'^2 dx'
$$
 where,

(68) 
$$
y' = \left(\frac{y'_{BS} - y'_C}{x'_{BS} - x'_C}\right) \left(x' - x'_C\right) + y'_C
$$

Substituting (68) into (67):

(69) 
$$
V_{ABCD} = \pi \left[ \left( \frac{y'_{BS} - y'_{C}}{x'_{BS} - x'_{C}} \right) \int_{x'_{BS}}^{2x'_{C}} (x' - x'_{C})^{2} dx' + y''_{C} \int_{x'_{E}}^{x'_{C}} y'_{E} dy' + z'y'_{C} \left( \frac{y'_{BS} - y'_{C}}{x'_{BS} - x'_{C}} \right) \int_{x'_{BS}}^{x'_{C}} (x' - x'_{C}) dx' \right]
$$

where  $V_{ABCD}$  is the volume enclosed by the frustum ABCD.

$$
v_{\text{brim}}
$$
\n
$$
v_{\text{brim}}
$$
\n
$$
v_{\text{brim}}
$$
\n
$$
v_{\text{brim}}
$$
\n
$$
v_{\text{brim}}
$$
\n
$$
v_{\text{brim}}
$$
\n
$$
v_{\text{brim}}
$$

(70) 
$$
V_{BC} = 2\pi RS \left(\frac{1}{2} RSTM^2 \left(\theta SNM - SIN(\theta SNM)\right)\right)
$$

where  $V_{BC}$  is the volume of the ring around the volume  $V_{ABCD}$ .  $RS = Distance$  to centroid of the segment  $BC - BC$ 

(71) 
$$
\alpha = TAN^{-1} \left( \frac{y'_{BS} - y'_{C}}{x'_{BS} - x'_{C}} \right)
$$
  
\n(72)  $RC = y'_{C} - RSTM SIN \left( 90 - \frac{\theta SM}{2} - \alpha \right)$   
\n $= y'_{C} - RSTM COS \left( \frac{\theta SM}{2} + \alpha \right)$   
\n(73)  $RS = RC + 4/3 \left[ \frac{RSTM SIN^{3} \left( \frac{\theta SM}{2} \right)}{\theta SM - SIN \theta SM} \right]$   $CGNIRO10$   
\n(74)  $RSYM = RC + 4/3 \left[ \frac{RSTM SIN^{3} \left( \frac{\theta SM}{2} \right)}{\theta SM - SIN \theta SM} \right]$   $COS\alpha$ 

 $\pmb{\mathcal{S}}$ 

(74) 
$$
V_{BRIM} = \frac{\pi}{6} \left( c + X_c \left( 3y_c^2 + (c + x_c)^2 \right) \right)
$$
 *substituting 69, 70, and 74 into 75 will*   
yield the bag volume,  $V_{DTAL}$ .

$$
(75) \tVTOTAL = VABCD + VBC + VBRIM
$$

(For any  $\overline{AB}$  resulting from a calculated volume of intercept, VOI.)

This completes the derivations necessary for programming the bag forces and geometry.

## APPENDIX C

## DERIVATION OF THE STEERING COLUMN ALGORITHM

## COLUMN FORCE CALCULATIONS

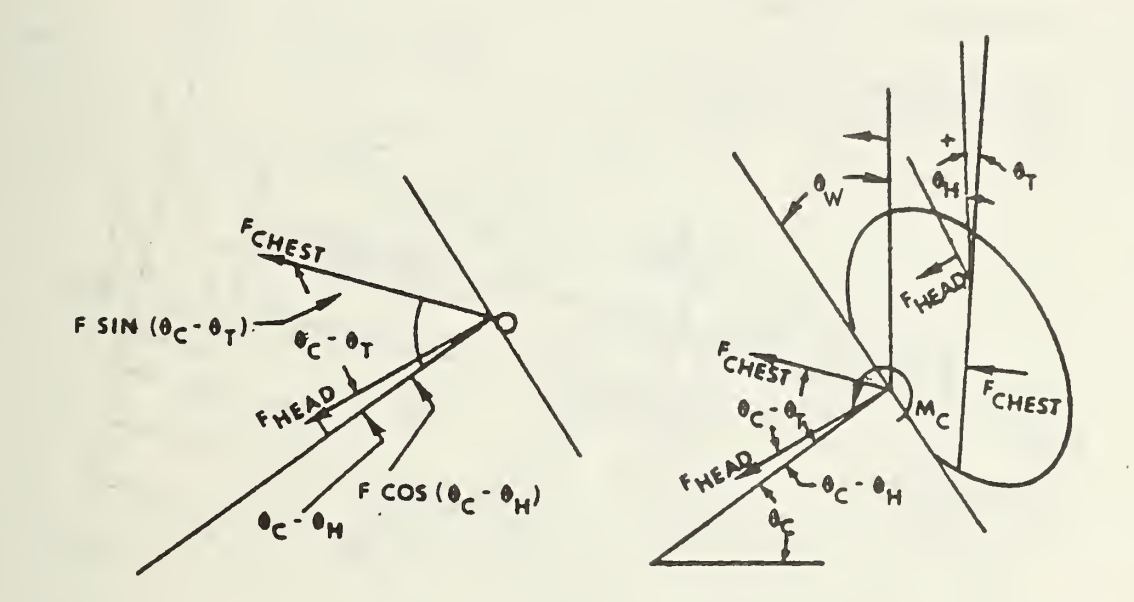

The total force acting axially along the column is given by:  $(76)$  f<sub>AC</sub>: 1 force acting axially along the co<br>AC =  $F_{\text{CHEST}}$   $\cos (\theta_C - \theta_T) + F_{\text{HEAD}}$ +  $F_{\text{HEAD}}$  cos ( $\theta_C - \theta_H$ ) The total force acting normal to the column is given by:  $(77)$   $F_{\text{MC}}$ 1 force acting normal<br>NC <sup>= F</sup>CHEST <sup>SIN (0</sup>C <sup>-</sup>  $c - \theta_T$ ) +  $F_{HEAD}$  SIN ( $\theta_C - \theta_H$ ) The total moment acting at point 0 is given by:

(78)  $M_{\odot}$  =  $F_{\text{CHEST}}$  • t (t is shown on page 35 and calculated on page 53.

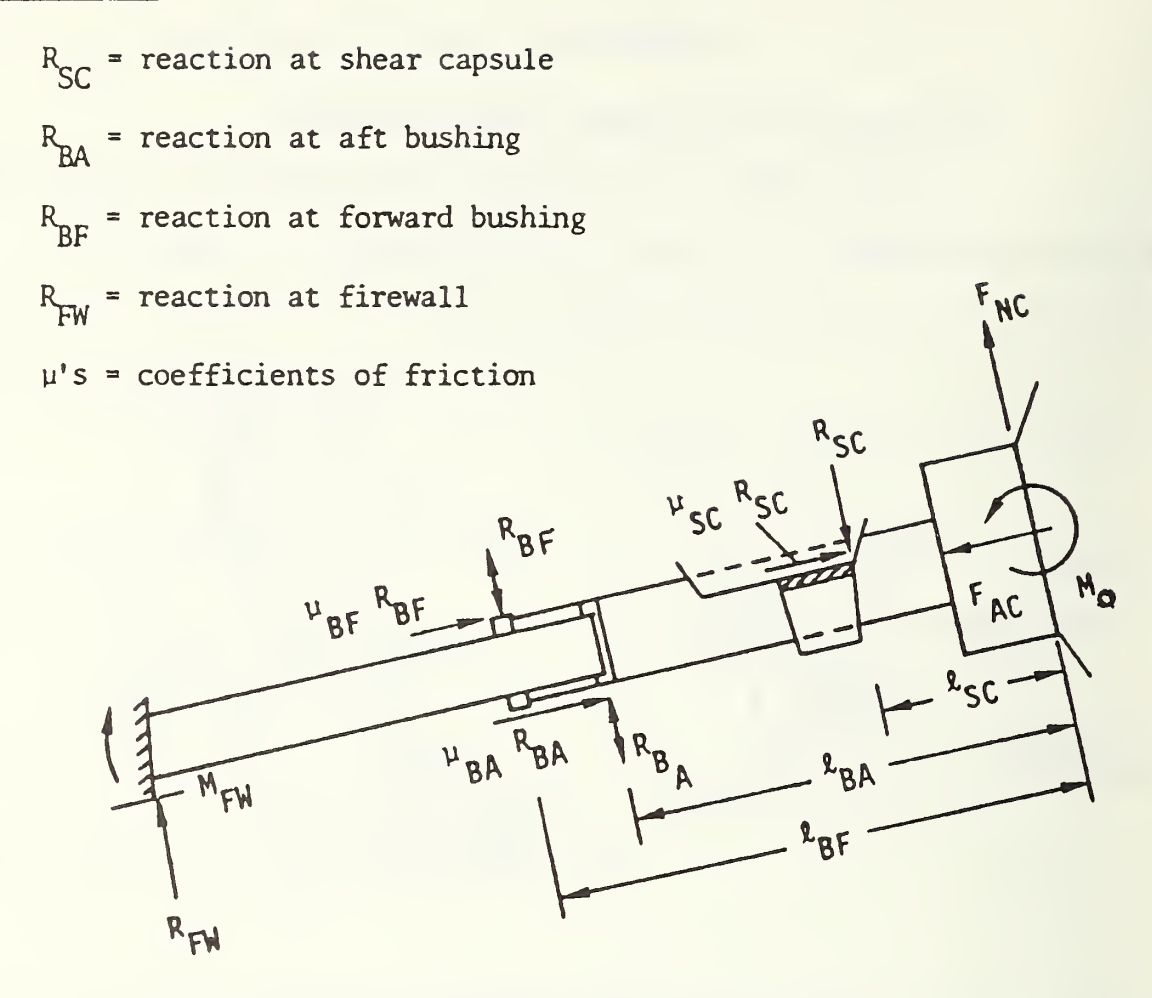

Solve for external reactions:

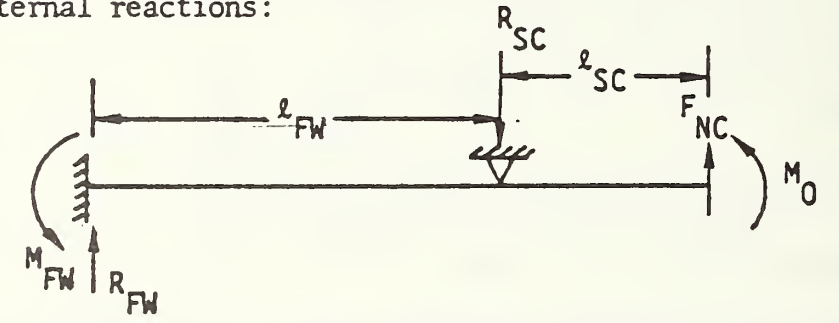

The problem is statically indeterminate; however, it can be reduced to:

(79) 
$$
R_{SC} = F_{NC} + \frac{\frac{3}{2} (M_0 + F_{NC} \ell_{SC})}{\ell_{FW}}
$$

(80) 
$$
R_{FW} = \frac{3}{2} \left( \frac{M_0 + F_{NC} \ell_{SC}}{\ell_{FW}} \right)
$$

(81) 
$$
M_{FW} = \frac{M_0 + F_{NC} \ell_{SC}}{2}
$$

We may now solve for  $R_{BF}$  and  $R_{BA}$ .  $\sum_{M_{\text{BF}}} M_{\text{BF}} = R_{\text{BA}} (\ell_{\text{BF}} - \ell_{\text{BA}}) - \left[ F_{\text{NC}} + \frac{3}{2} \left( \frac{M_{\text{O}} + F_{\text{NC}} \ell_{\text{SC}}}{\ell_{\text{FW}}} \right) \right] (\ell_{\text{BF}} - \ell_{\text{SC}})$ 

+ 
$$
F_{NC} \&_{BF} + M_{O} = M_{O} + F_{NC} \&_{SC}
$$

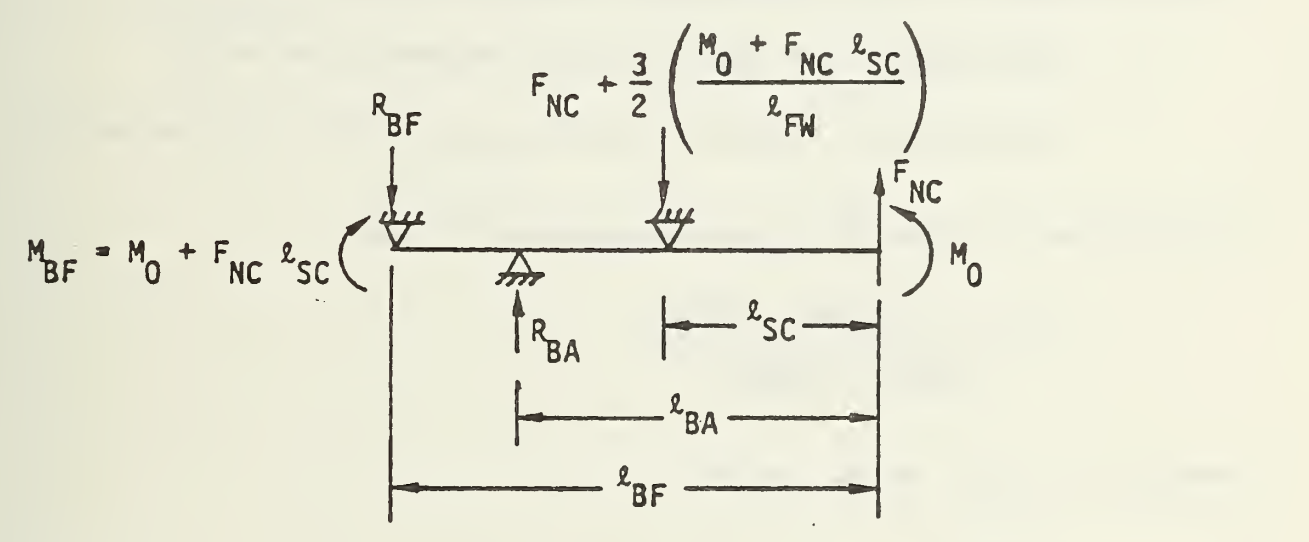

Solving for  $R_{BA}$ ,

(82) 
$$
R_{BA} = \frac{\left[ F_{NC} + \frac{3}{2} \left( \frac{M_0 + F_{NC} \ell_{SC}}{\ell_{FW}} \right) \right] (\ell_{BF} - \ell_{SC}) + F_{NC} (\ell_{SC} - \ell_{BF})}{\ell_{BF} - \ell_{BA}}
$$

$$
\sum M_{BA} = 0 = -R_{BF} (l_{BF} - l_{BA}) + \left[ F_{NC} + \frac{3}{2} \left( \frac{M_0 + F_{NC} l_{SC}}{l_{EW}} \right) \right] (l_{BA} - l_{SC})
$$
  
-  $F_{NC} l_{BA} - M_0 + M_0 + F_{NC} l_{SC}$ 

Solving for  $R_{RF}$ ,

(83) 
$$
R_{BF} = \frac{\left[F_{NC} + \frac{3}{2} \left(\frac{M_0 + F_{NC} \ell_{SC}}{\ell_{FW}}\right)\right] (\ell_{BA} - \ell_{SC}) + F_{NC} (\ell_{SC} - \ell_{BA})}{\ell_{BF} - \ell_{BA}}
$$

Note: For a pinned end at the firewall the 3/2 factor in Equations 79, 80, 82 and 83 is equal to 1.0 and  $M_{FW} = 0$ .

Solve for "t" the moment arm for 
$$
F_p
$$
.

The methodology for this calculation is as follows:

- 1. Find equation for line from  $x^{\prime}_{0}$ ,  $y^{\prime}_{0}$  perpendicular to AB.
- 2. Find distance from this line to  $x^{\prime}_{FT}$ ,  $y^{\prime}_{FT}$ . This distance is "t".

The equation for line AB is given by Equation 10, i.e.,

$$
y' = \frac{B + x' \text{ (m COS0w - SINw)}{\text{COS0w + m SINw}}
$$

where 
$$
B = y_2 - y_1 - m (x_2 - x_1)
$$
.

The slope of AB is:

$$
m' = \frac{m \text{ COS}_{\mathsf{W}} - \text{SIN}_{\mathsf{W}}}{\text{COS}_{\mathsf{W}} + m \text{ SIN}_{\mathsf{W}}}
$$

For a line perpendicular to this line,

$$
m'_{PAB} = -\frac{1}{m},
$$

The line from  $x^{\prime}_{0}$ ,  $y^{\prime}_{0}$  perpendicular to AB is given by

$$
(y' - y_0) = m'_{PAB} (x' - x_0)
$$

Rewriting the equation.

$$
-m_{PAB}^{\prime} x^{\prime} + y^{\prime} - y_{O} + m_{PAB}^{\prime} x_{O} = 0
$$

The distance t is given by

(84) 
$$
t = \frac{-m_{\text{PAB}}^{\prime} x_{\text{FT}}^{\prime} + y_{\text{FT}}^{\prime} + (-y_{\text{o}} + m_{\text{PAB}}^{\prime} x_{\text{o}})}{\sqrt{m_{\text{PAB}}^{\prime 2} + 1}}
$$

t > 0 for  $x^r_{\text{c}}$ ,  $y^r_{\text{c}}$  above a parallel line through point P (page B-7).  $t < 0$  for  $x_{\text{cav}}^{\prime}$ ,  $y_{\text{cav}}^{\prime}$  below a parallel line through point P (page B-7).

# APPENDIX D-1: PROGRAM LISTING

DRACR 07/28/82

100C 120C 1400 160C 180C 200C 220C 230C 231C 232C 233C 234C 235C 236C E237C 238C 239C 240C 241C 242C 300C 320C 340C 360C 38OC 400C 420C 440C 460C 480C 500C 520C 540C 560C 580C 600C 620C 640C 660C 680C 700C 720C 740C 760 780 75>. 800 820 840 360 870 #««« DRACR \*\*\*\* THIS PROGRAM PREDICTS THE DRIVER KINEMATICS IN A CRASH SITUATION IN WHICH THE DRIVER IS RESTRAINED BY AN AIRBAG AND KNEE RESTRAINT THE AIRBAG IS ATTACHED TO A STEERING COLUMN AND WHEEL THAT COLLAPSE ACCORDING TO A PREDETERMINED FORCE-CRUSH CHARACTERISTIC. IN ADDITION TO THE SIMPLE AXIAL CRUSH OF THE STEERING WHEEL AND STEERING COLUMN. THE PROGRAM HAS THE CAPABILITY OF INDIVIDUALLY SIMULATING BOTH STEERING WHEEL AND STEERING COLUMN ROTATION. THUS. FOUR SEPARATE ENERGY ABSORBING MODES ARE POSSIBLE FOR THE WHEEL AND COLUMN. WHICH ONE OF THESE MODES (IE ANY) WILL ACTUALLY OCCUR IN A GIVEN CRASH SITUATION DEPENDS UPON TWO CONDITIONS. FIRST. THE FORCE OR MOMENT MUST BE LARGE ENOUGH - THAT IS GREATER THAN THE FORC OR MOMENT CAPABLE OF BEING RESISTED BY THE WHEEL OR COLUMN. SECOND. IF THE FORCE OR MOMEM <sup>T</sup> IS LARGE ENOUGH FOR PERMANENT DEFORM-ATION IN MORE THAN ONE OF THESE FOUR MODES TO OCCUR. THE PROGRAM USES A MINIMUM ENERGY PRINCIPLE TO SELECT JUST WHICH DEFORMATION MECHANISM ACTUALLY WILL OCCUR. THE ONE OF THE FOUR REQUIRING THE LEAST ENERGY IS THE ONE SELECTED. THE DRIVER IS MODELED BY THREE MASSES-A HEAD MASS. A TORSO MASS AND A LOWER BODY MASS. THE DRIVER IS CONSTRAINED TO HAVE PLANAR MOTION SO THAT THE PROGRAM IS STRICTLY APPLICABLE ONLY TO FRONTAL CRASH SITUATIONS. EVALUATIONS OF AIRBAG. STEERING WHEEL. STEERING COLUMN. KNEE RESTRAINT AND VEHICLE PERFORMANCE CAN BE MADE BY APPROPRIATE CHANGES IN THE DESIGN PARAMETERS. TYPICAL DESIGN PARAMETERS THAT CAN BE EVALUATED ARE BAG SIZE. BAG SHAPE. INFLATION CHARACTERISTICS. VENT AREA. STEERING COLUMN AND/OR STEERING WHEEL CRUSH CHARACTERISTICS. KNEE RESTRAINT CRUSH CHAR-ACTERISTICS. STEERING COLUMN AND WHEEL SUPPORT STRUCTURE STIFFNESS. AS WELL AS OTHER SYSTEM PARAMETERS. THIS PROGRAM IS SELF CONTAINED IN THAT NO EXTERNAL FUNCTIONS OR SUBROUTINES ARE REQUIRED. AUTHOR: MICHAEL FITZPATRICK FITZPATRICK ENGINEERING WARSAW. INDIANA 46580 TEL. (219)-267-4437 DEC.1. 1981 FILENAME INFILE COMMON/OUT/NPD.T(175).X0(6.175).X1(6.175).X2(6.175).X3(6.175).X4(6.1  $2X5(6.175)$ ,  $X6(6.175)$ ,  $X7(6.175)$ ,  $X8(6.175)$ ,  $X10(6.175)$ COMMON/OUT1/N9.X9(4.175).T9(175) COMMON/NAME/INF ILE COMMON/FLAG/NCOLTYPE COMMON/TIME /STEP. XST0P.PINT1.IL00P

 $-1 -$ 

#### $\frac{1}{2}$

) )

 $-2-$ 

DRACR 07/28/82

```
871 C0MM0N/HIC/THIC( 175) ,HRGS( 175)
880 1050 PRINT ."INPUT FILE NAME"
900 INPUT .INFILE
920 PRINT. "ENTER 1 IF COLUMN IS SUPPORTED AT THE FIREWALL: OTHERWISE
940 % ENTER 2"
960 INPUT. NCOLTYPE
980 NPD=0
1000 N9=0
1020 CALL SQLUE(8)
1040 IF < NPD.GT . 175)NPD=175
1060 IF ( N9.GT . 175 )N9=175
1080 1120 FORMAT ( 1H-
1100 1125 FORMAT (F7 .4 , 2F6. 1 .2F7. 2.2F8. 3.F8. 1 .2F7. 2)
1120 1130 FORMAT ( IX ,7F1 1 .2)
1140 1140 FORMAT (0)
1160 1150 FORMAT(1X.7(4X."=======")//)
1180 PRINT 1120
1200 1170 FORMAT(1X." TIME VEH G'S VEH VEL VEH DISP BODY
1220 & G'S COL DISP BAG PRESS"/1X." (MS) (G'S) (MPH)
1240 8 (INCHES) (G'S) (INCHES) (FSIG)")
1260 PRINT 1170
1280 PRINT 1150
1300 DO 1221 K=1 .NPD
1320 1221 PRINT 1130. T(K). (X0(J,K), J=1.6)1340 PRINT 1120
1360 1223 FORMAT ( IX. " TIME FEM ANGLE H-P MEL H-P ACC FEM FO
1380 &RCE SEAT FR. H-P R.D."/1X." (MS) (DEG) (MPH'
1400 4 (G'S) (LBS) (LBS) (INCHES) ")
1420 PRINT 1223
1440 PRINT 1150
1460 DO 1230 K=1.NPD
1480 - 1230 PRINT 1130.T(K).(X1(J.K).J=1.6)
1500 PRINT 1120
1520 1250 FORMAT ( IX," TIME TORSO DISP TORSO ANG TORSO MEL TORSO
1540 l ACC TORSO R.D. TORSO R.U."/1X." (MS) (INCHES)
1560 % (DEG) (D/SEC) (D/SEC**2) (INCHES)
                                                      '')
1580 PRINT 1250
1600 PRINT 1150
1620 DO 1310 K=1 .NPD
1640 1310 PRINT 1130.T(K).(X2(J.K).J=1.6>
1660 PRINT 1120
1680 1330 FORMAT (IX." TIME HEAD DISP HEAD ANG HEAD MEL HEAD
1700 l & ACC HEAD R.D. HEAD R.ANG''/1X.'' (MS) (INCHES)
1720 & (DEG) (D/SEC) (D/SEC**2) ( INCHES) (DEG)")
1740 PRINT 1330
1760 PRINT 1150
1780 DO 1380 K=1 .NPD
1800 1380 PRINT 1 130.T(K) , (X3( J.K) , J=1 .6)
1820 PRINT 1120
1840 1390 FORMAT(1X." TIME WH AX FOR WH N FOR WH MOMENT WH
```
**DRACR** 07/28/82

1860 188Q 1900 1920 1940 1960 1980 2000 2020 2040 2060 2080 2100 2120 2140 2160 2180 2200 2220 2240 2260 2280 2300 2320 2340 2360 2380 2400 2420 2440 2460 2480 2500 2520 2540 2560 2580 2600 2620 2640 2660 2680 2700 2720 2740 2760 2780 2800 2820 2840 **& RESIST WH STROKE WH ST VEL''/1X."** (MS) (LBS) 8 (LBS) (IN-LBS) (LBS) (INCHES) (IN/SEC)") PRINT 1390 PRINT 1150 DO 1395 K=1.NPD 1395 PRINT 1130.T(K).(X4(J,K).J=1.6) PRINT 1120 1400 FORMAT (IX." TIME COL AX FOR COL N FOR COL MOMENT COL <sup>l</sup> RESIST COL STROKE COL ST VEL"/1X." (MS) (LBS) <sup>X</sup> (LBS) (IN-LBS) (LBS) (INCHES) (IN/SEC)") PRINT 1400 PRINT 1150  $D0 1460 K=1. NPD$ 1460 PRINT 1130,  $T(K)$ .  $(X5(J,K), J=1.6)$ PRINT 1120 1465 FORMAT (IX." TIME WH AP MOM WH RES MOM WH ANGLE WH & ANG OEL'VIX." (MS) (IN-LBS) (IN-LBS) (BEG) & (DEG/SEC)") PRINT 1465 **FRINT 1150** DO 1470 K=1.NPD  $1470$  PRINT  $1130$ ,  $T(K)$ ,  $(X6(J,K), J=1, 4)$ PRINT 1120 1473 FORMAT (IX." TIME COL AP MOM COL RES MOM COL ANGLE COL % ANG VEL'VIX." (MS) (IN-LBS) (IN-LBS) (BEG) <sup>5</sup> ( DEG/SEC >") PRINT 1473 PRINT 1150 DO 1477 K=1 .NPD 1477 PRINT 1130.T (K) , <X7( J.K) , J=1 .4) PRINT 1120 1480 FORMAT(1X." TIME BAG PEN. BAG VOL. BAG PRESS. W/A % FORCE P. F0RCE"/1X." (MS) (INCHES) (CU.IN.) <sup>6</sup> (PSI.G) (LBS) (LBS)") PRINT 1480 PRINT 1150 DO 1540 K=1 .NF'D 1540 PRINT 1130,  $T(K)$ ,  $(XB(J,K)$ ,  $J=1,5)$ PRINT 1120 1560 FORMAT(1X." TIME CHEST AP CHEST SI HEAD AP %. HEAD SI"/1X." (MS) (G'S) (G'S) (C'S)  $\{G^{\dagger}S\}^{(1)}$ PRINT 1560 PRINT 1150 DO 1620 K=1.N9 1620 PRINT 1130. T9(K> . <X9( J.K) . J=.t .4) .-PRINT 1120 162? FORMAT (IX." TIME EAWC LACC EAWR EACR l EA''/1 Y,'' (MS) (LBS) (LBS) (LBS) % (LBS) (LBS) ") PRINT 1622

DRACR 07/28/82

÷

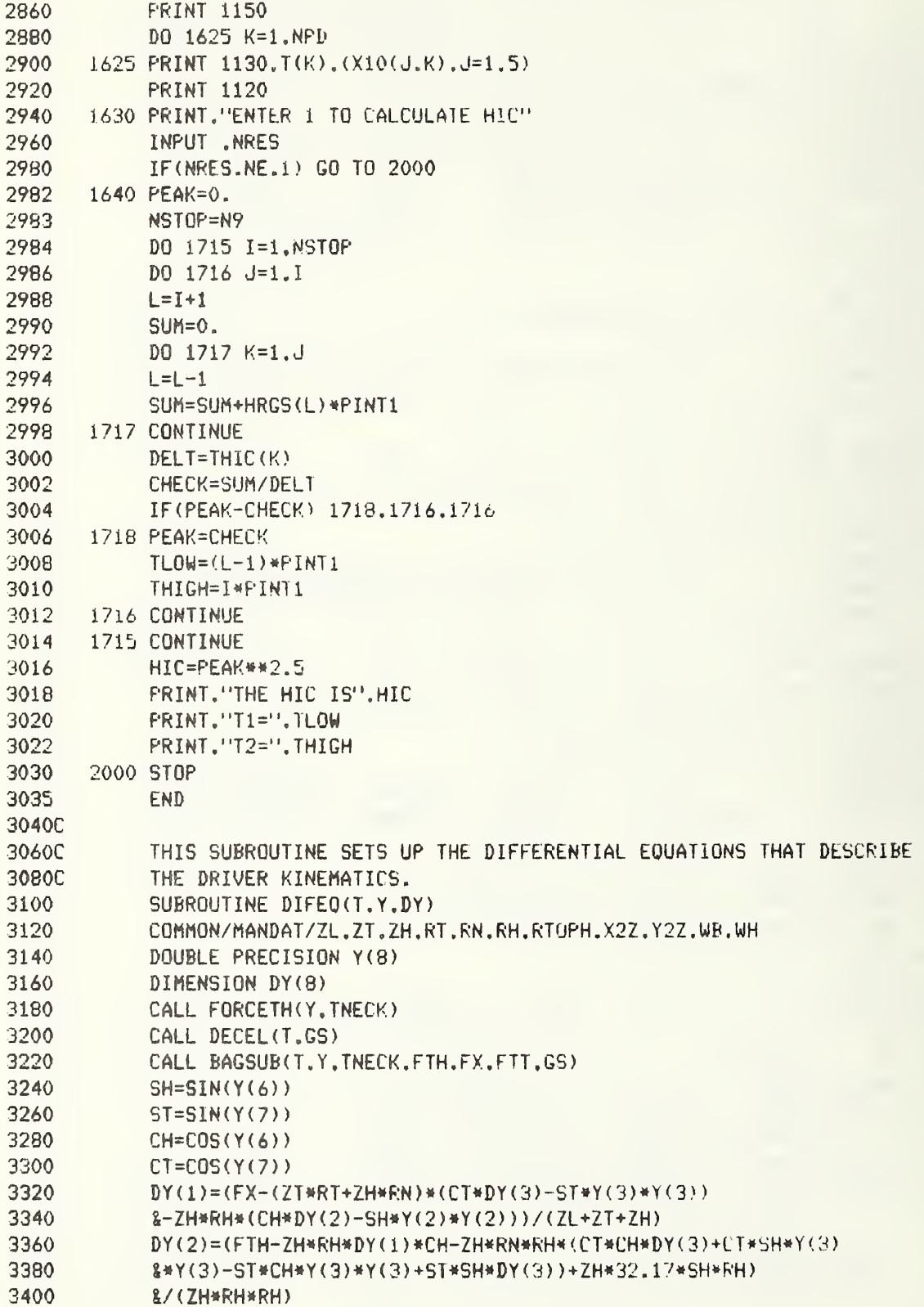

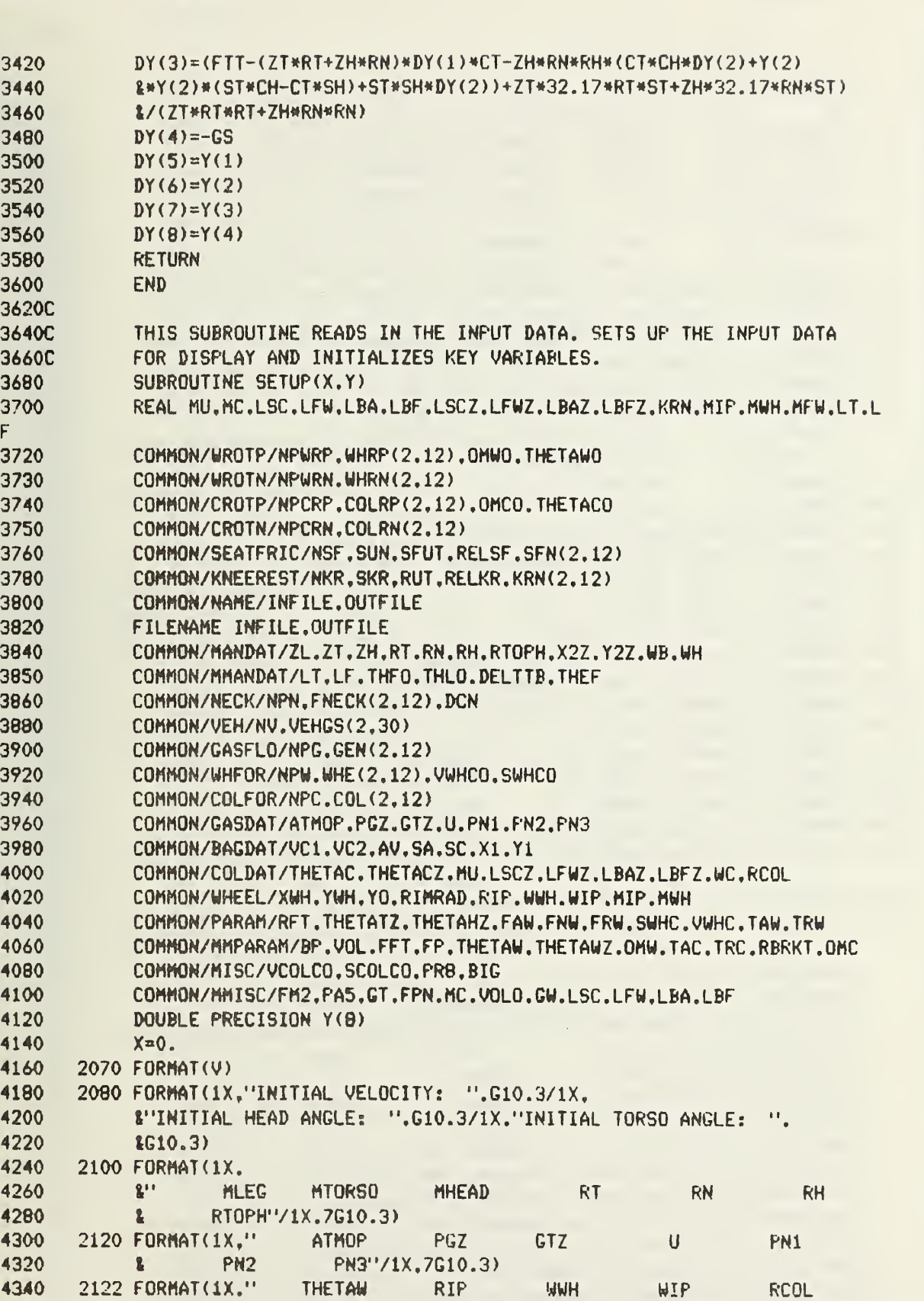

DRACR 07/28/82

DRACR 07/28/82

8  $DCN''/1X, 6G10.3)$  2130 FORMAT(1X." VC1 VC2 AV SA SC  $X1Z$   $Y1Z''/1X, 7G10.3)$   $\mathbf{R}$  FORMAT (IX." THETAC MU LSCZ LFWZ & LBAZ LBFZ UC'VIX, 8G10.3) 2133 FORMAT(1X," LF THFO THLO" &/1X.5G10.3) FORMAT (IX," XWH RIMRAD X2Z Y2Z 8 WB WH"/1X.7G10.3) 2135 FORMAT(1X, "GAS FLOW TIME - MSEC"/1X, 10G10.3) FORMAT (IX. "GAS FLOW - LB/SEC'VIX. 10G10.3) 2137 FORMAT(1X. "COLUMN STROKE - INCHES"/1X. 10G10.3) FORMAT (IX. "COLUMN FORCE - LBS'VIX. 10G10.3) FORMAT (IX. "NECK ANGLE - DEG'VIX. 10G10.3) FORMAT (IX. "NECK TORQUE - FT-LBS"/1X. 10G10.3) 4620 2160 FORMAT(1X." NPTS NECK NPTS KR NPTS VEH NPTS SEAT NPTS GAS % NPTS COL NPTS WHC71X. 10G10.3) NP WRP NP WRN NP CRP NP CRN'YIX.10G10.3) 4660 2170 FORMAT(1X." 4665 2180 FORMAT(1X." SL SEAT SL KR"/1X.10G10.3) FORMAT ( 1X,"VEH. PULSE TIME - MSEC71X. 10G10.3) 2260 FORMAT(1X. "VEH. PULSE DECELERATION - G'S"/1X. 10G10.3) FORMAT ( IX. "SEAT FRICTION DISPLACEMENT - INCHES'VIX. 10G10.3) FORMAT (IX, "SEAT FRICTION FORCE - LBS"/1X. 10G10.3) FORMAT ( IX. "KNEE DISPLACEMENT - INCHES'VIX. 10G10. 3) FORMAT(1X. "KNEE FORCE - LBS"/1X.10G10.3) FORMAT(1X, "WHEEL STROKE - INCHES"/1X. 10G10. 3) FORMAT(1X. WHEEL FORCE - LBS'/1X. 10G10.3) FORMAT (IX, "WHEEL ANGLE. POS. - DEG "/IX. 10G10.3) FORMAT ( IX, "WHEEL TORQUE. POS. - IN-LBS' V1X, 10G10.3) FORMAT (IX. "WHEEL ANGLE. NEG. - DEG'VIX. 10G10. 3) 2318 FORMAT(1X.'WHEEL TORQUE. NEG. - IN-LBS'/1X.10G10.3) FORMAT (IX. "COLUMN ANGLE. POS. - DEG'VIX. 10G 10. 3) FORMAT ( IX. "COLUMN REACTION. POS. - IN-LBS IF 2: LBS IF 1"/1X.10G10. 3) 2334 FORMAT(1X. "COLUMN ANGLE. NEG. - DEG"/1X. 10G10. 3) 2338 FORMAT(1X. "COLUMN REACTION. NEG. - IN-LBS IF 2: LBS IF 1"/1X.10G10. 3) READ(INFILE.2070)Y(4).Y(6).Y(7) READ (INFILE. 2070 ) ZL , ZT . ZH . RT . RN . RH . RTOPH READ (INFILE. 2070 <sup>&</sup>gt; NPN .NKR.NV. NSF . NPG . NPC . NPW . NPWRP . NPWRN . NPCRP . NPCRN READ(INFILE.2070)SUN.SKR READ(INFILE.2070)(GEN(1.K).K=1.NPG)  $READ$  (INFILE. 2070) (GEN $(2, K)$ .K=1. NPG) READ ( INFILE , 2070 ) ( COL ( <sup>1</sup> . K ) , K=1 . NPC  $READ$  (INFILE. 2070) (COL (2.K).  $K=1.$ NPC) READ( INFILE, 2070)ATM0P.PGZ.GTZ.U,PN1 .PN2.PN3 READ (INFILE, 2070) THETAW, RIP, WWH. WIP, RCOL, DCN READ( INFILE. 2070)VC1.VC2. AO. SA. SC. X1Z.Y1Z READ (INFILE, 2070 ) THETAC , MU , <sup>L</sup> SCZ , LFWZ . LBAZ . LBFZ . WC READ ( INF <sup>I</sup> LE . 2070 ) LF , THFO . THLO READ ( INFILE . 2070 ) XWH . RIMRAD . X2Z . Y2Z . WB . WH  $READ$ ( INFILE. 2070) (SFN(1.K).K=1.NSF)

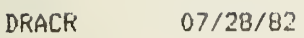

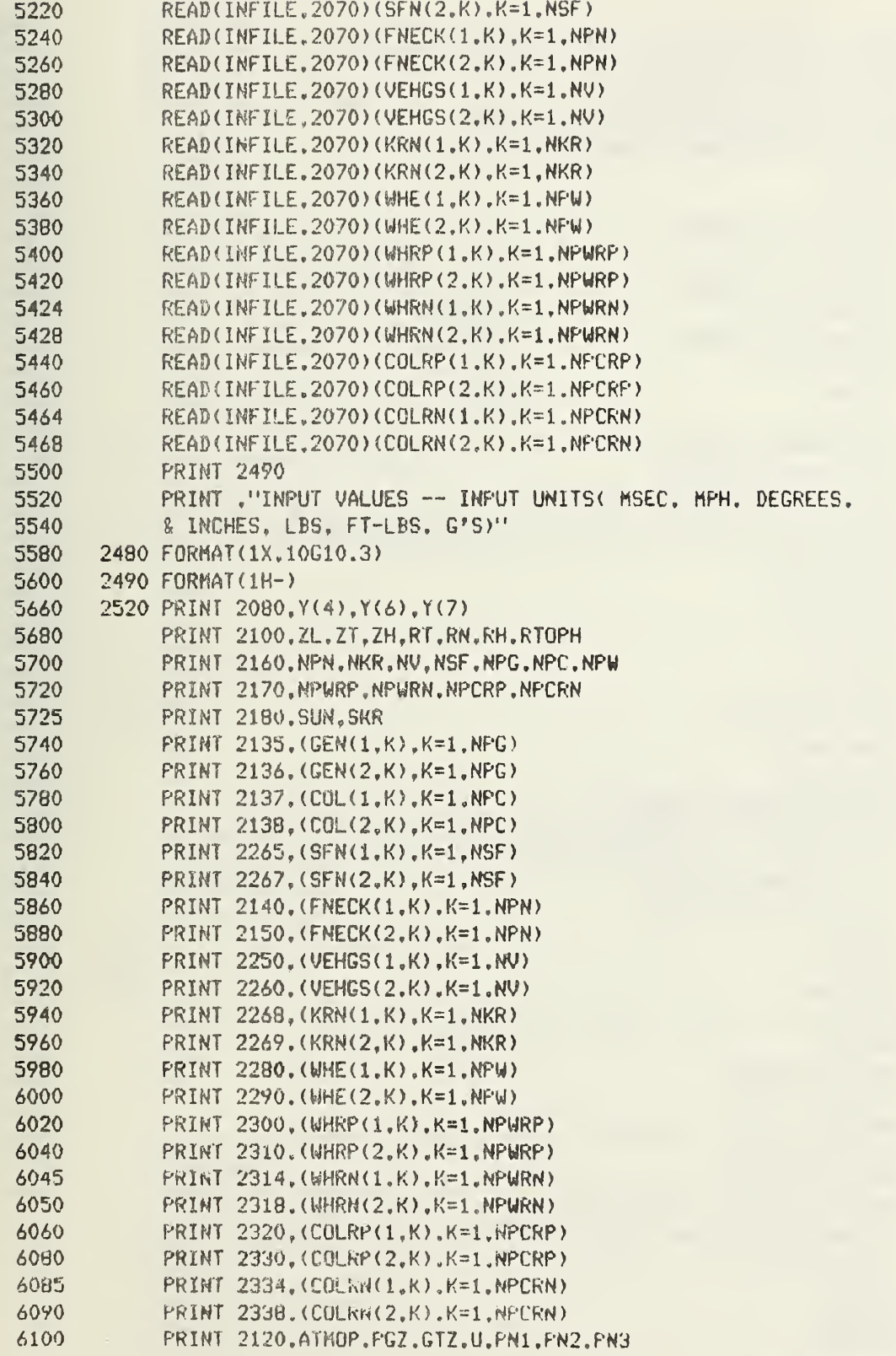

DRACR 07/28/82

 $\label{eq:1} \frac{1}{2} \left( \frac{1}{2} \left( \frac{1}{2} \right) \right) \left( \frac{1}{2} \left( \frac{1}{2} \right) \right) \left( \frac{1}{2} \left( \frac{1}{2} \right) \right) \left( \frac{1}{2} \left( \frac{1}{2} \right) \right) \left( \frac{1}{2} \left( \frac{1}{2} \right) \right) \left( \frac{1}{2} \left( \frac{1}{2} \right) \right) \left( \frac{1}{2} \left( \frac{1}{2} \right) \right) \left( \frac{1}{2} \left( \frac{1}{2} \right) \$ 

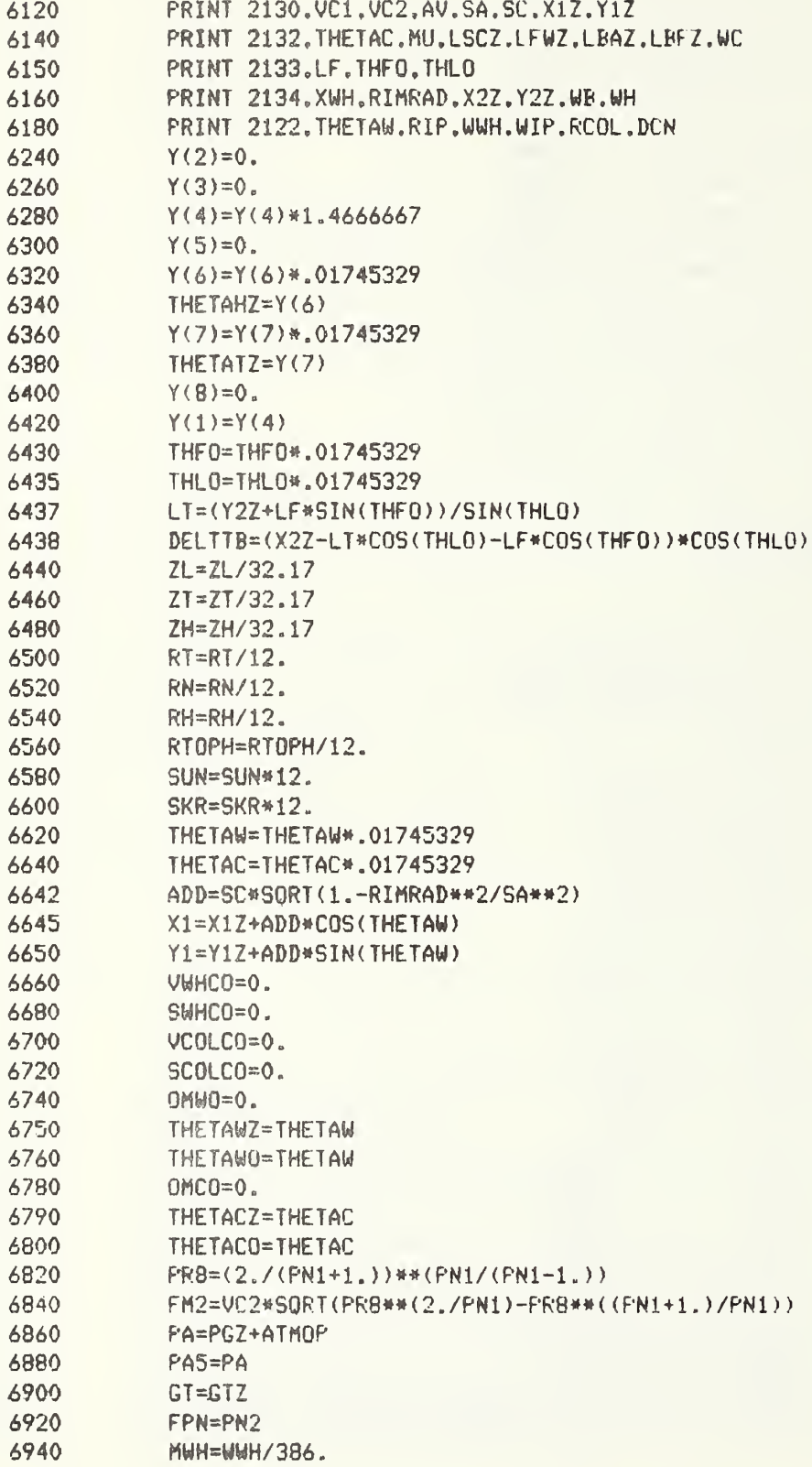

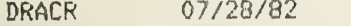

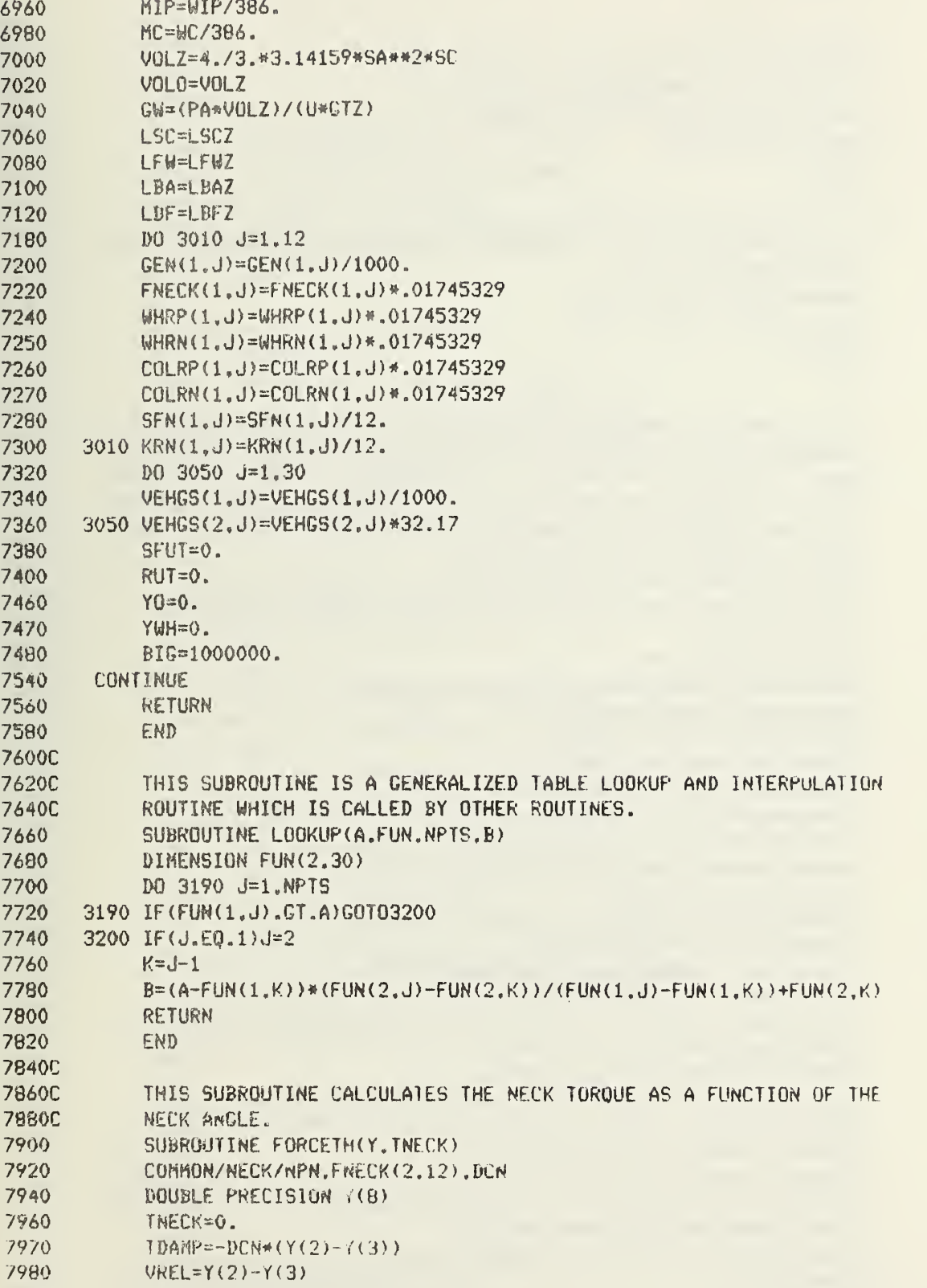

DRACft 07/28/82

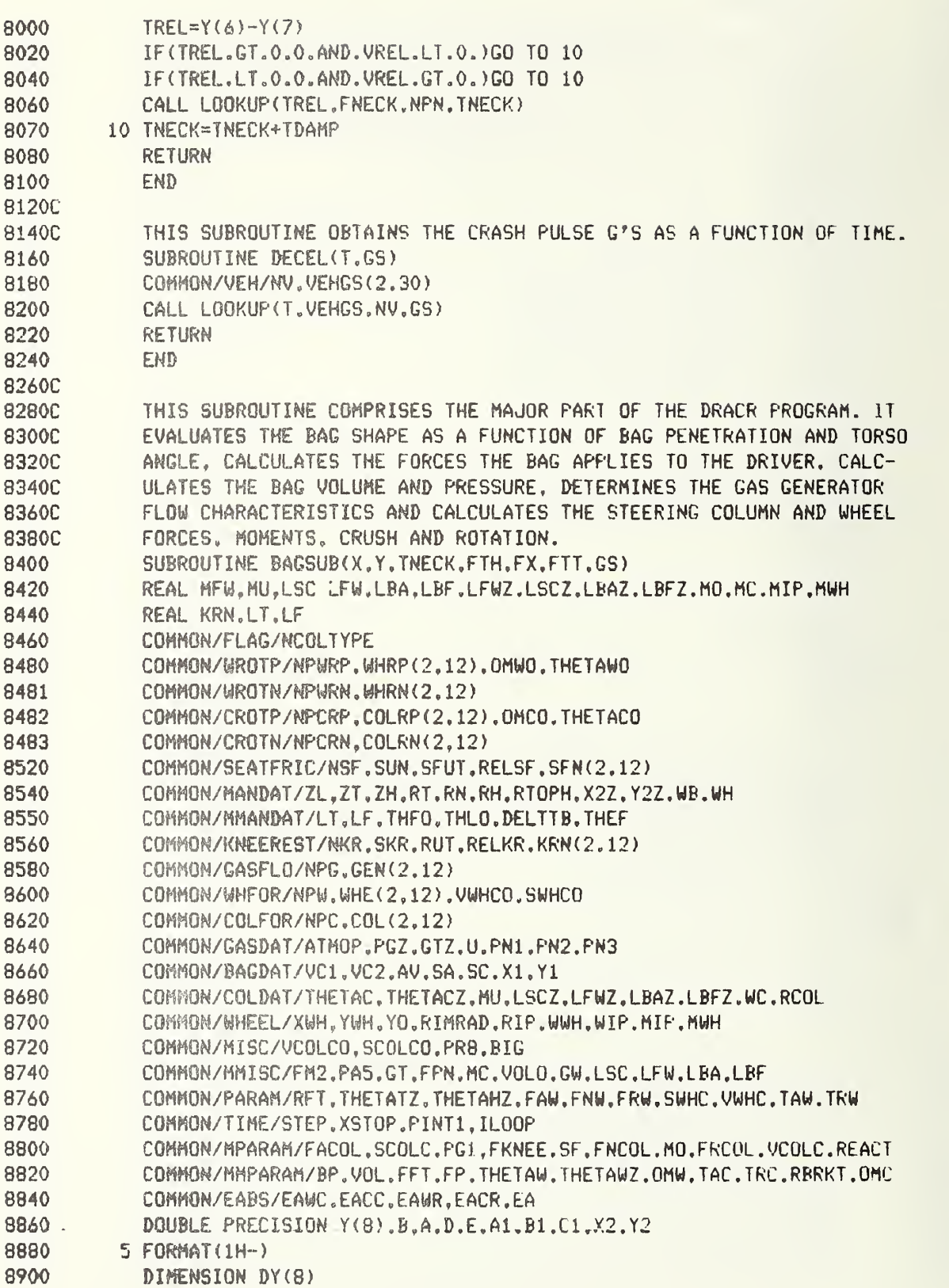
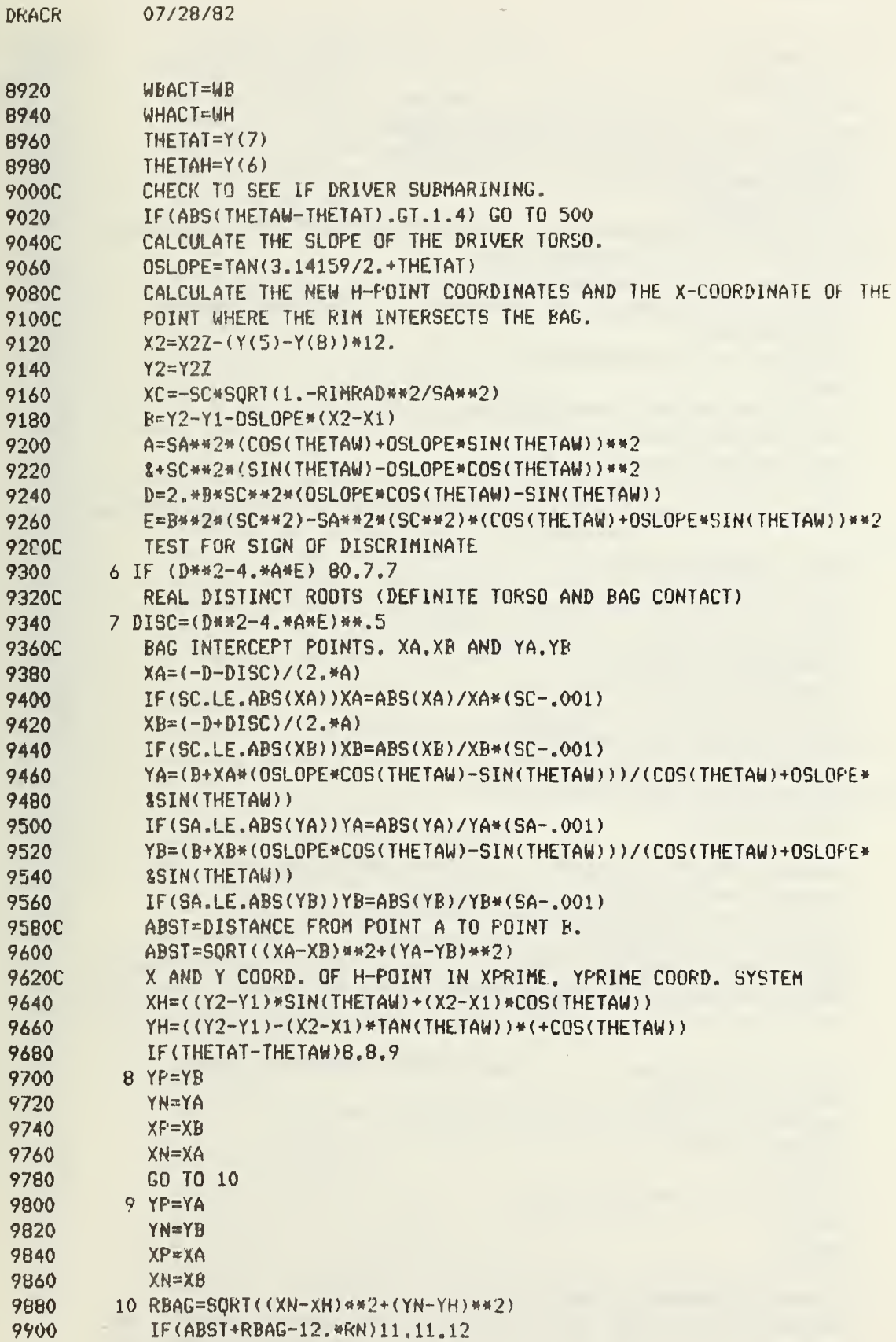

9920 11  $XFT=(XA+XB)/2$ . 9940  $YFT=(YA+YB)/2$ . 9960 GO TO 13 12 XNECK=XN-(RN\*12.-RBAG)\*SIN(THETAT-THETAW) 9980 10000 YNECK=YN+(RN#12.-RBAG)\*COS(THETAT-THETAW) 10020  $XFT = (XN+XNECK)/2.$ 10040 YFT=(YN+YNECK)/2. RFT=DISTANCE FROM H-POINT TO POINT OF FORCE APPLICATION ON TORSO 10060C 10080 13 RET=SORT((XH-XET)\*\*2+(YH-YET)\*\*2) SLOPE OF LINE PERPENDICULAR TO AB 10100C 10120 PSLOPE=-(COS(THETAW)\*OSLOPE\*SIN(THETAW))/(OSLOPE\*COS(THETAW) 10140 **&-SIN(THETAW))** T=MOMENT ARM OF TORSO FORCES 10160C  $X0 = -SC$ 10180 10200 T=(-XFT\*PSLOPE+YFT-YWH+PSLOPE\*XWH)/SORT(PSLOPE\*\*2+1.) 10220 A1=1./SC\*\*2+PSLOPE\*\*2/SA\*\*2 10240 B1=2.\*PSLOPE/SA\*\*2\*(YFT-PSLOPE\*XFT) 10260  $C1 = (YFT-PSLOPE*XFT)**2/SA**2-1$ . 10280C POINTS G AND I ARE THE POINTS WHERE THE LINE OF ACTION OF THE FORC F WOULD INTERSECT THE BAG. 10300C XG=(-Bi+SQRT(B1\*\*2-4.\*A1\*C1))/(2.\*A1) 10320 10340  $XI = (-B1-SORT(B1*2-4, *A1*C1))/(2.*A1)$ 10360 YG=PSLOPE\*(XG-XFT)+YFT 10380 YI=PSLOPE\*(XI-XFT)+YFT 10400 YRIM=PSLOPE\*(XC-XFT)+YFT 10420  $GI = SORT((XI-XG)$ \*\*2+(YI-YG)\*\*2) 10440C CALCULATE THE BAG PENETRATION. 10460  $BP = SORT$  ((XFT-XG) \*\* 2 + (YFT-YG) \*\* 2) 10480C DETERMINE THE MIDPOINT OF LINE GI. 10500  $XMEI = (XG+XI)/2$ . 10520 YMGI=(YG+YI)/2. CALCULATE MAJOR AXIS LENGTH OF ELLIPSE PERPENDICULAR TO TORSO 10540C 10560 ZP=SORT(SA\*\*2\*(1-XMGI\*\*2/SC\*\*2)-YMGI\*\*2) 10580C CALCULATE PERIMETER OF ELLIPSE FERPENDICULAR TO TORSO 10600 PERBB=2.\*3.14159\*SQRT(((GI/2.)\*\*2+ZP\*\*2)/2.) 10620C SOLVE FOR THE ANGLE(BETA) THAT THE FABRIC TENSION FORCE COMPONENT MAKES WITH RESPECT TO A LINE NORMAL TO THE TORSO. FIRST SOLVE FOR 10640C 10660C PHI, USING THE NEWTON RAPHSON METHOD OF SOLVING TRANCENDENTAL EONS LET PHIO=AN ESTIMATE OF THE ROOT FHI AND EPSLON=THE DESIRED ACC-10680C URACY OF THE ROOT. 10700C 10720 PHI0=3.14 10740 EPSLON=.00001 10760 PHI=PHIO

10780 IF(ABS(YRIM)-RIMRAD)17.16.16

10800 16 RIM=0.

**DRACK** 

07/28/82

10820  $.$  $GAT018$ 

10840C "RIN" IS THE CHORD LENGTH OF THE RIM AT POINT I.

10860 17 RIM=SORT(RIMRAD##2-YRIM##2)#2.

FOR BAG PENETRATIONS LESS THAN ONE-HALF THE CHEST THICKNESS. THE 10880C BODY WIDTH IN CONTACT WITH THE BAG WILL NOT EXCEED THE LENGTH OF 10900C

10920C 10940 10960 10980 11000 11020 11040 11060  $2 -$ 11080 11100 11120 11140 11160 11180 11200 11220 11240C 11260 11280 11300C 11320C 11340 11360 11380 11400 11420 11440 11460 11480 11500 11520C 11540 11560C 11580 11600 11620C 11640C 11660C 11680 11700 11720 11740 11760 11780 11800 11820 11840 11860 11880 11900 THE BODY IN CONTACT WITH THE BAG. IB CHESTT=WBACT/2 . <sup>I</sup> F ( BP . LT . CHESTT/2 . . AND . WBACT . GT . ABST ) WB= ABST DBR=SQRT( (XC-XI >\*\*2+< YRIM-YI >\*\*2> SBR=SORT( .25\*RIM\*\*2+DBR\*\*2)\*2. 21 FPHI=< PERBB-WB-SBR ) \*SIN ( PHI/2 . ) /PHI- ( GI-BP-DBR ) / ( COS ( ATAN( ( WB-RIM  $8/(2. % (GI-BP-DBR)) ))$ DFPHI=(PERBB-WB-SBR)\*CQS(PHI/2. )/(2.#PHI )-( (PERBB-WB-SBR)«SIN(PH1/ 8>/PHI##2) DEL--FPHI/DFPHI PHI=PHI+D£L IF( PHI .GT.2.#3. 141593. OR.PHI .LT .0. )G0 TO 520 IF ( ABS ( DEL ) . LE . EPSLON ) GO TO 22 GO TO 21 22 ALPHA=ATAN( (WB-RIM)/(2.\*(GI-BP-DBR> ) BETA=PHI/2.+ALPMA SOLVE FOR THE ARC SIN OF YP/SA AND YN/SA. 25 ASYPSA=ATAN ( ( YP/SA ) / ( SORT ( <sup>1</sup> . - ( YP/SA \*\* 2 ) ) ASYNSA-ATAN <sup>&</sup>lt; ( YN/SA ) / ( SQRT ( <sup>1</sup> . - ( YN/SA ) ##2 ) ) BAG, TLINE AND ACHORD ARE INTERMEDIATE VALUES REQUIRED FOR THE AREA OF INTERCEPT CALCULATION. BAG=SC/<2.#SA)#< (YP\*SQRT(SA\*\*2-YP\*#2)+SA#\*2\*ASYPSA)- 8 ( YN\*SQRT ( SA##2-YN##2 <sup>&</sup>gt; +SA\*«2\*ASYNSA ) TLXNE=(XA- <sup>&</sup>lt; XA-XB )/(YA-YB)\*YA)#YP+< XA-XB)/ (2.#( YA-YF' )\*YP\*«2- <sup>8</sup> (XA- ( XA-XB ) / ( YA-YB ) \*YA ) #YN- ( XA-XB >/(2.\*<YA-YB))\* YN\*#2 ACH0RD=0. IF(XP.LT.O. )ACH0RD3 SC/SA«(3. 141593#SA»\*2/2.-( YP#SQRT(SA##2-YP««2) &+SA\*\*2#ASYPSA)> IF(XN.LT.O. )ACHQRD=ACHQRD+SC/SA\*( YN#SQRT (SA#»2-YN\*\*2)+SA»«2#ASYNSA S+3.14159\*SA»\*2/2.) SOLVE FOR THE AREA OF INTERCEPT. AOI=BAG-TLINE+ACHORD "VOI"=VOLUME OF BAG INTERCEPT. WAVG= ( ( RFT-RBAG ) \*WB+RHEAD\*WH ) / ( RFT-RBAG+RHEAD VQI=UAVG\*AOI THE FOLLOWING ROUTINE USES THE NEWTON-RAPHSON METHOD TO SOLVE A CUBIC EQUATION FOR THE BAG PENETRATION THATWOULD EXIST FOR THE SYMMETRICAL CASE WITH A GIVEN VOI. R0QTG=O.6\*BP IF(BP.G£.SC+ABS(XC) )ROOTG=SC RQOT=ROOTG 73 FR00T=3 . 14159\*SA\*\*2# ( -R00T\*\*3/ ( 3 . #SC\*\*2 ) +RQ0T\*\*2/SC ) -VOI DFROOT=3.14159\*SA»#2#(-ROQT\*\*2/SC\*#2+2.\*ROOT/SC> DELRT =-FROOT/DFROOT ROOT=ROOT+DELRT IF ( ROOT . GT . 2 . #SC . OR . ROOT . LT . 0 . <sup>&</sup>gt;GO TO 518 IF ( ABS <sup>&</sup>lt; DELRT ).LE. EPSLON) GO TO 74 GO TO 73 74 PER=2.#3.14159#SQRT< (SA\*\*2+SC\*\*2>/2. BPSYM=RGQT

11920 11940 11960 11980 12000 12020 12040C 12060C 12080C 12100 12120 12140 12160C 12180C  $\mathbf{L}$ 12200C 12220 12240 12260 12280 12300 12320 12340 12360 12380 12400 12420C 12440 12460 12480 12500 12520 12540 12560 12580 12600 12620 12640 12660C 12680C 12700 12720 12820C 12840 12860 12880 12900C 12920 12940C 12960C 12980 ABSYM=2 .#SA\*SQRT ( <sup>1</sup> . - ( SC-BPSYM ) ##2/SC\*\*2 YC=RIMRAD  $OC=SORT ( ( XC-XO)$  \*\*  $2+( YC-YO)$  \*\*  $2)$  $BCSYMC = (PER - 2. * 0C - ABSYM) / 2.$ XBS=SC-BPSYM YBS=ABSYM/2. BEFORE CALCULATING THE LENGTH OF THE LINE BC FOR THE SYMMETRICAL CASE CHECK TO SEE THAT THE HEAD AND CHEST HAVE NOT BOTTOMED OUT ON THE WHEEL RIM. IF THEY HAVE. STOP THE RUN. IF(XA.LT.XC.AND.YA.LT.O.) GO TO 510 IF (XA.LT.XC.AND. YA.GT.0.) GO TO 512 BCSYMS=SQRT <sup>&</sup>lt; ( X8S-XC ) #»2+ ( YBS-YC ) \*\*2 THE FOLLOWING ROUTINE USES THE NEWTON-RAPHSON METHOD TO SOLVE A TRANCENDENTAL EQUATION SO THAT THE RADIUS AND ANGLE OF THE VERTICA BAG ENDS CAN BE CALCULATED. THE0=3. 14 THE^THEO 75 FTHE~BCSYMC\*SIN( THE/2 . ) /THE-BCSYMS/2 DFTHE=BCSYMC»COS ( THE/2 . >/<2.\*THE)-BCSYMC«SIN<THE/2. >/THE\*#2 BELTH=-FTKE/DFTHE THE=TH£+DELTH IF(THE.GT.2.#3. 141593.0R.THE.LT.0. )G0 TO 516 IF (ABS ( DELTH ) . LE . EPSLON ) GO TO 76 GO TO 75 76 RSYM=BCSYMC/THE THE FOLLOWING STATEMENTS ARE USED TO CALCULATE THE AIRBAG VOLUME. SLOPE=(YBS-YC)/(XBS-XC Vl=SL0PE»\*2»(XC\*«3/3.-XBS\*\*3/3.+XBS\*\*2\*XC-XC\*\*2\*XBS) V2=YC\*\*2#(XC-XBS> V3=2 . »YC#SLOPE\* ( XBS\*XC-XBS«\*2/2 . -XC\*\*2/2 . VABCD=ABS(V1+V2+V3>#3. 14159 ALPHAS=ATAN(SLOPE) RC= YC-RC'YM«COS ( THE/2 . +ALPHAS RS=RC+4./3.\*(RSYM\*SIN(THE/2.)\*\*3)\*COS(ALPHAS)/(THE-SIN(THE)) VBC=2 .\*3.1 4 159»RS\* ( RSYM\*\*2/2 . \* ( THE-SIN ( THE ) ) VBRIM=3 . <sup>1</sup> 4159/6 .# <sup>&</sup>lt; SC+XC ) \* ( 3 . \*YC\*\*2+ ( SC+XC <sup>&</sup>gt; \*#2 <sup>&</sup>gt; VGL=VABCD+VBC+VBRIM CONFINE BAG VOLUME TO ORIGINAL VOLUME IF THE BAG PRESSURE IS LESS THAN AMBIENT. <sup>I</sup> F ( VOL . GE . VOLO . AND . PG <sup>1</sup> . LE . 0 . ) VOL=VOLO GO TO 101 COMPLEX ROOTS (NO TORSO AND BAG CONTACT) 80 VOL=VOLO  $ETI = 0.$ FTH=0. COMPUTE GAS FLOW INTO BAG 101 CALL GASIN(X.QIN) SINCE SUBROUTINE 'SOLVE" CALLS "BAGSUB" TWICE PFR SOLUTION POINT WE MUST DIVIDE THE TIME STEP BY 2. DELTAT=STEP

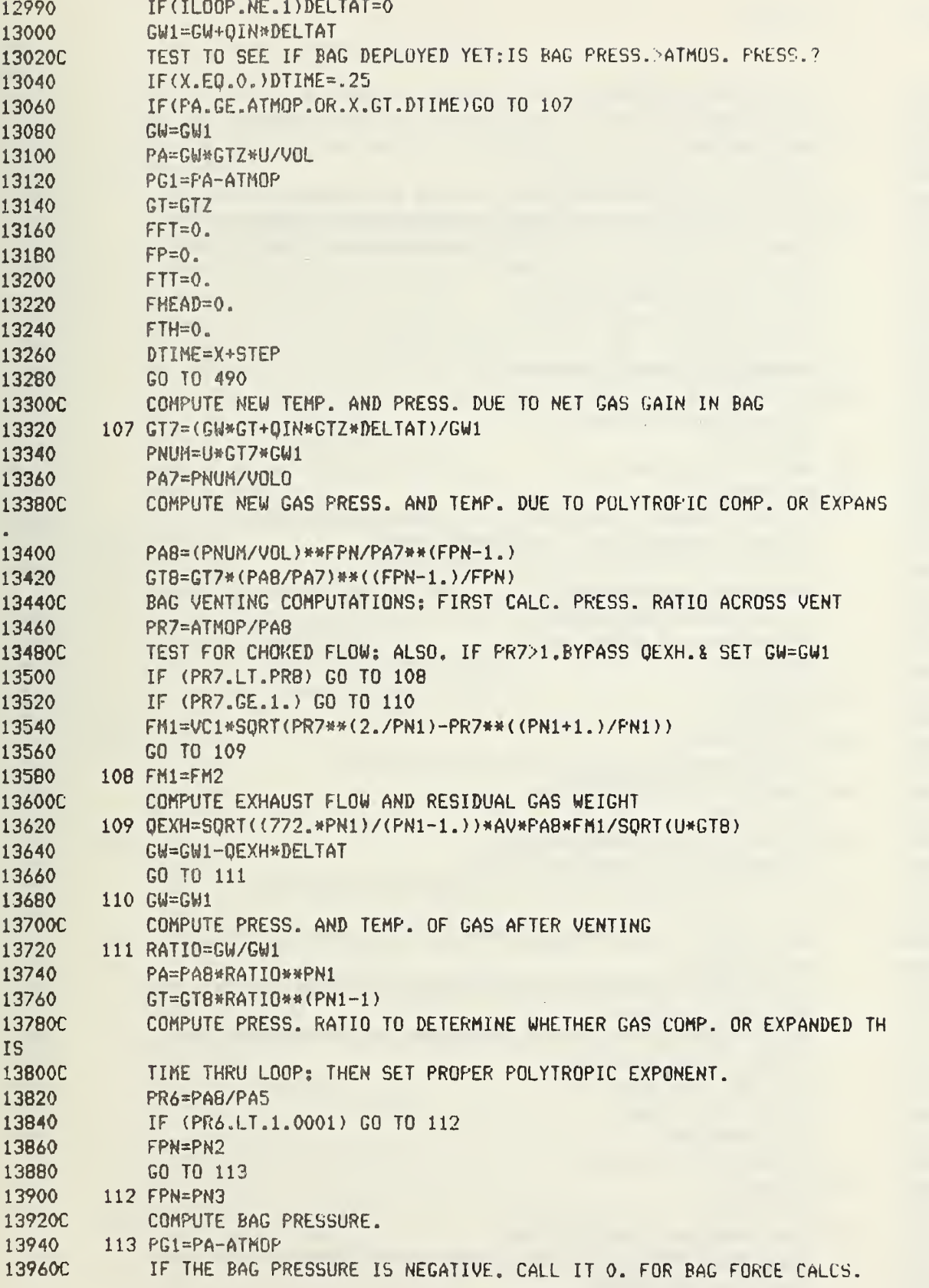

 $-16 -$ 

DRACR 07/28/82

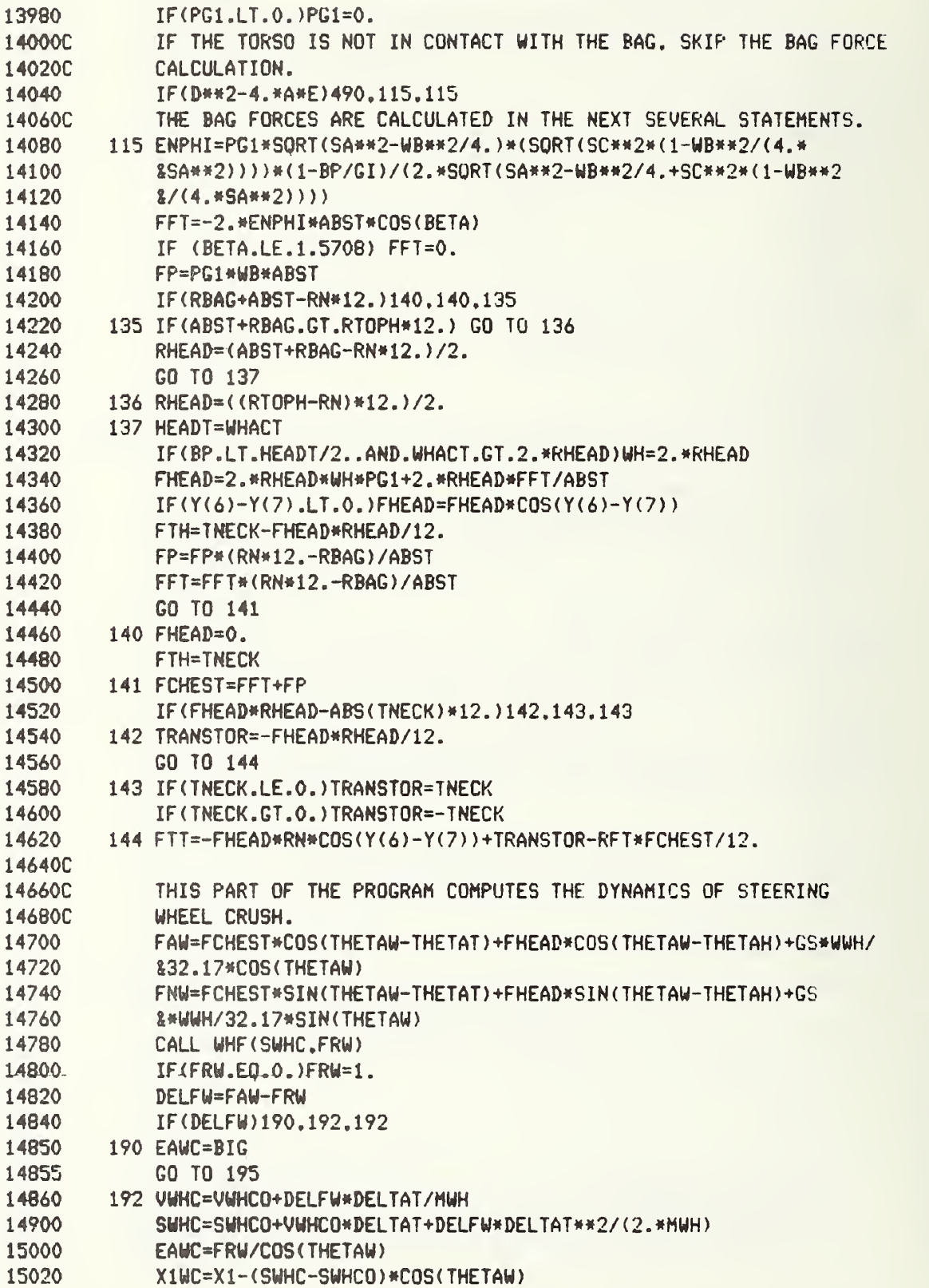

15040 15060C 15080C 15100C 15120C 15140 15160C 15180 15200 15220C 15240 15260 15280 15300 15320 15340 15360 15380 15400 15420 15430 15435 15440 15480 15580 15600 15620 15640 15660 15680 15700 15720 15740 15760 15780 15800 15820 15840C 15860C 15880C 15900 15920 15940 15942 15944 15948 15950 15960 15980 16000 Y1WC=Y1-(SWHC-SWHCO) \*SIN(THETAW) THIS PART OF THE PROGRAM COMPUTES THE DYNAMICS OF STEERING COLUMN CRUSH. COMPUTE THE BENDING MOMENT APPLIED TO THE COLUMN AT THE WHEEL HUB. 195 MO=FCHEST\*T COMPUTE THE NORMAL FORCE APPLIED TO THE COLUMN. FNC=FCHEST\*SIN< THETAC-THETAT >+FHEAD\*SIN< THETAC-THETAH FNC0L=FNC+GS/32.17\*(WC+WWH)\*SIN(THETAC) COMPUTE THE REACTIONS AT THE COLUMN SUPPORT POINTS. RSC=FNCOL+ ( MQ+FNCOL#LSC ) /LFW RBA=(RSC\*(LBF-LSC)+FNCOL\*(LSC-LBF))/(LBF-LBA) RBF= { RSC» ( LBA-LSC ) +FNCOL\* ( LSC-LBA ) ) / ( LBF-LBA FACOL=FCHEST#COS ( THETAC-THETAT ) +FHEAD#COS ( THETAC-THETAH )+GS«< UC+ &WWH)/32.17»C0S(THETAC) CALL COLF (SCOLC.FCOL) IF(FCOL.EQ.O.)FCOL=1. FRCOL=FCOL+MU#ABS ( RBF+RBA+RSC DELFC=FACOL-FRCOL IF (DELFC) 205, 207, 207 205 EACC=BIG GO TO 208 207 VCOLC=VCOLCO+DELFC\*DELTAT/MC SCOLC=SCOLCO+VCOLCO\*DELTAT+DELFC\*DELTAT\*\*2/(2.\*MC) EACC=FRCOL/COS ( THETAC X1CC=X1- ( SCOLC-SCOLCO ) «COS <sup>&</sup>lt; THET AC Y1CC=Y1-(SC0LC-SC0LC0)\*SIN(THETAC) 208 IF ( EAWC-EACC ) 210 . 230 . 220 210 EAC=EAWC X1C=X1WC Y1C=Y1WC GO TO 240 220 EAC=EACC X1C=X1CC Y1C=Y1CC GO TO 240 230 EAC\*BIG THIS PART OF THE PROGRAM COMPUTES THE DYNAMICS OF STEERING WHEEL ROTATION. 240 WIN=MWH\*RIMRAD#\*2/2.+MIP#RIP\*\*2/4. TAW=FCNEST\*T RELWR=THET AW-THET AC IF(RELWR.GE.O. )G0 TO 244 RELWR=-RELWR CALL WHROTN (RELWR.TRW) GO TO 248 244 CALL WHROTP(RELWR. TRW) 248 IF(TRW.E0.0.)TRW\*1. TRW=- ( TAW+1 . ) /ABS ( (TAW+1. ) ) #TRW

 $\omega$  and  $-1$  $\sim$   $\sim$  $\cdots \cdots \cdots \cdots \cdots$ 

 $-18 -$ 

DRACR 07/28/82

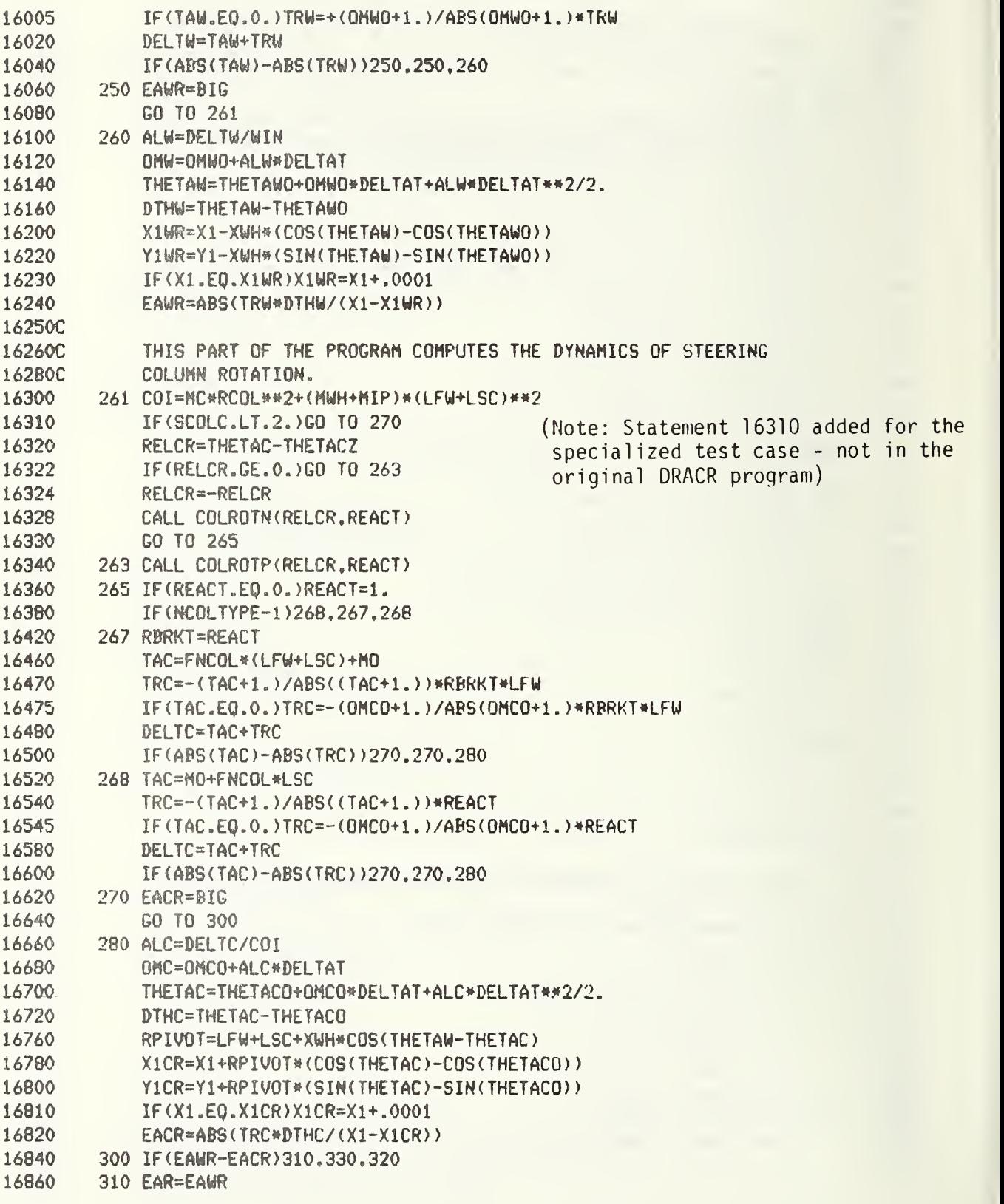

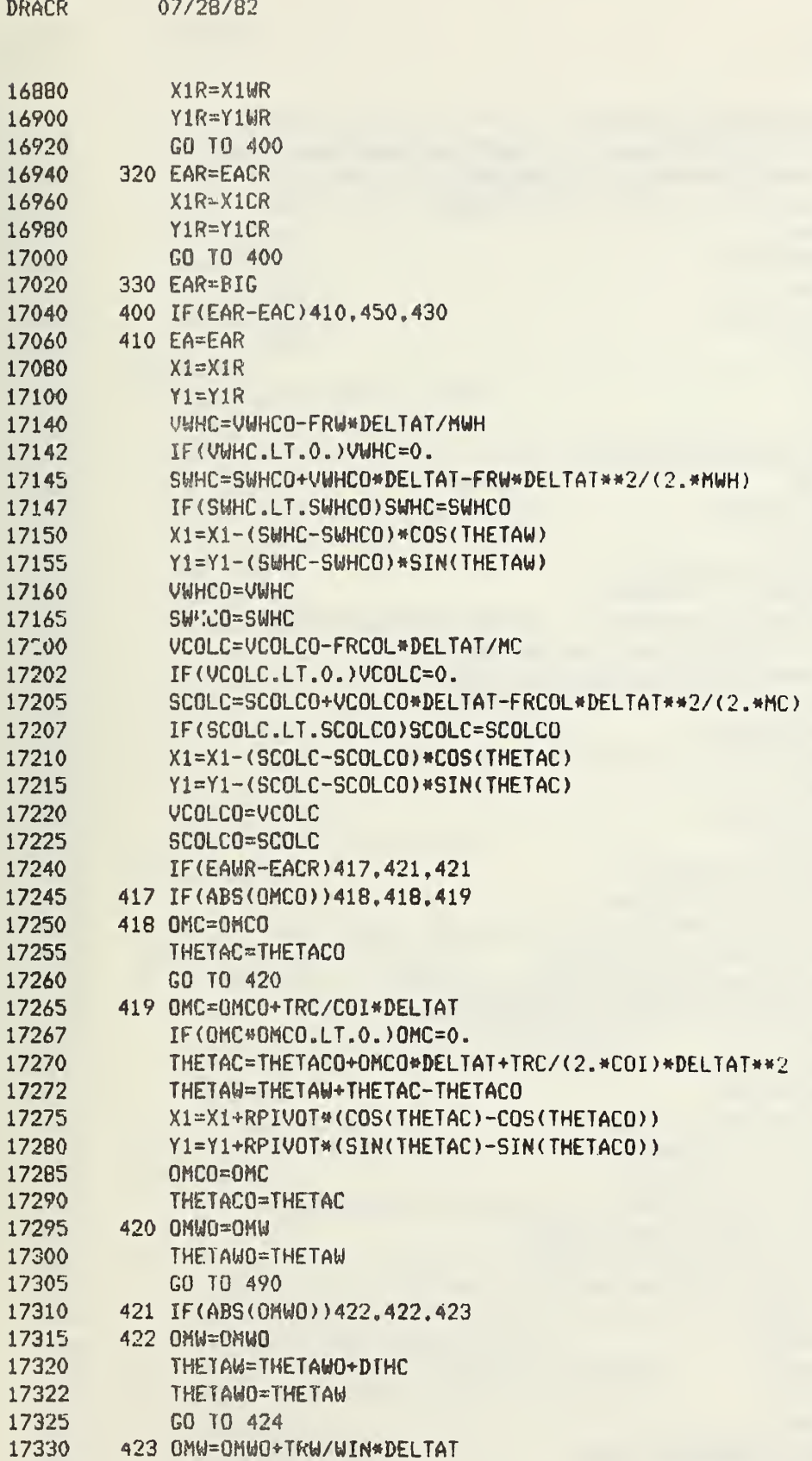

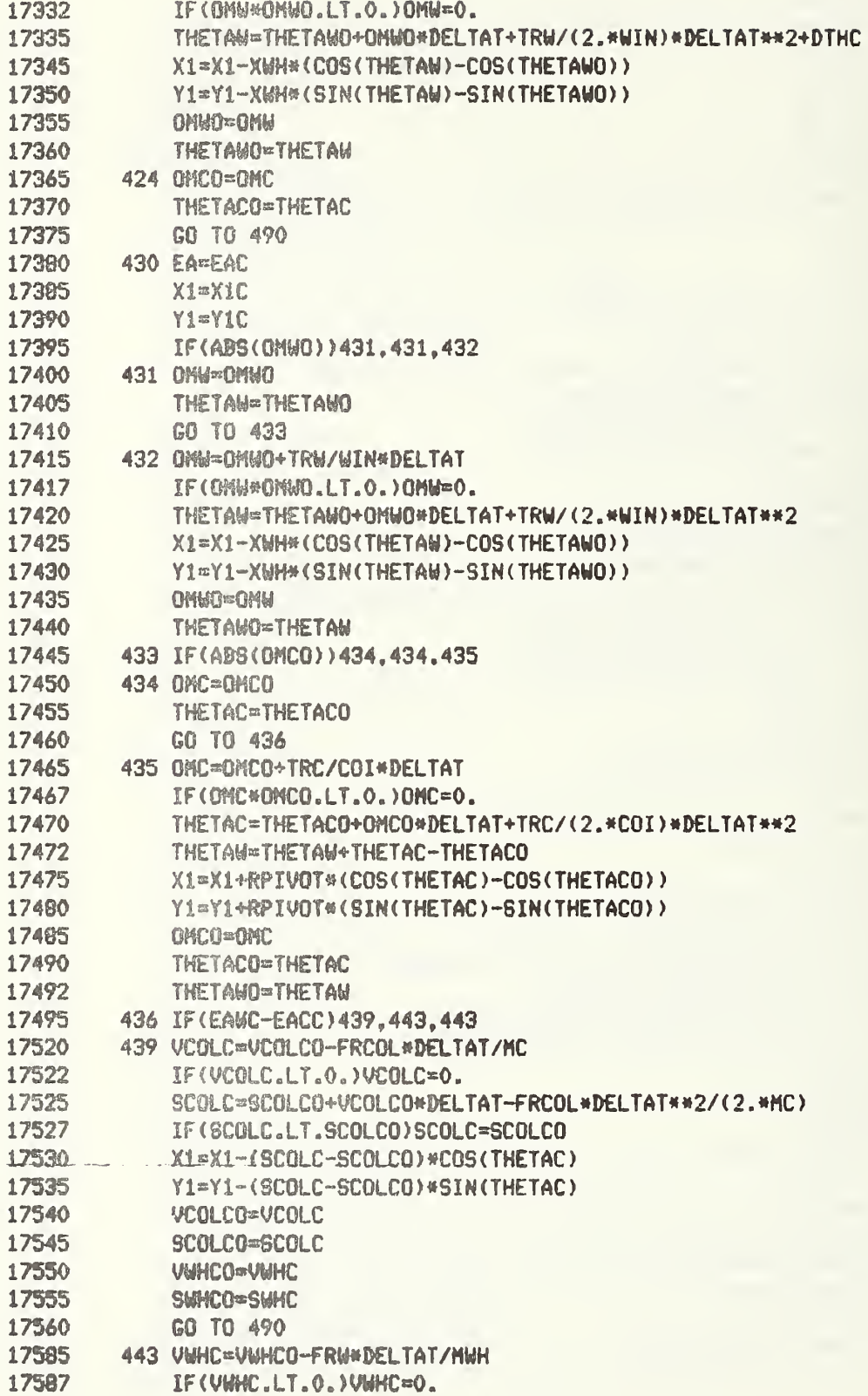

 $\mathcal{A}^{\mathcal{A}}$ 

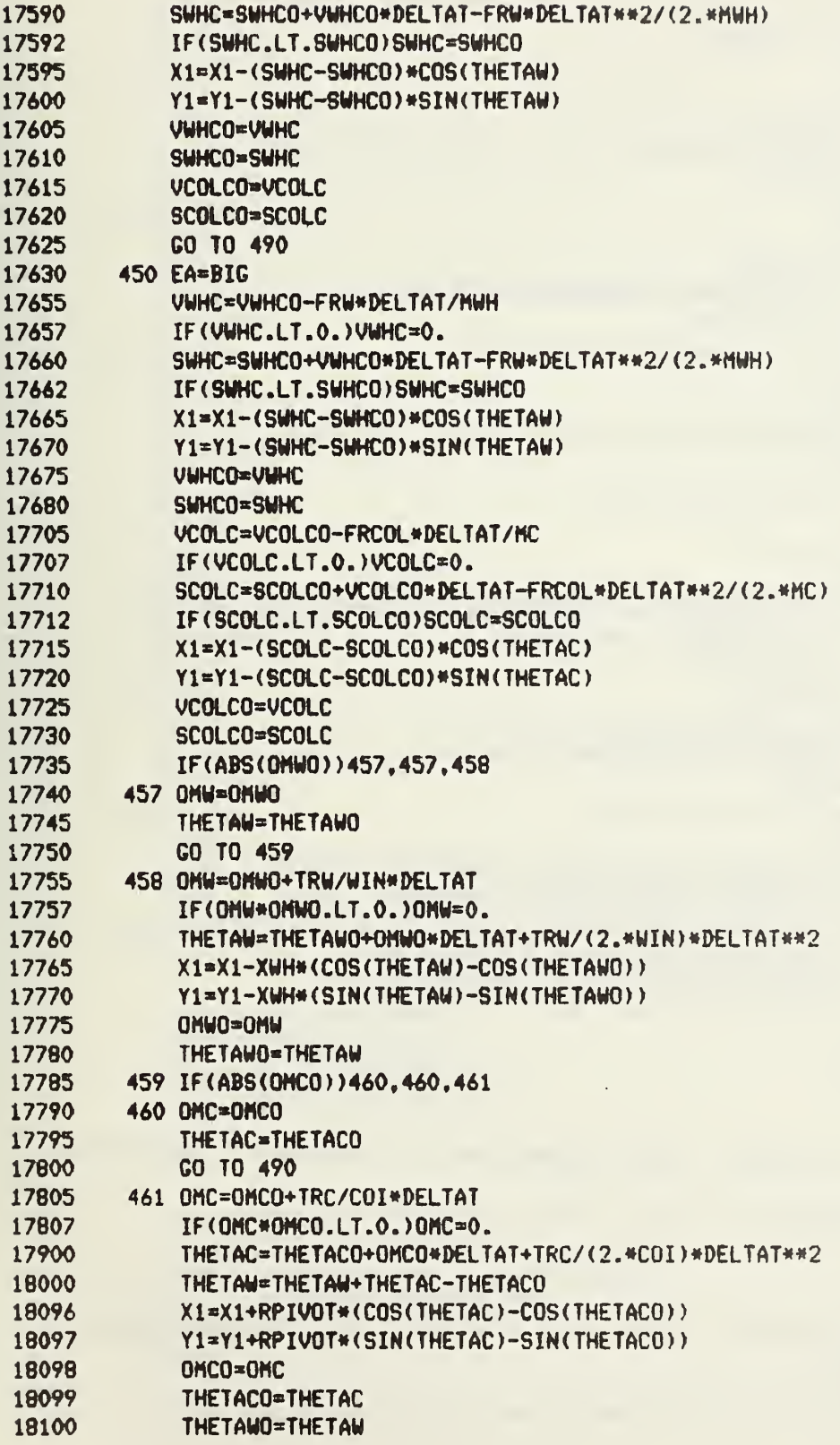

 $\bar{\Sigma}$ 

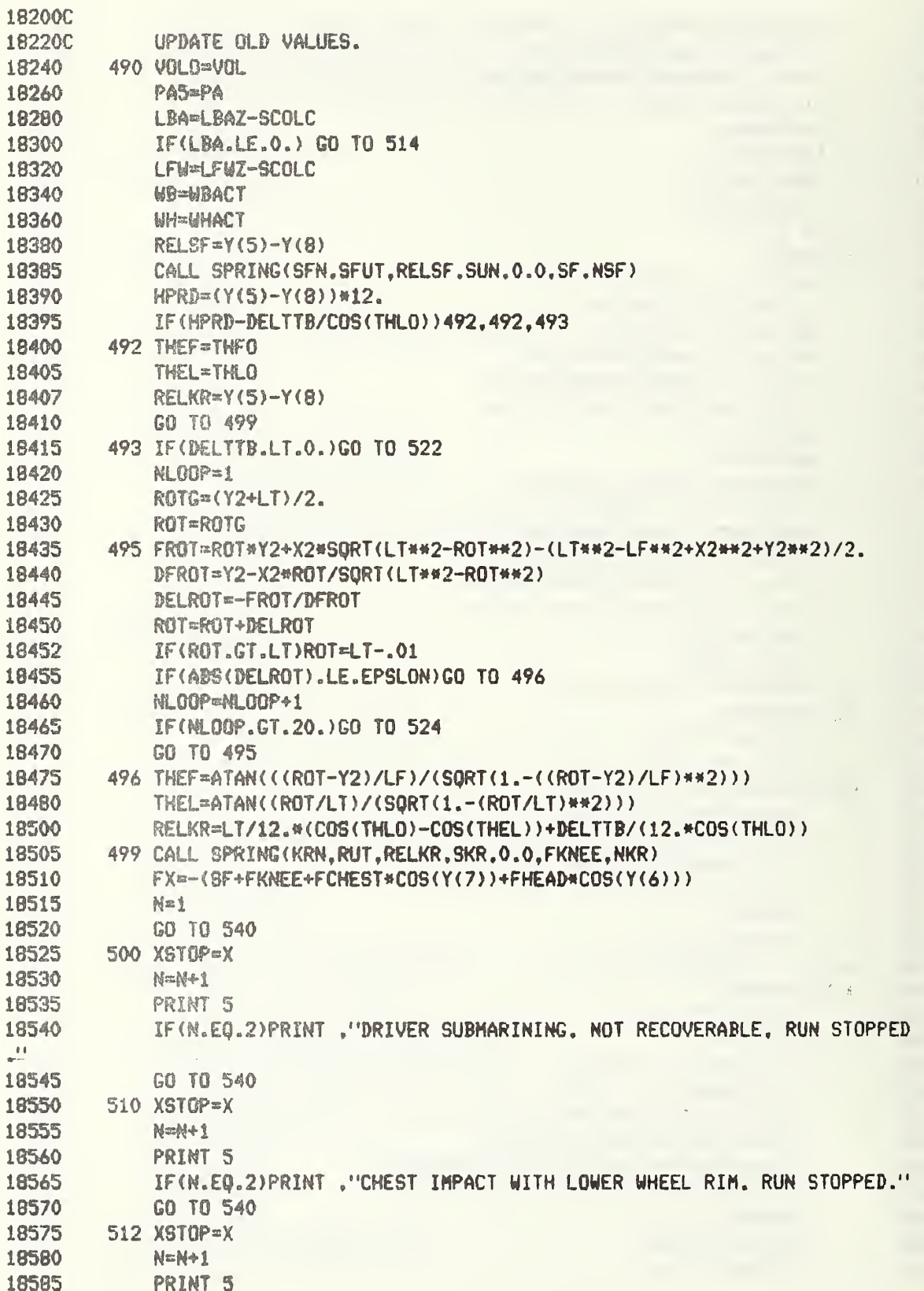

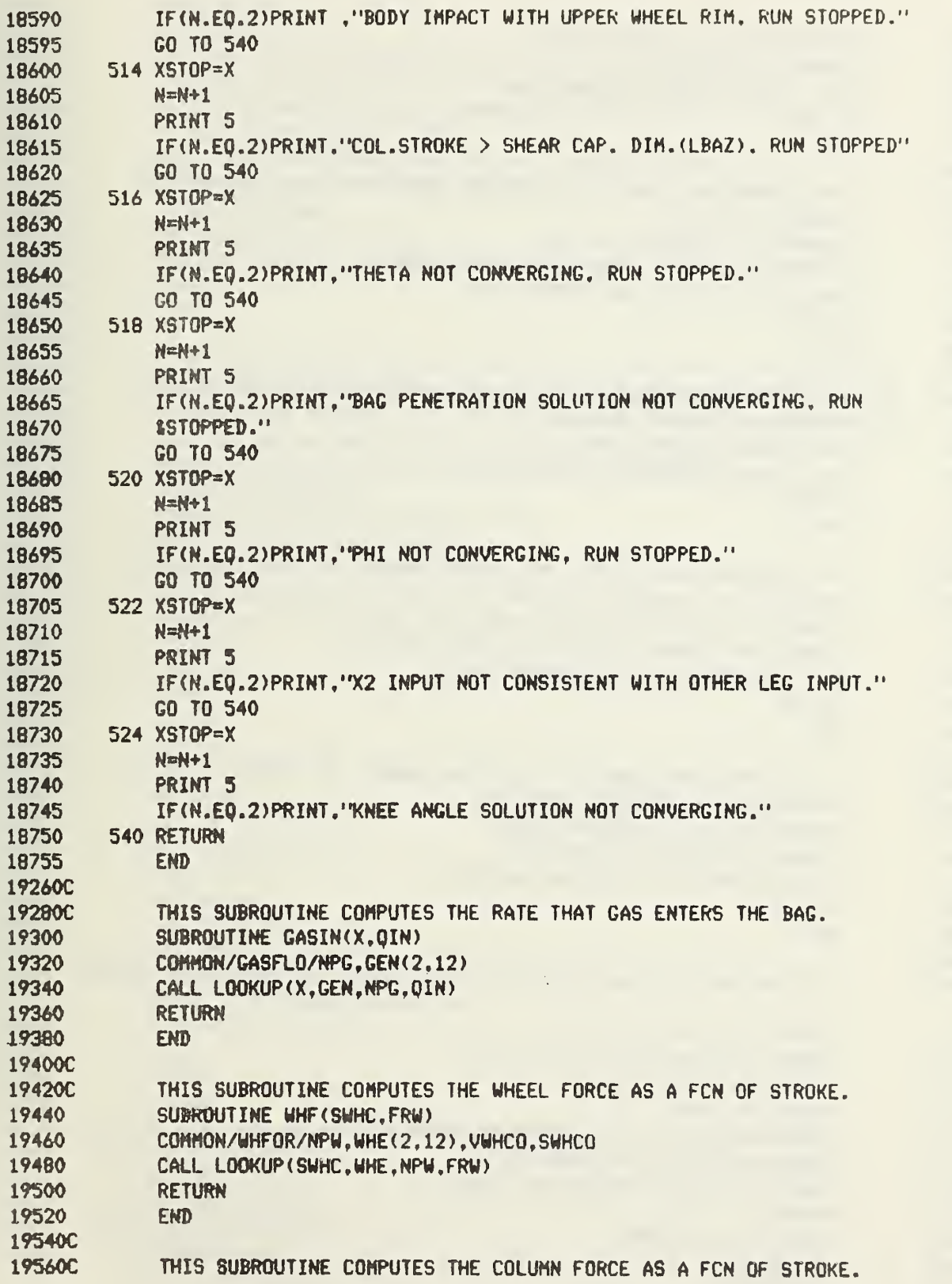

 $\frac{1}{3}$  .

DRACR 19580 196W 19620 19630 19631 19632C 19636C 19637C 19640 19645 19650 19655 19660 19665C 1966BC 1966© 19669 19670 19671 19672 19673C 19674C 19675C 19676 19677 1967® 19679 19680 19681C 196S2C 19683C 19684 19685 19686 19687 19688 196®fC 19700C G.19720 197-40- 19760 19780 1980® 19810 19815 19820 19840 19860 19880 07/28/82 SUBROUTINE COLF(SCOLC,FCOL) COMMON/COLFOR/NPC, COL(2,12) CALL LOOKUP ( SCOLC , COL , MFC , FCOL RETURN END THIS SUBROUTINE COMPUTES THE WHEEL MOMENT AS A FCN OF POSITIVE (UPWARD) ROTATION. SUBROUTINE WHROTP (RELWR, TRW) COMMON/WROTP/NPWRP , WH8P (2,12). OMWO , THETAWO CALL LOOKUP (RELWR, WHRP, NPWRP, TRW) **RETURN** EMB TE®®N®®®®®UR®®®TCOK@UTES THE WHEEL MOMENT AS A FCN OF NEGATIVE SUBROUTINE WHROTN (RELWR, TRW) COMMON/WROTN/NPWRN.WHRN(2.12) CALL LOOKUP (RELWR.WHRN.NPWRN.TRW) **RETURN** END THIS SUBROUTINE COMPUTES THE COLUMN MOMENT (OR FORCE) AS A FCN OF POSITIVE (UPWARD) ROTATION. SUBROUTINE COLROTP(RELCR, REACT) C0MMOM/CR0TP/NPCRP , COLRP (2,12) ,OMCO, THETACQ CALL LOOKUP (RELCR. COLRP, NPCRP, REACT) RETURN EMB THIS SUBROUTINE COMPUTES THE COLUMN MOMENT (OR FORCE) AS A FCN OF NEGATIVE (DOWNWARD) ROTATION. SUBROUTINE COLROTN(RELCR.REACT) COMMON/CROTN/NPCRN , COLRN (2.12) CALL LOOKUP (RELCR.COLRN.NPCRN.REACT) RETURN END THIS SUBROUTINE PLACES CERTAIN VALUES IN MATRIX FORMAT FOR PRINTIN SUBROUTINE PRINTICX.Y.BY) COMMON /0UT1/N9.X9C4. 175) .19(175) DOUBLE PRECISION Y(8) DIMENSION BY (8) CQHHON/MANBAT/ZL , ZT , ZH , RT , RN , RH . RT OPH , X2Z , Y2Z , WB . WH COMMON/HIC/THIC(175), HRGS(175) COMMON/TIME/STEP.XSTOP.PINT1.ILOOP n?\*n?+i IF CN9.GT. 175) RETURN  $CH=COS(Y(6))$ CT»C0S(Y<7>

 $- 24 -$ 

)

)

)

)

)

)

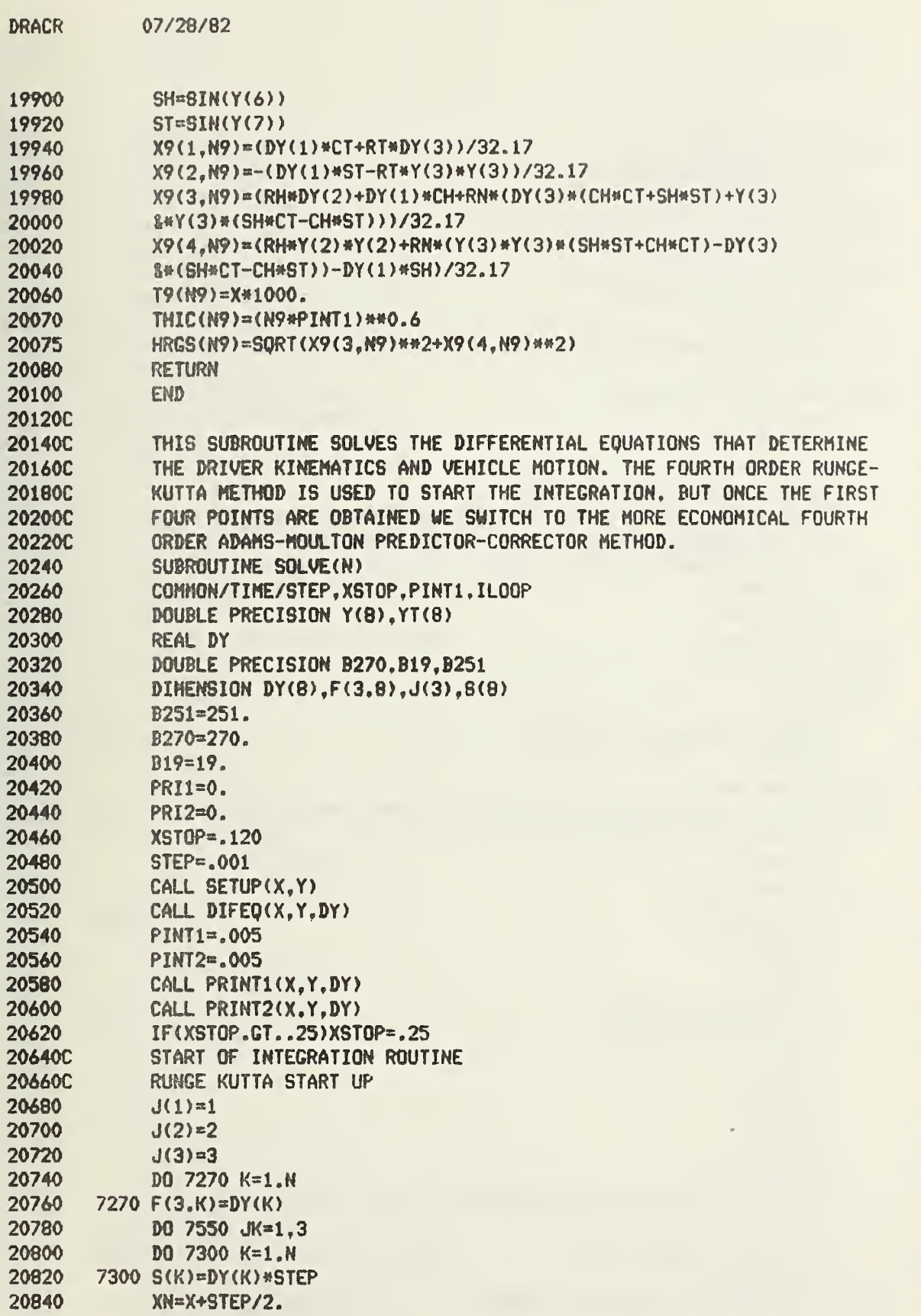

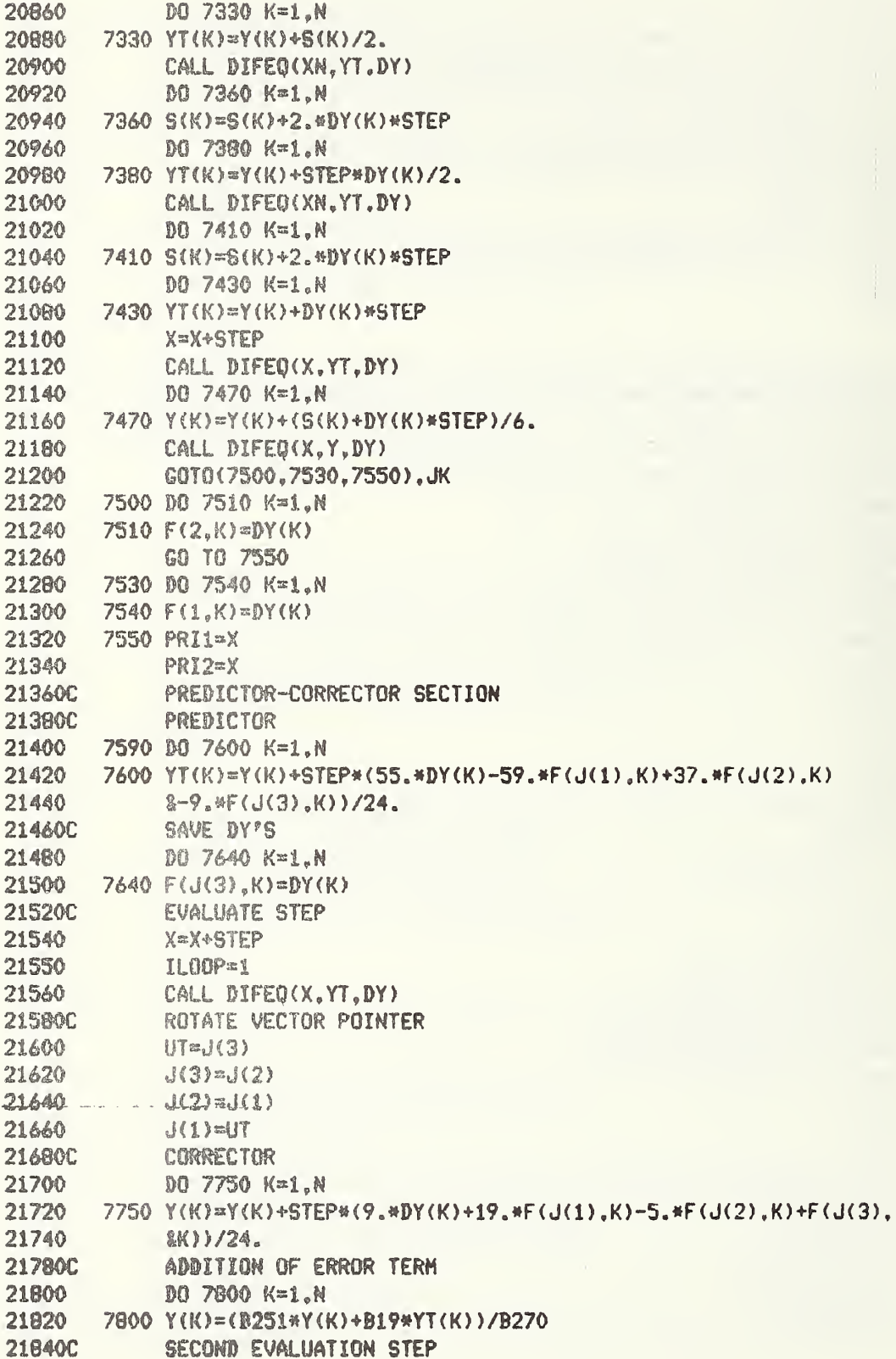

 $\frac{1}{2}$ 

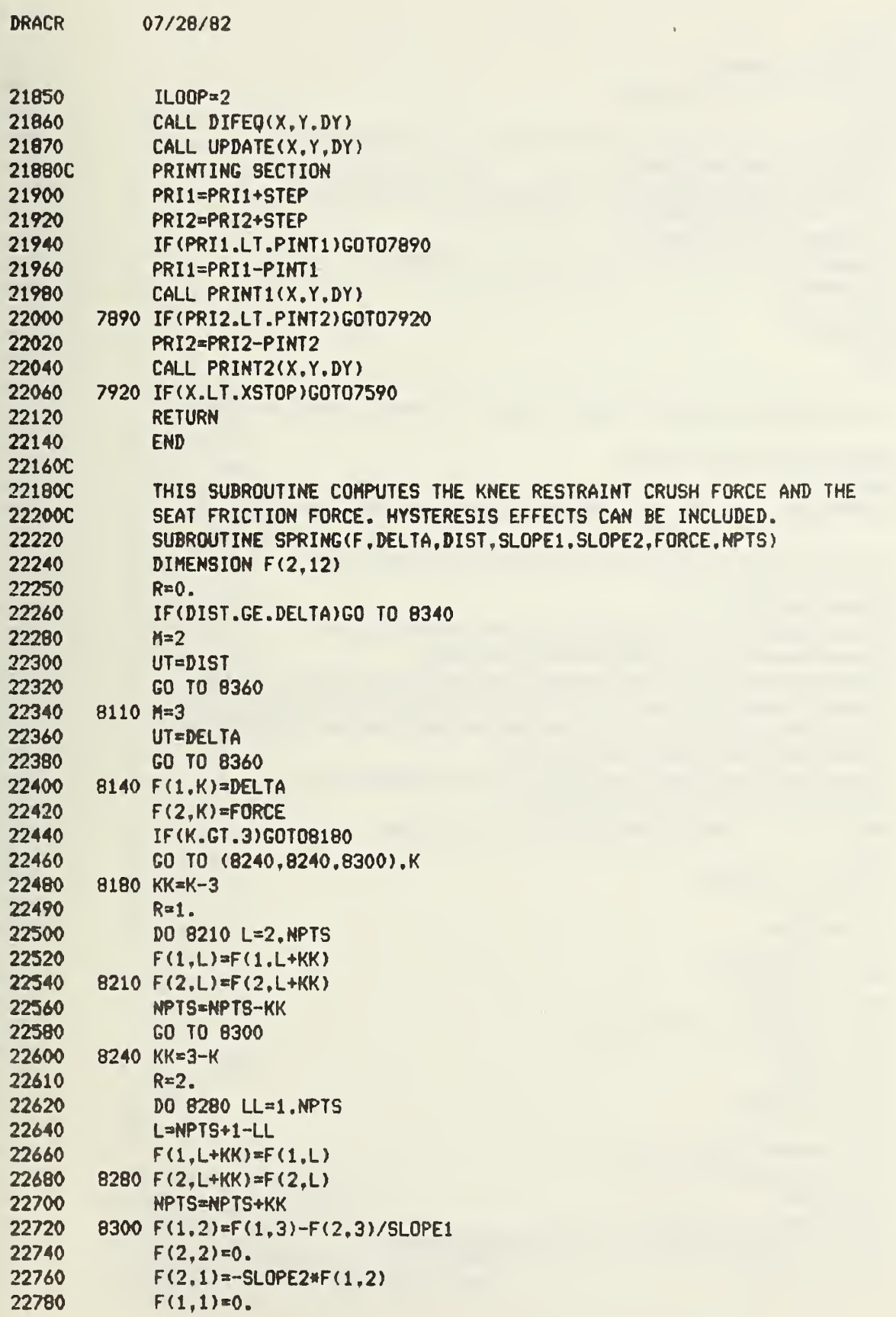

 $\bar{\xi}$ 

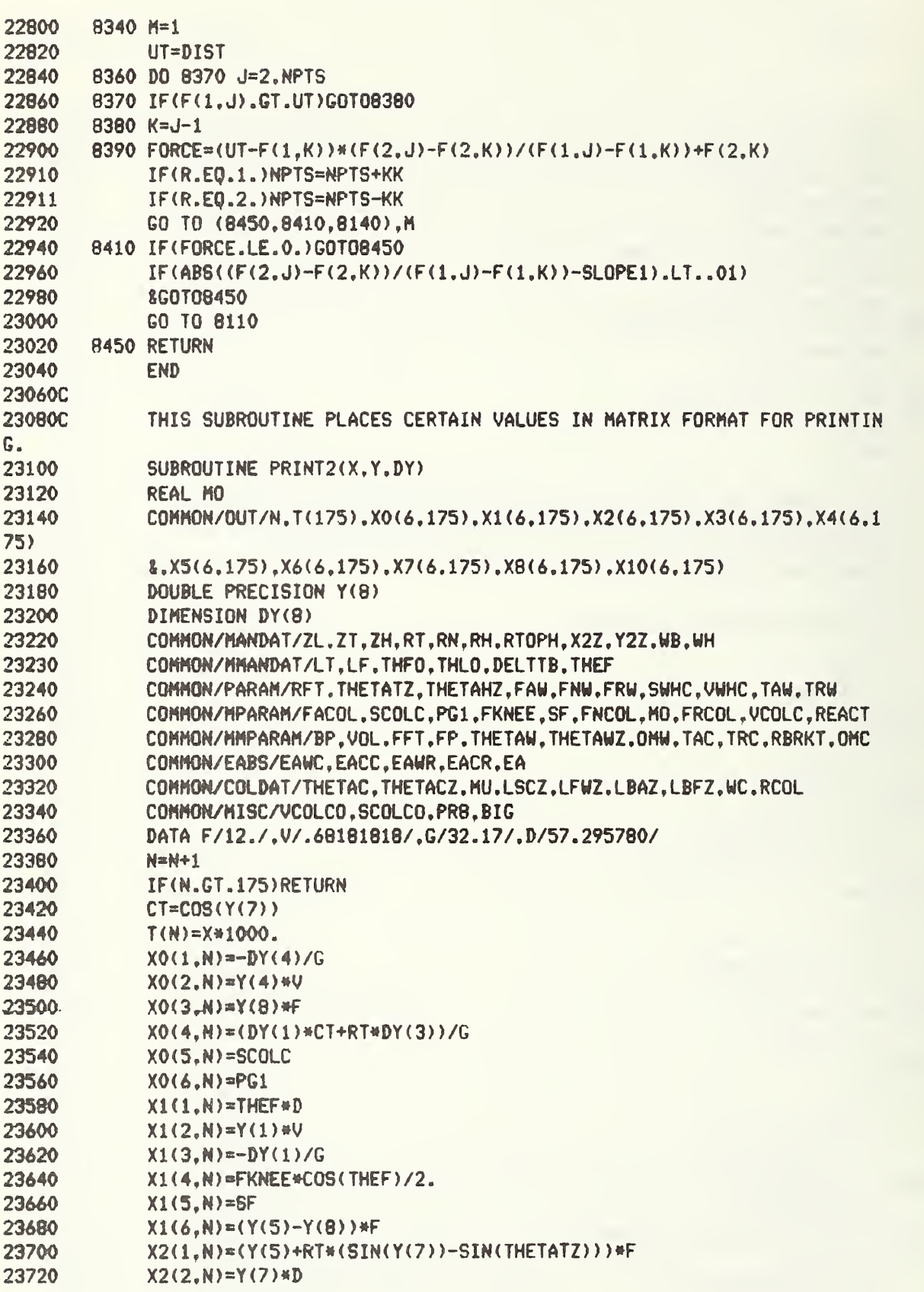

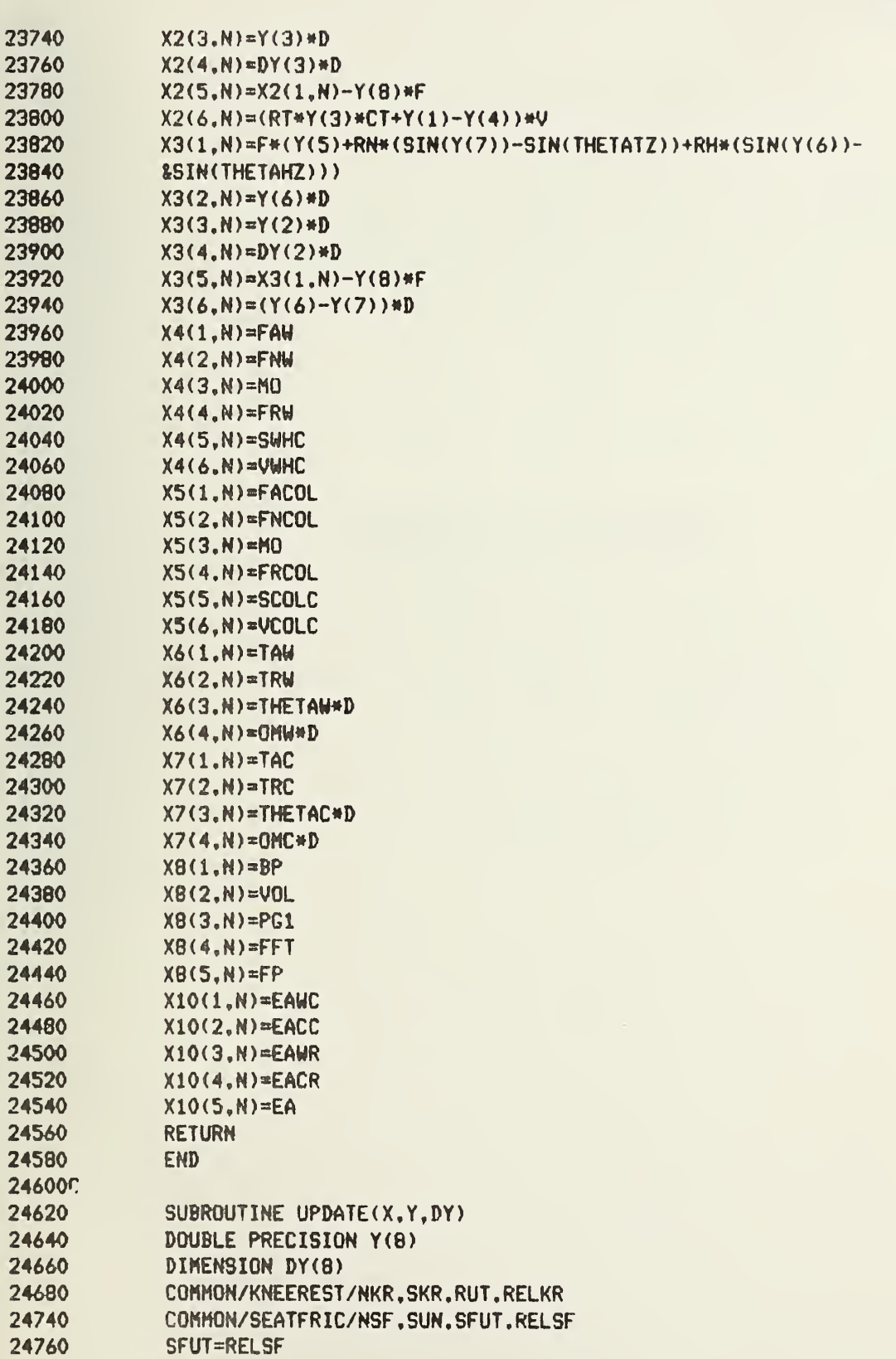

 $- 29 -$ 

DRACR 07/28/82

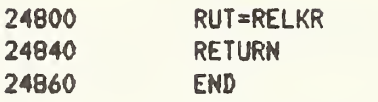

 $\frac{1}{2}$ 

## APPENDIX D-2 FLOW DIAGRAMS

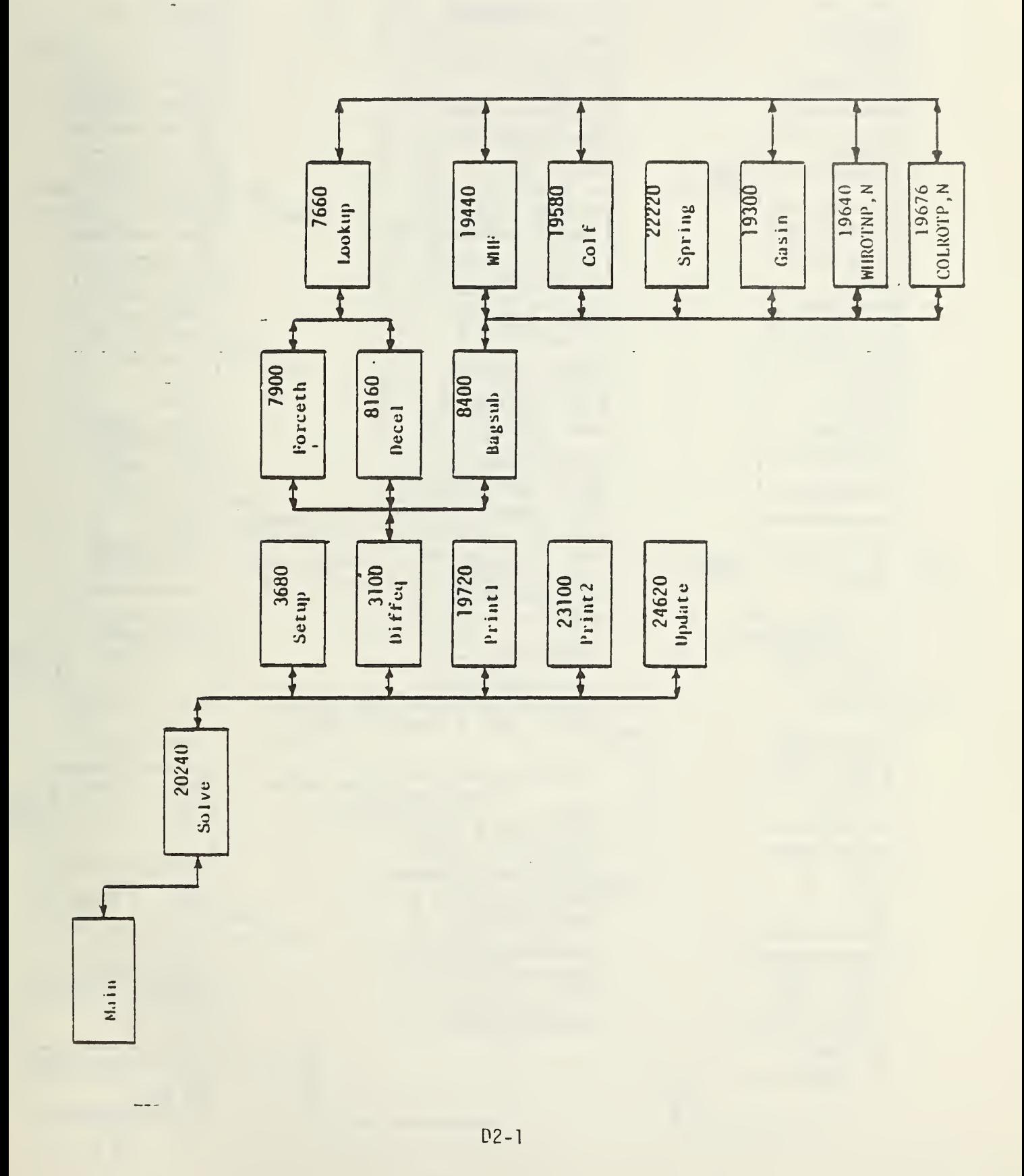

FLOW DIAGRAM - BAGSUB

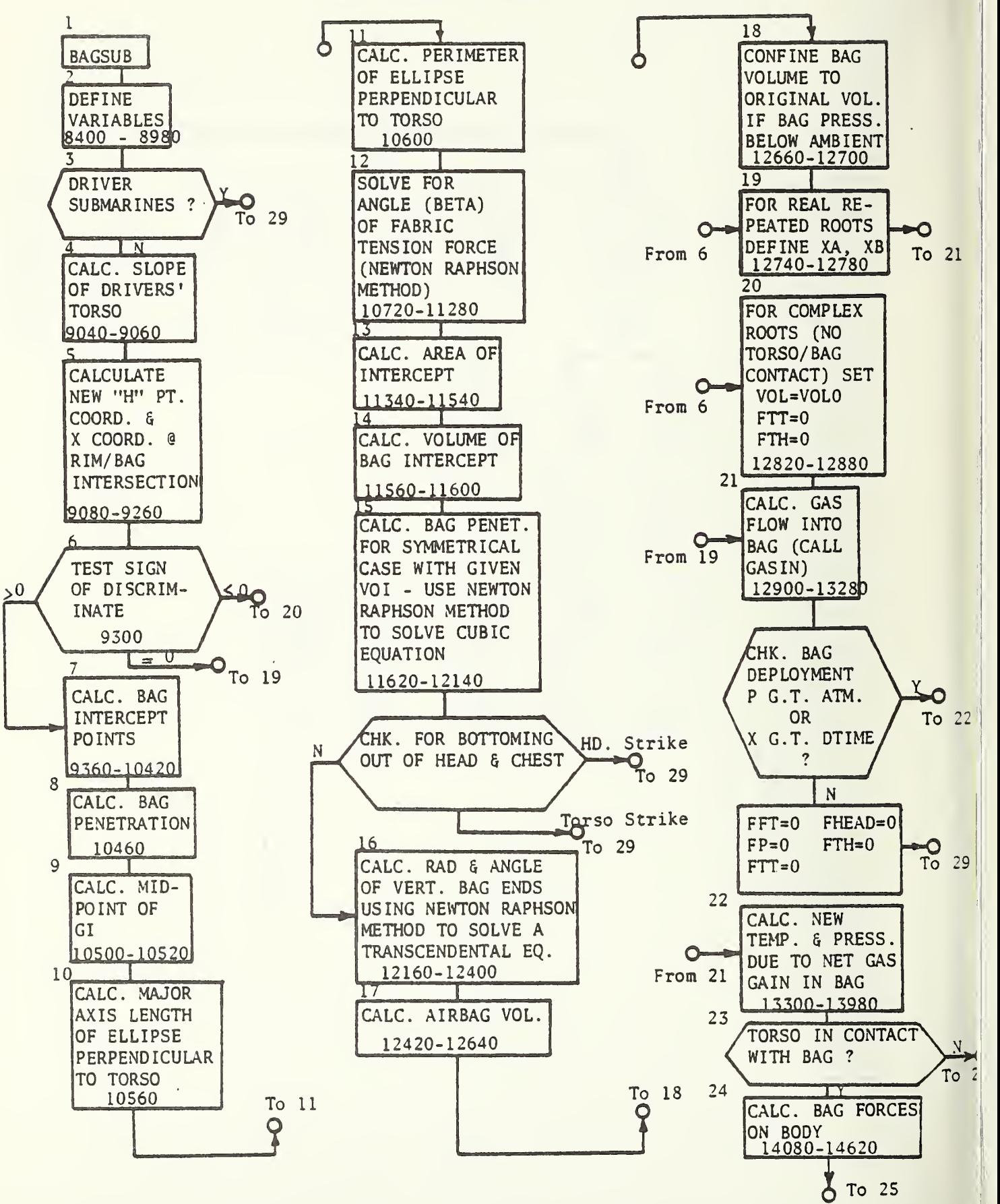

D2-2

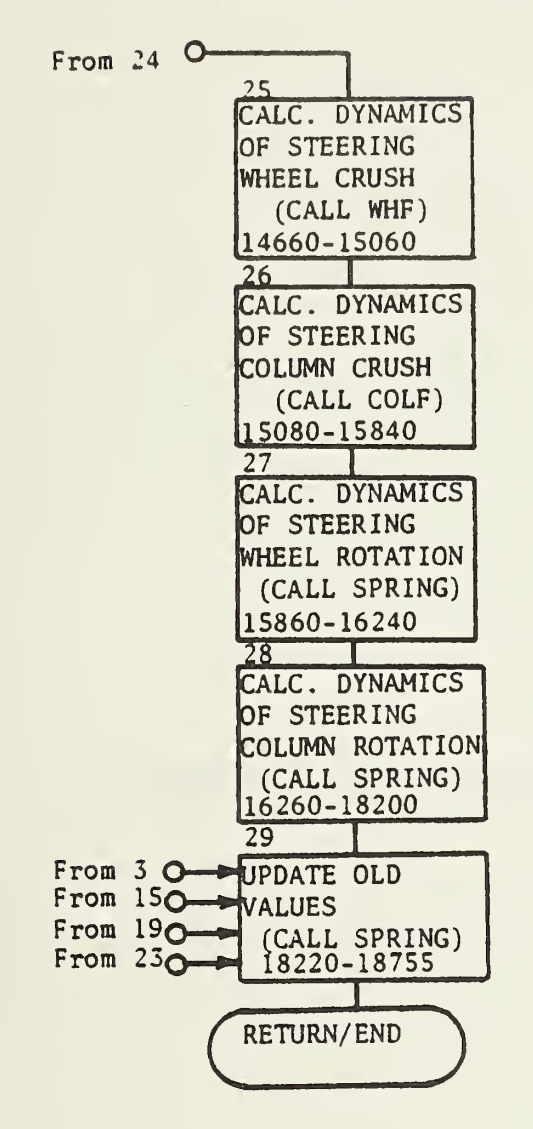

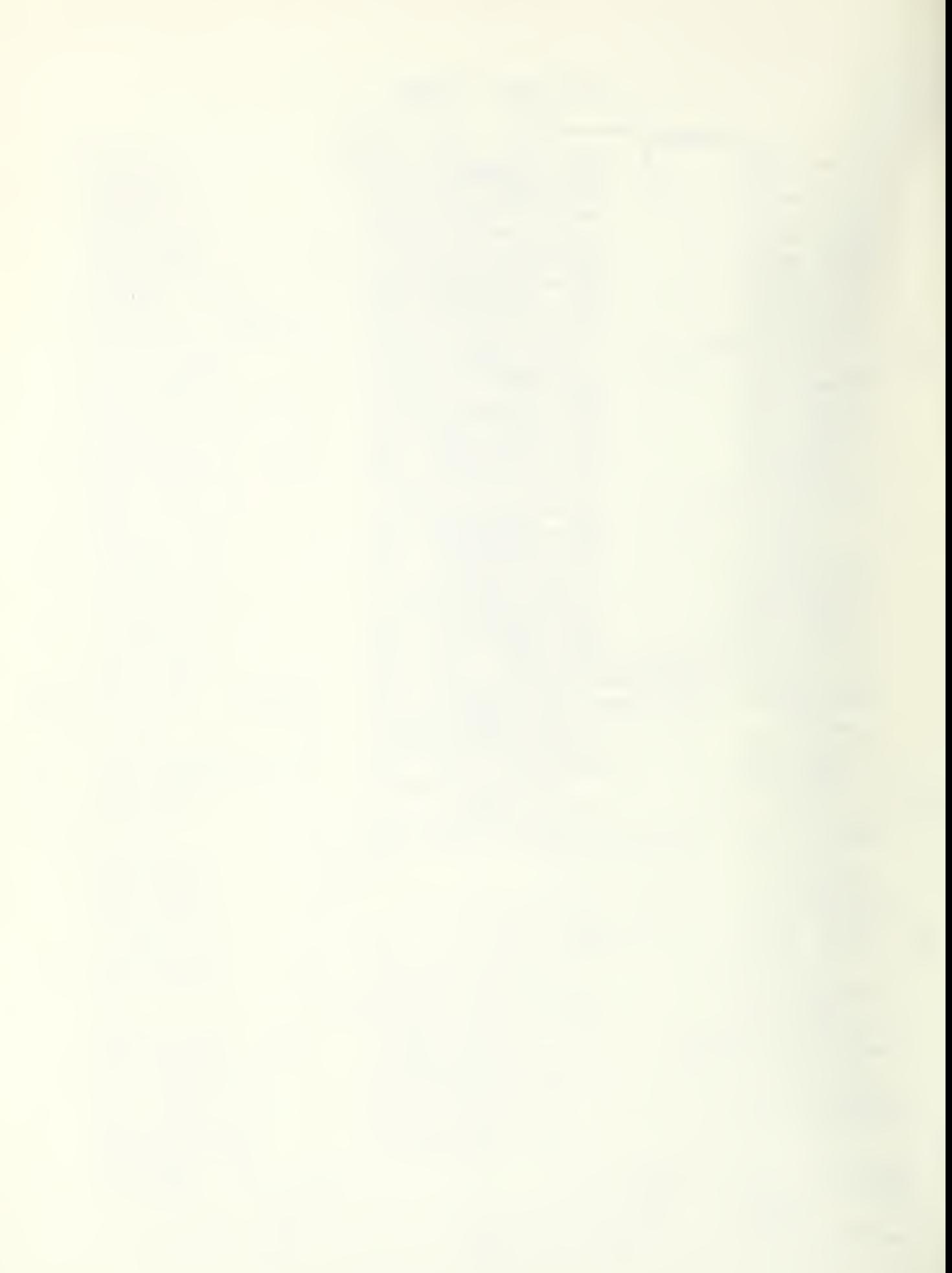

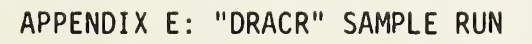

DRACR 10:37EDT 08/03/82

INPUT VILE NAME 7LSRL 5005

 $\sim$  mas  $_{\rm{eff}}$ 

ENTER 1 IF COLUMN IS SUPPORTED AT THE FIREWALL: OTHERWISE ENTER 271

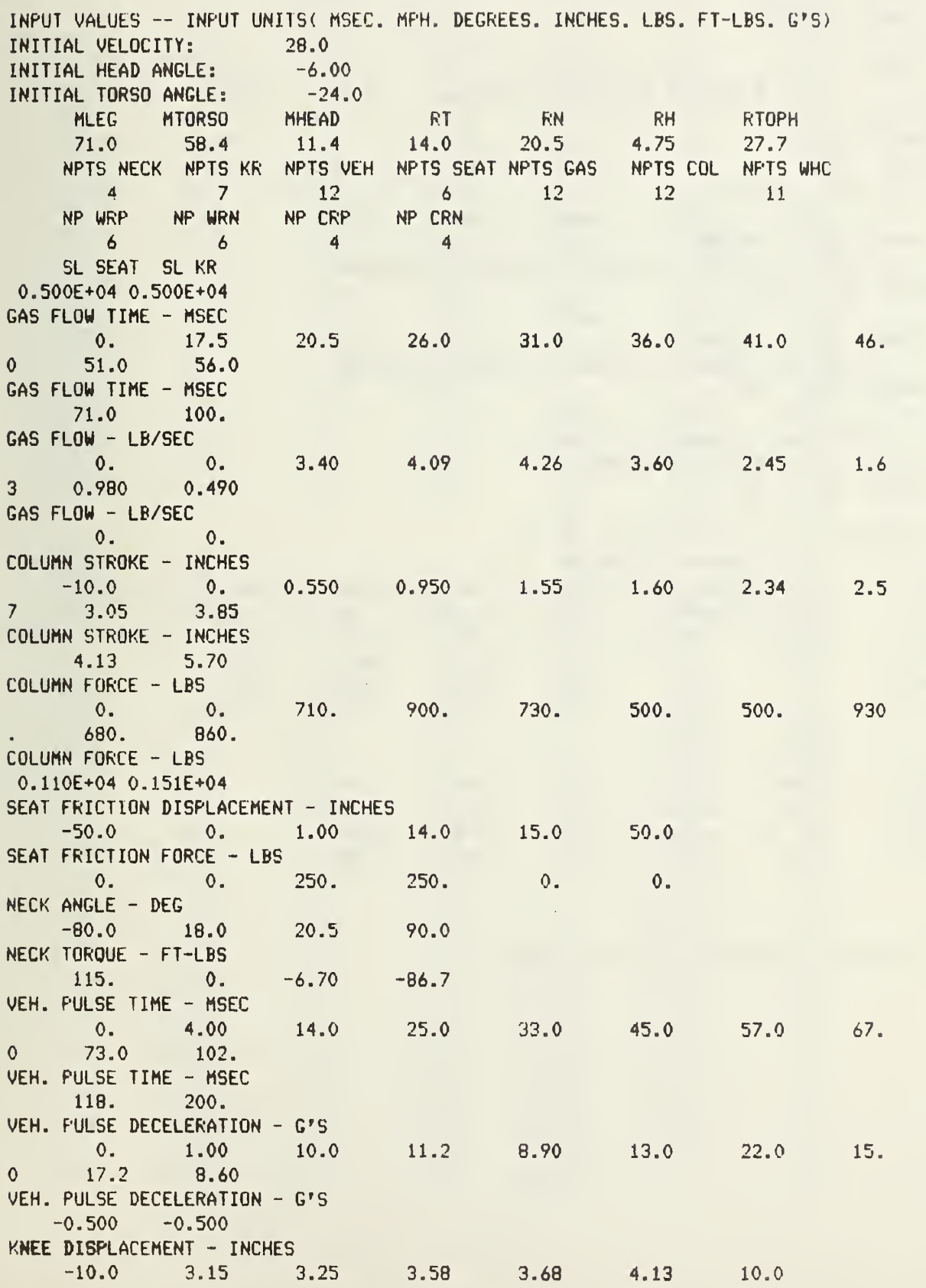

KNEE FORCE - LBS 0. 0. 400. 900. 0.210E+04 0.250E+04 0.250E+04 WHEEL STROKE - INCHES -10.0 0. 0.230 0.500 0.910 1.72 1.95  $2.5$ 6 3.00 3.66 WHEEL STROKE - INCHES 6.00 WHEEL FORCE - LBS 0. 0. 0.108E+04 0.131E+04 0.117E+04 945. 990. 990  $. 0.112E + 04 680.$ WHEEL FORCE - LBS 0. 136E+04 WHEEL ANGLE, POS. - DEG 0 . 1.60 4.90 8.90 16.0 23.3 WHEEL TORQUE. POS. - IN-LBS 0. 0.399E+04 0.380E+04 0.340E+04 0.303E+04 0.285E+04 WHEEL ANGLE. NEG. - DEG 0 . 1.60 4.90 8.90 16.0 23.3 WHEEL TORQUE. NEG. - IN-LBS 0. 0. 399E+04 0.380E+04 0.340E+04 0.303E+04 0.285E+04 COLUMN ANGLE. POS. - DEG 0 . 5.00 6.00 7.00 COLUMN REACTION. POS. - IN-LBS IF 2: LBS IF <sup>1</sup> 0. 50.0 0.200E+04 0.200E+04 COLUMN ANGLE. NEG. - DEG 0 . 5.00 6.00 7.00 COLUMN REACTION. NEG. - IN-LBS IF 2: LBS IF <sup>1</sup> 0. 53.0 0.200E+04 0.200E+04 ATMOP PGZ GTZ U PN1 PN2 PN3 14.7 -14.7 0. 166E+04 662. 1.40 1.40 1.40 VC1 VC2 AV SA SC X1Z Y1Z<br>0.700 0.700 2.07 12.5 8.00 30.6 18.9 0.700 0.700 2.07 12.5 8.00 30.6 18.9 THETAC MU LSCZ LFWZ LBAZ LBFZ WC 15.2 0. 11.0 16.5 15.0 19.0 7.00 LF THFO THLO 18.0 12.0 35.0 XWH RIMRAD X2Z Y2Z WB WH -6.00 7.38 34.5 7.40 11.2 5.00 THETAW RIP WWH WIP RCOL DCN 15.2 2.50 3.00 2.00 15.0 0.690

CHEST IMPACT WITH LOWER WHEEL RIM. RUN STOPPED.

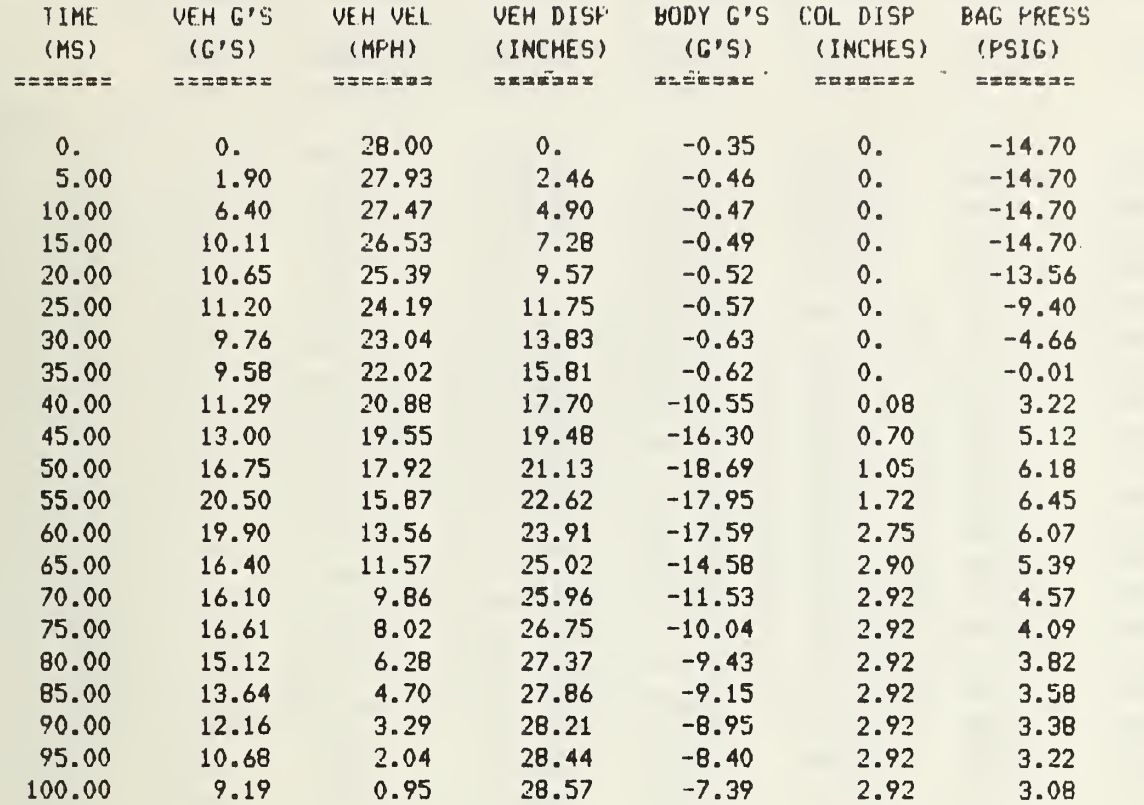

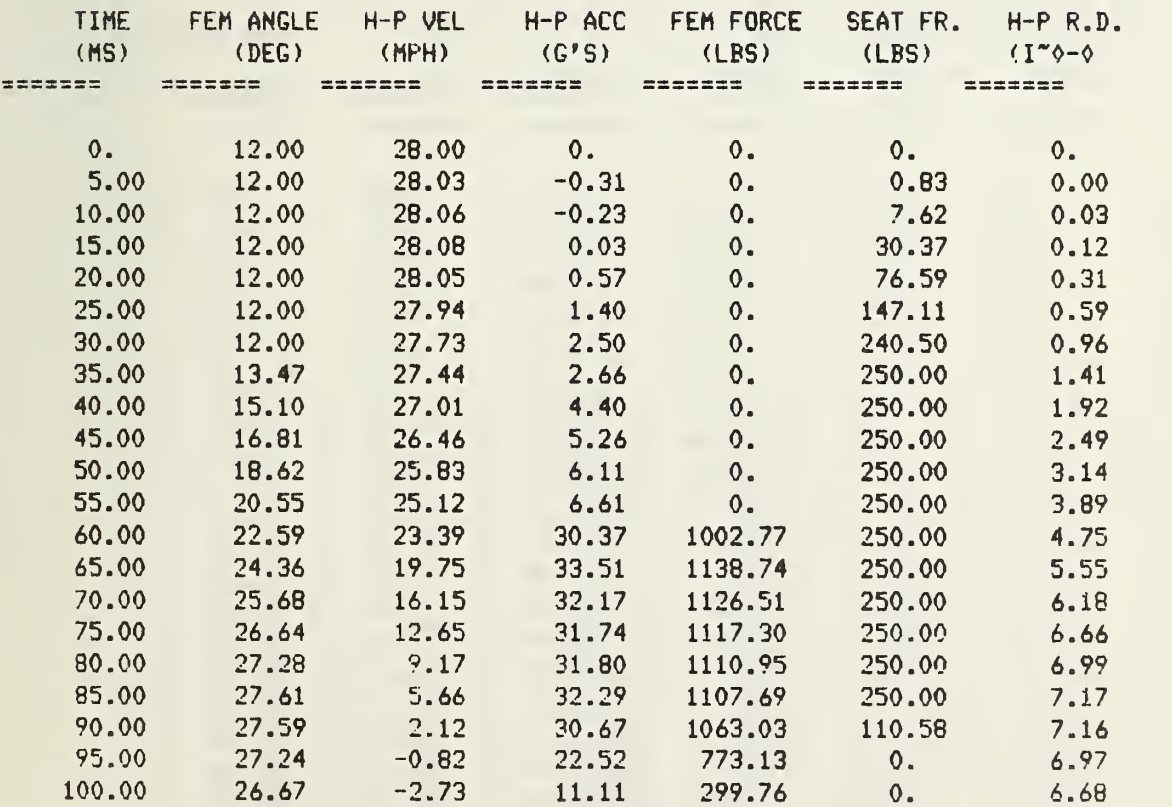

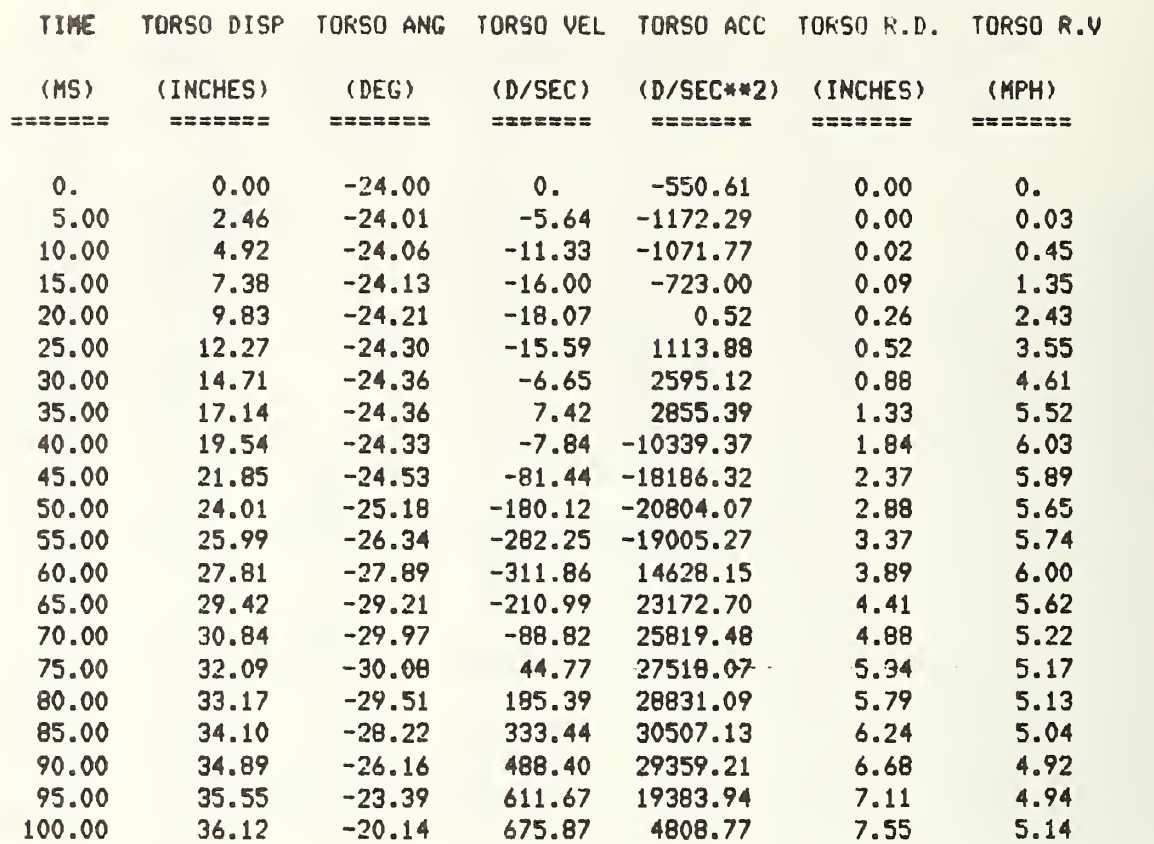

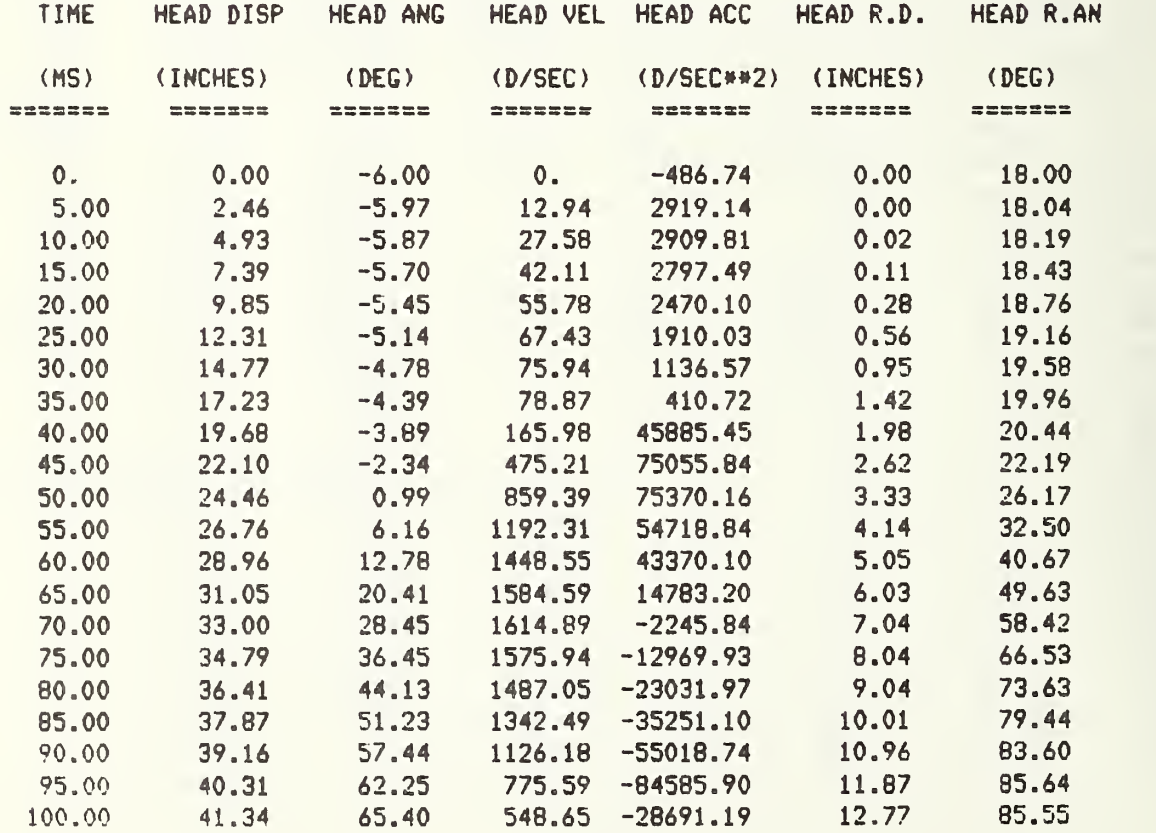

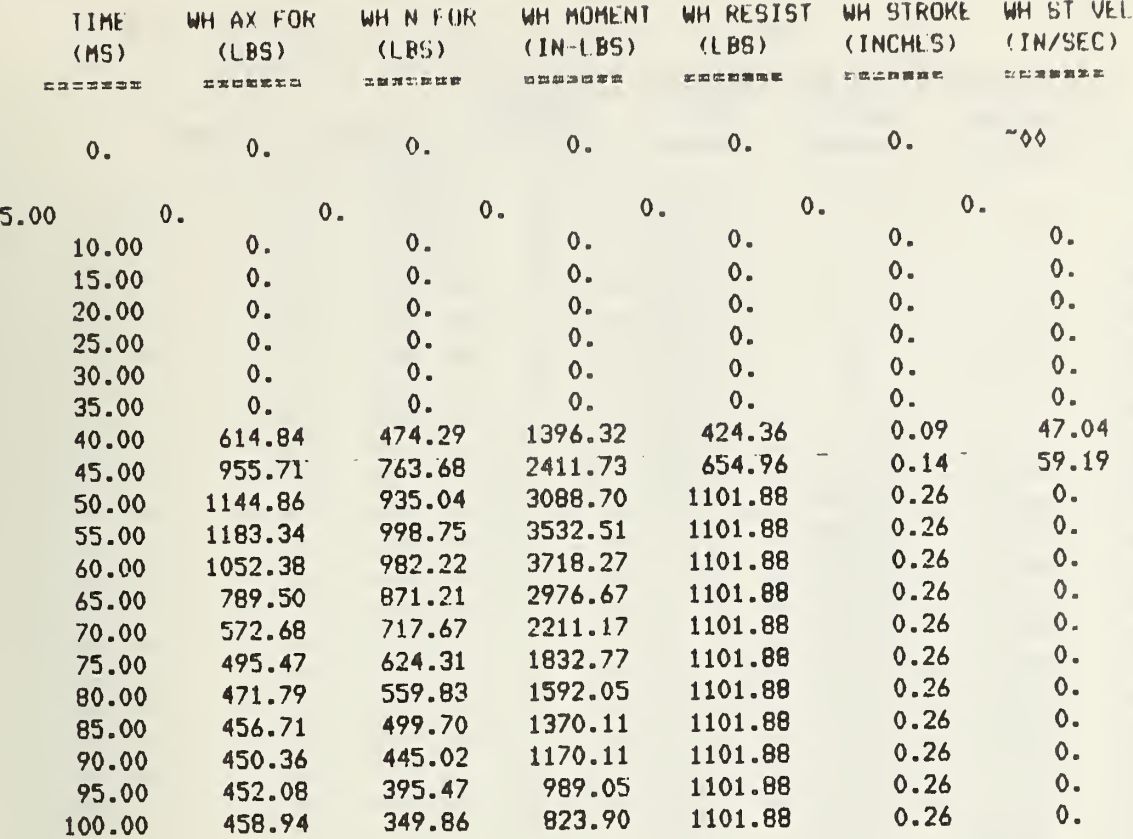

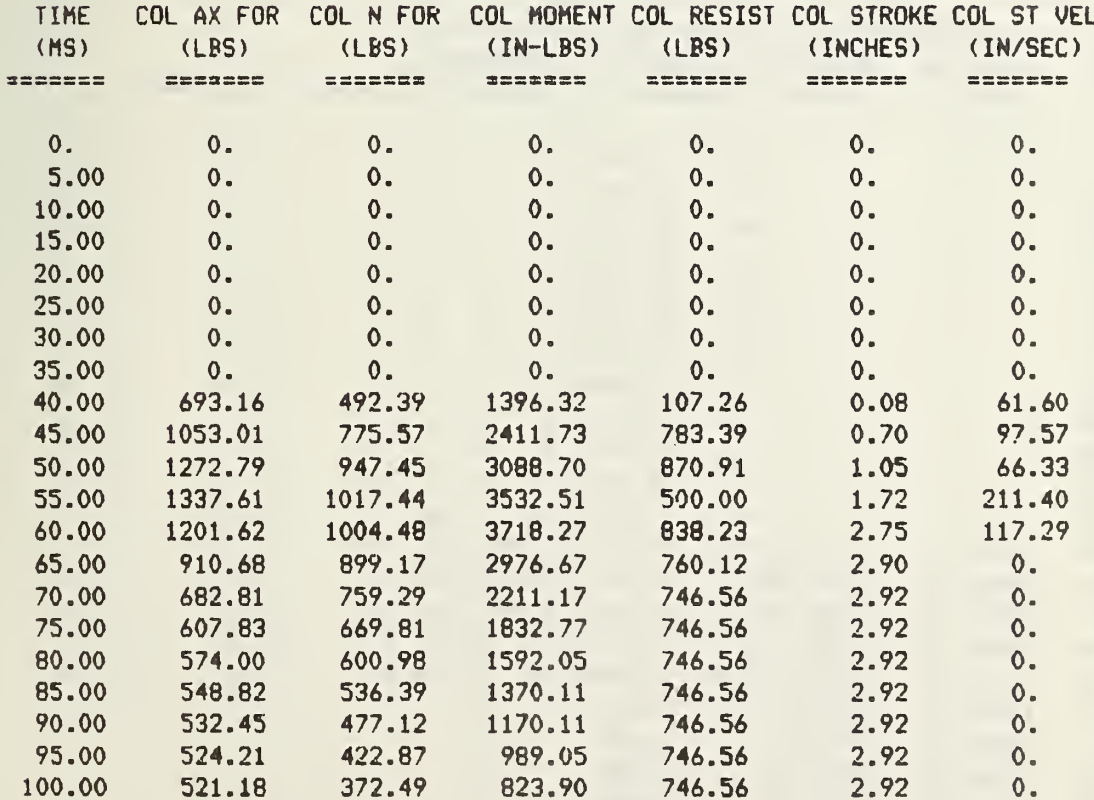

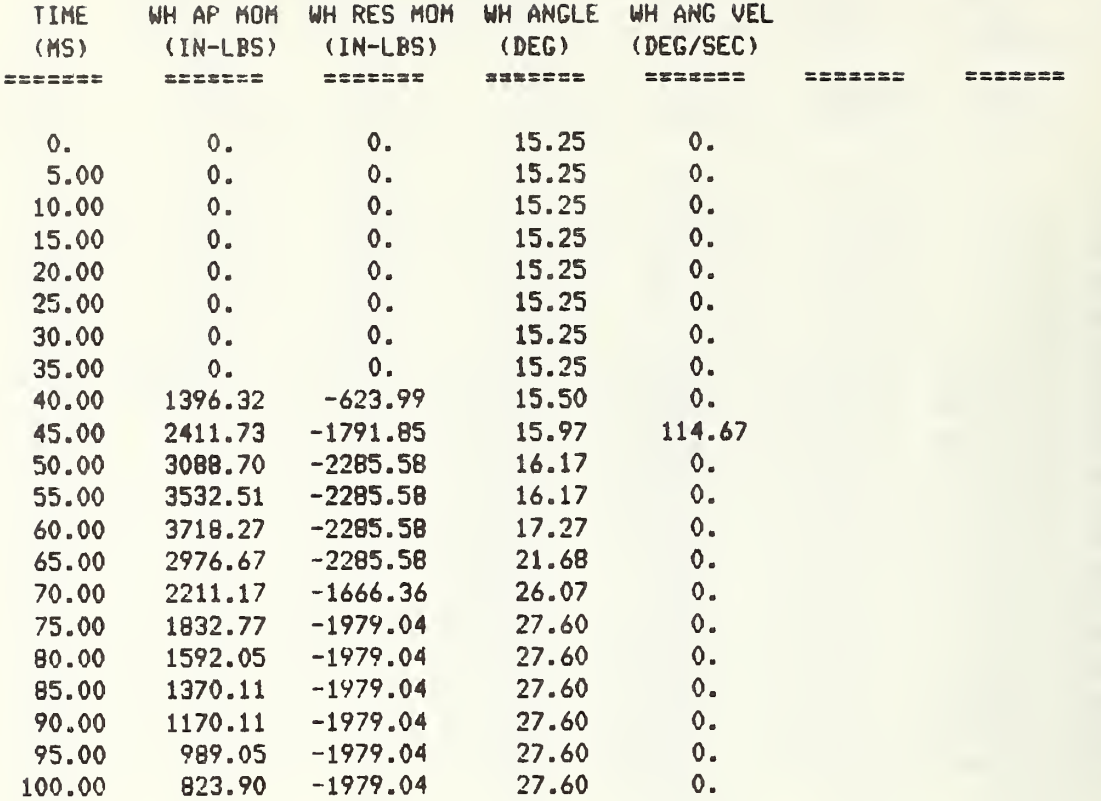

 $\frac{1}{2}$ 

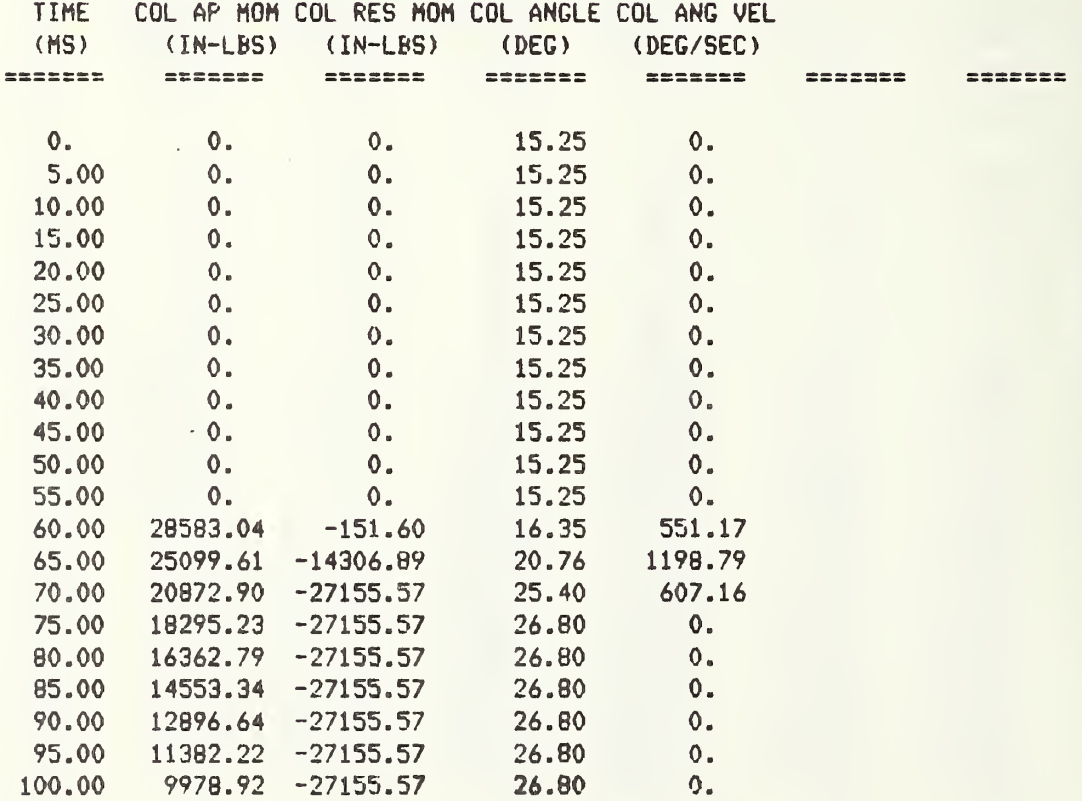

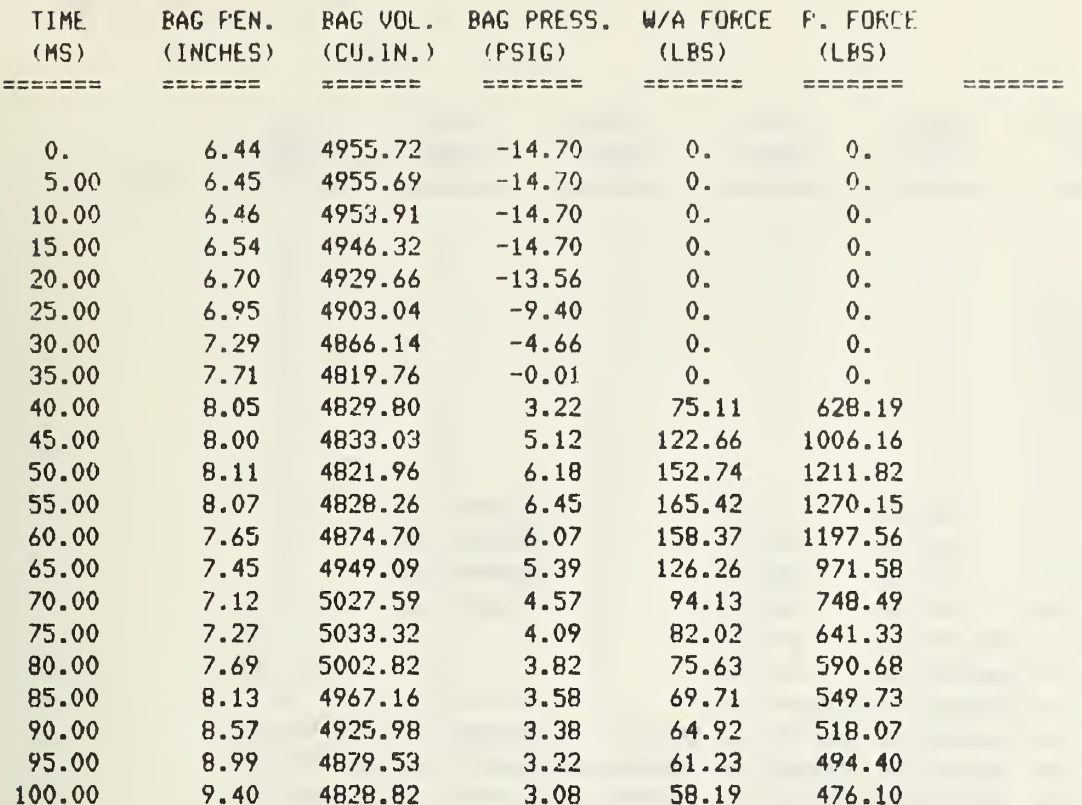

Ŷ,

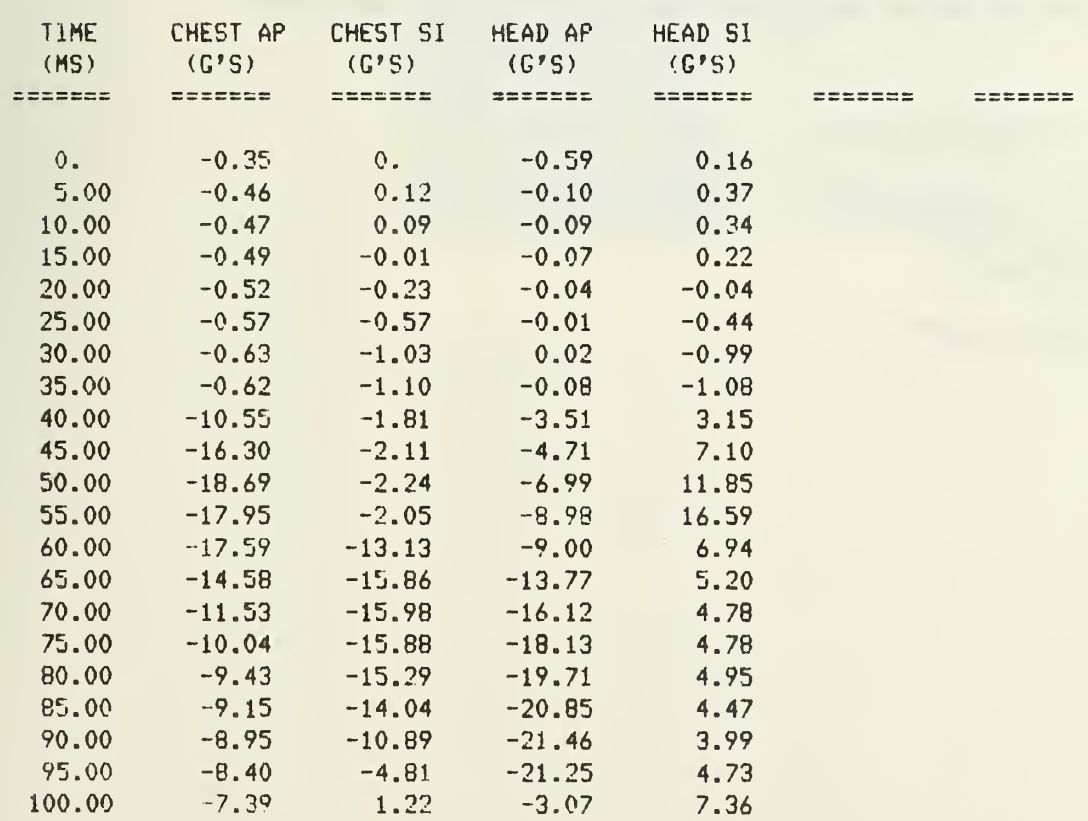

 $\frac{1}{\sqrt{2}}$ 

 $\ddot{\phantom{0}}$ 

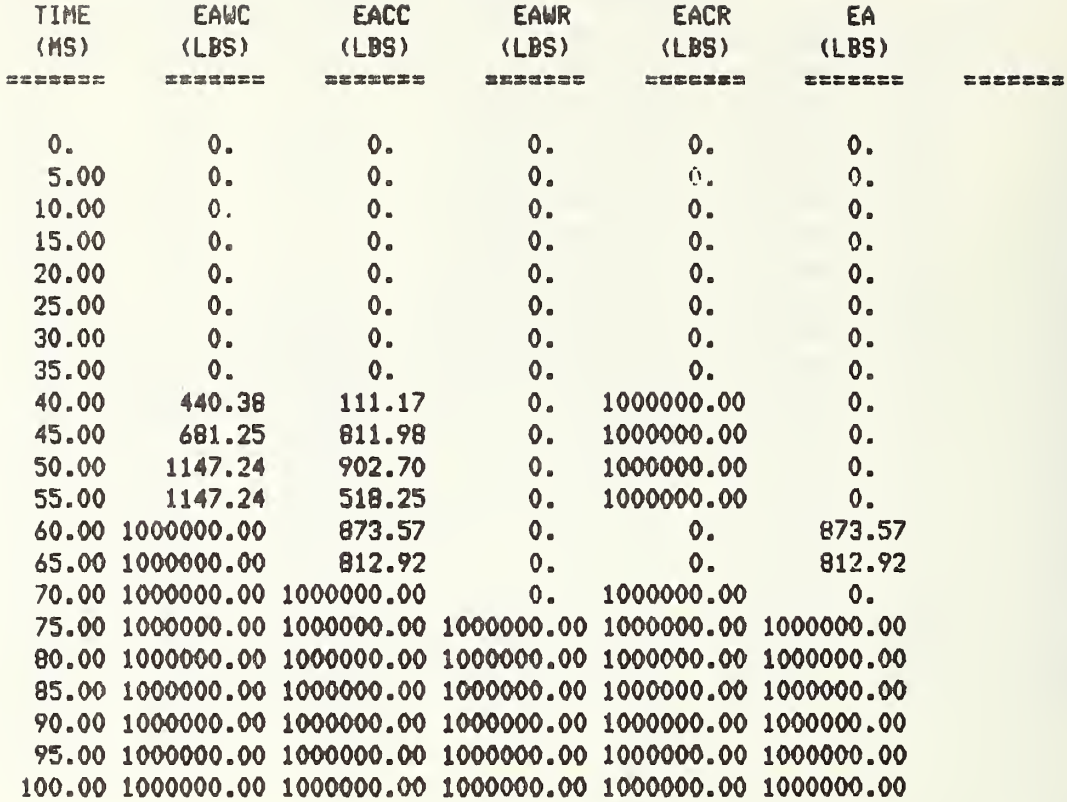

ENTER 1 TO CALCULATE HIC?1

THE HIC IS 6.8267609E+01  $T1 = 5.0000000E-02$  $T2 = 1.0000000E-01$ 

PROGRAM STOP AT 3030
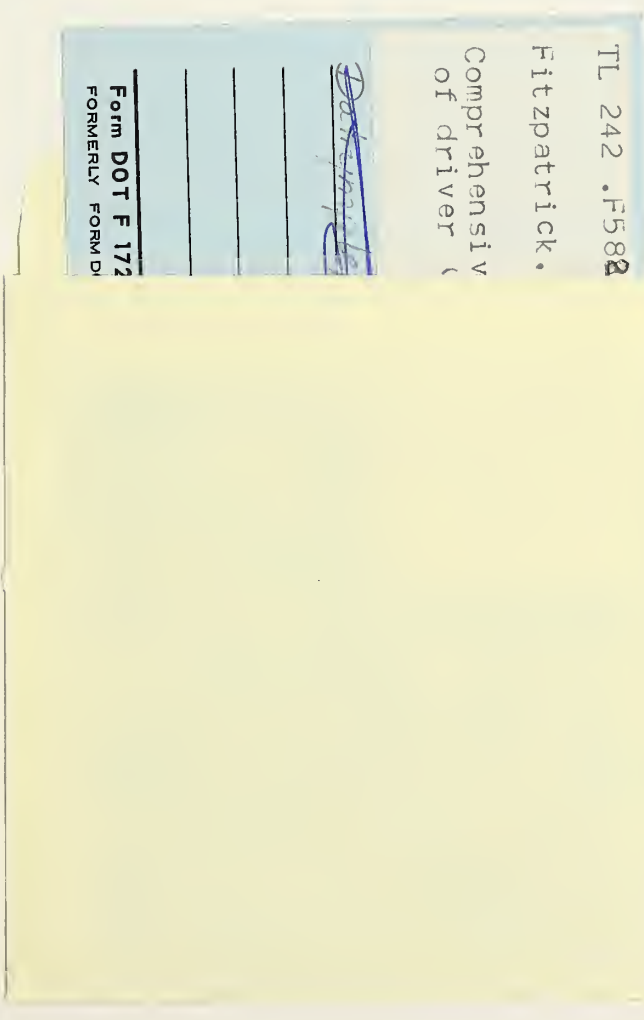

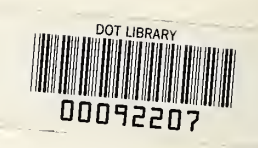